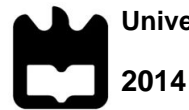

#### **ANA CATARINA SILVA CALDAS TUTORIAIS AUDIOVISUAIS PARA O USO DAS TIC PELO CIDADÃO SÉNIOR**

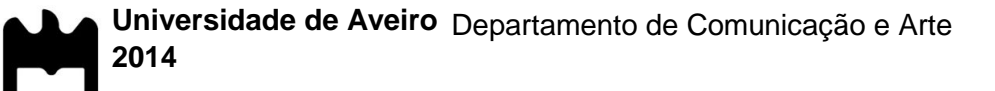

#### **ANA CATARINA SILVA CALDAS TUTORIAIS AUDIOVISUAIS PARA O USO DAS TIC PELO CIDADÃO SÉNIOR**

# **Planeamento, realização e avaliação de tutoriais audiovisuais para o uso da Comunidade miOne pelos seniores**

Dissertação apresentada à Universidade de Aveiro para cumprimento dos requisitos necessários à obtenção do grau de Mestre em Comunicação Multimédia, realizada sob a orientação científica da Dr.ª Ana Veloso, Professora Auxiliar do Departamento de Comunicação e Arte da Universidade de Aveiro e a coorientação científica da Dr.ª Maria João Antunes, Professora Auxiliar do Departamento de Comunicação e Arte da Universidade de Aveiro

Trabalho realizado no âmbito do projeto SEDUCE – Utilização da comunicação e da informação mediada tecnologicamente em ecologias *web* pelo cidadão sénior. Financiado pela Fundação para a Ciência e Tecnologia (PTDC/CCI-COM/111711/2009) e COMPETE (FCOMP-01-0124-FEDER-014337) de Lisboa.

Dedico este trabalho aos meus pais, namorado e amigos.

Para vocês.

**o júri**

Presidente **Doutor Vania Baldi** professor auxiliar convidado da Universidade de Aveiro

> Doutora Sónia de Almeida Ferreira professora adjunta convidada do Instituto Politécnico de Viseu – Escola Superior de Educação

Professora Doutora Ana Isabel Barreto Furtado Franco de Albuquerque Veloso professora auxiliar da Universidade de Aveiro

**agradecimentos** Às Professoras Ana Veloso e Maria João Antunes pela sua orientação, ajuda e disponibilidade em todos os momentos deste trabalho.

> À equipa do projeto SEDUCE pelo auxílio prestado durante a construção dos tutoriais.

> À direção da Universidade Sénior Florbela Espanca, pelo acolhimento deste projeto, e especialmente à Paula e ao João por todo o auxílio, disponibilidade, simpatia e apoio.

> À Olinda Moreira e Paulo Moreira pela sua disponibilidade, simpatia e auxílio na avaliação dos tutoriais.

> Aos seniores, da universidade sénior, participantes na avaliação dos tutoriais, pela sua boa disposição, simpatia, disponibilidade e auxílio.

> À Ana Rita e ao Cláudio Duarte, vozes dos tutoriais, pelo acolhimento do projeto e pelo empenho, dedicação e boa disposição.

Por último, mas não menos importante:

À minha mãe e ao meu pai pelo apoio e por me terem suportado nos momentos difíceis.

Ao José pela compreensão da minha ausência, o seu apoio e por acreditar em mim.

À Márcia, Sofia, Jorge e Telmo por perceberem e compreenderem as minhas ausências e não terem deixado de me apoiar.

À Ariana e à Márcia pela motivação e companhia nas horas de trabalho e por não me terem deixado desistir.

A todos, obrigado.

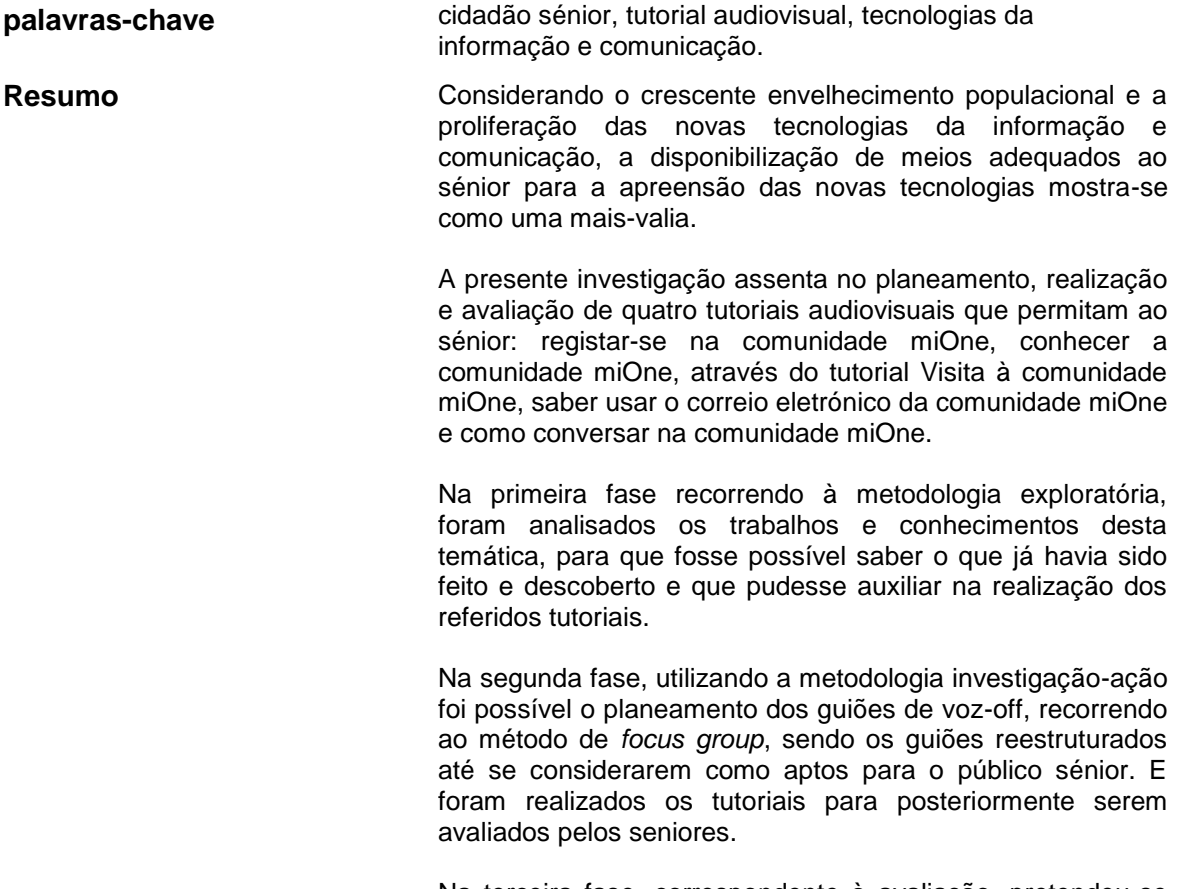

Na terceira fase, correspondente à avaliação, pretendeu-se verificar se a nível do vídeo, voz-off e música de fundo, os tutoriais eram percetíveis para os seniores.

Em suma, no final da presente investigação elencam-se as seguintes caraterísticas orientadoras para a realização tutoriais audiovisuais para apoio do cidadão sénior no uso da comunidade miOne: narração pausada e linguagem informal; utilização de música de fundo, de preferência instrumental e apenas audível em momentos de silêncio do narrador; utilização preferencial da voz masculina e a feminina apenas para a captação de atenção; utilização de narração e vídeo numa apresentação segmentada; relativamente aos créditos: evitar o uso de fontes decorativas; evitar adicionar efeitos de movimento no texto e utilizar contrastes de 50:1 (por exemplo fundo preto e letras brancas ou vice-versa).

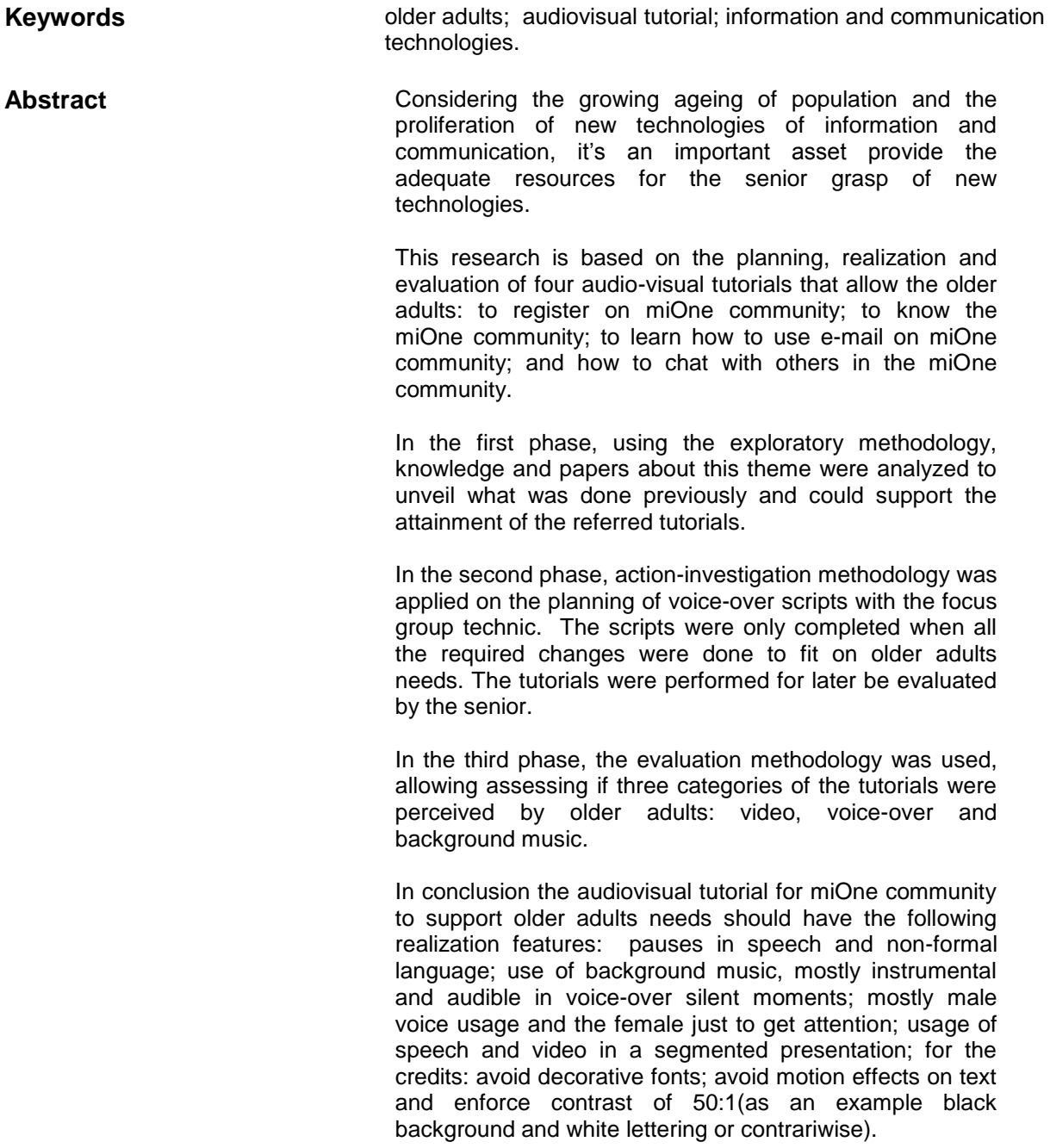

# Índice Geral

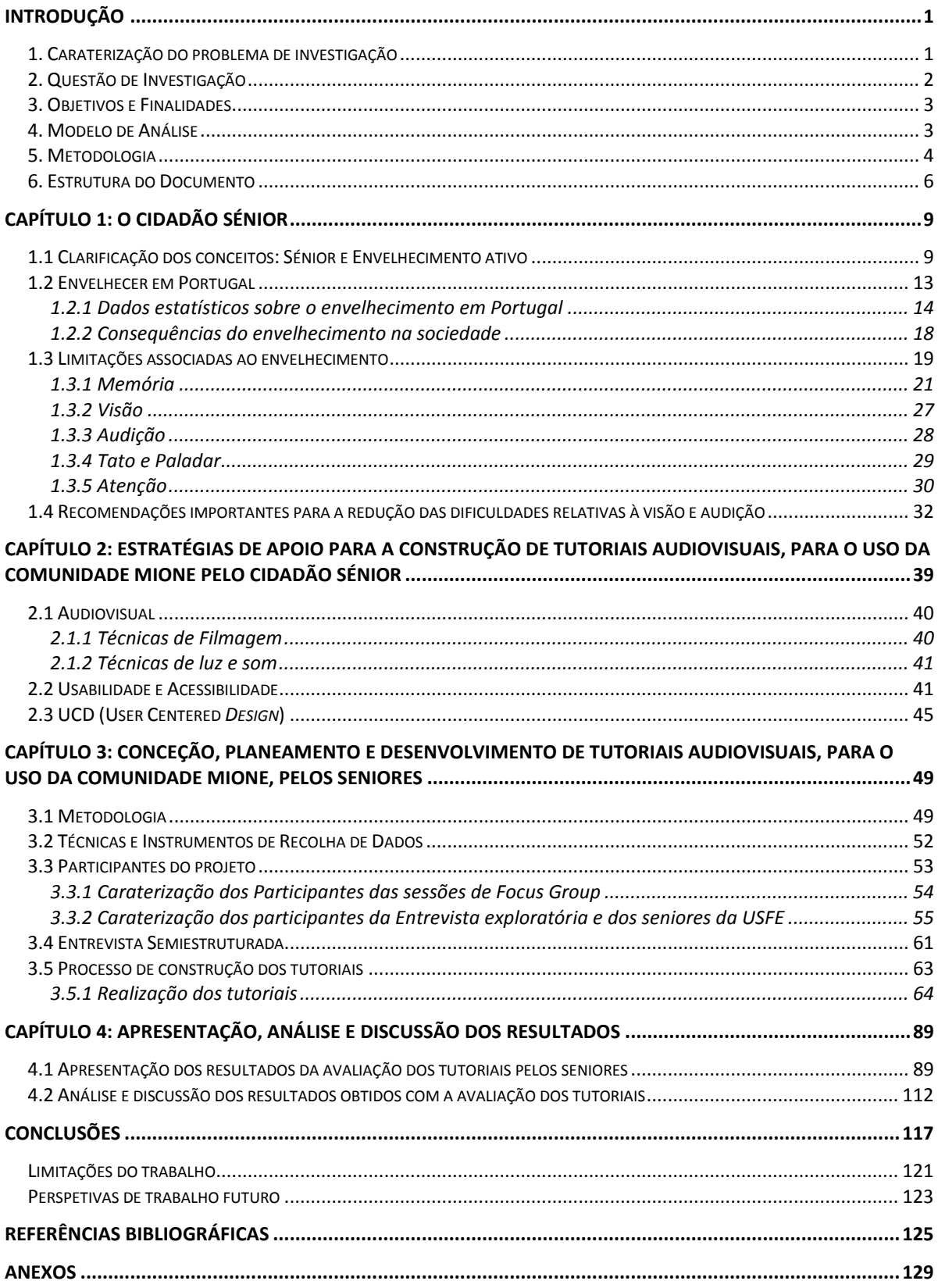

# **Índice de Figuras**

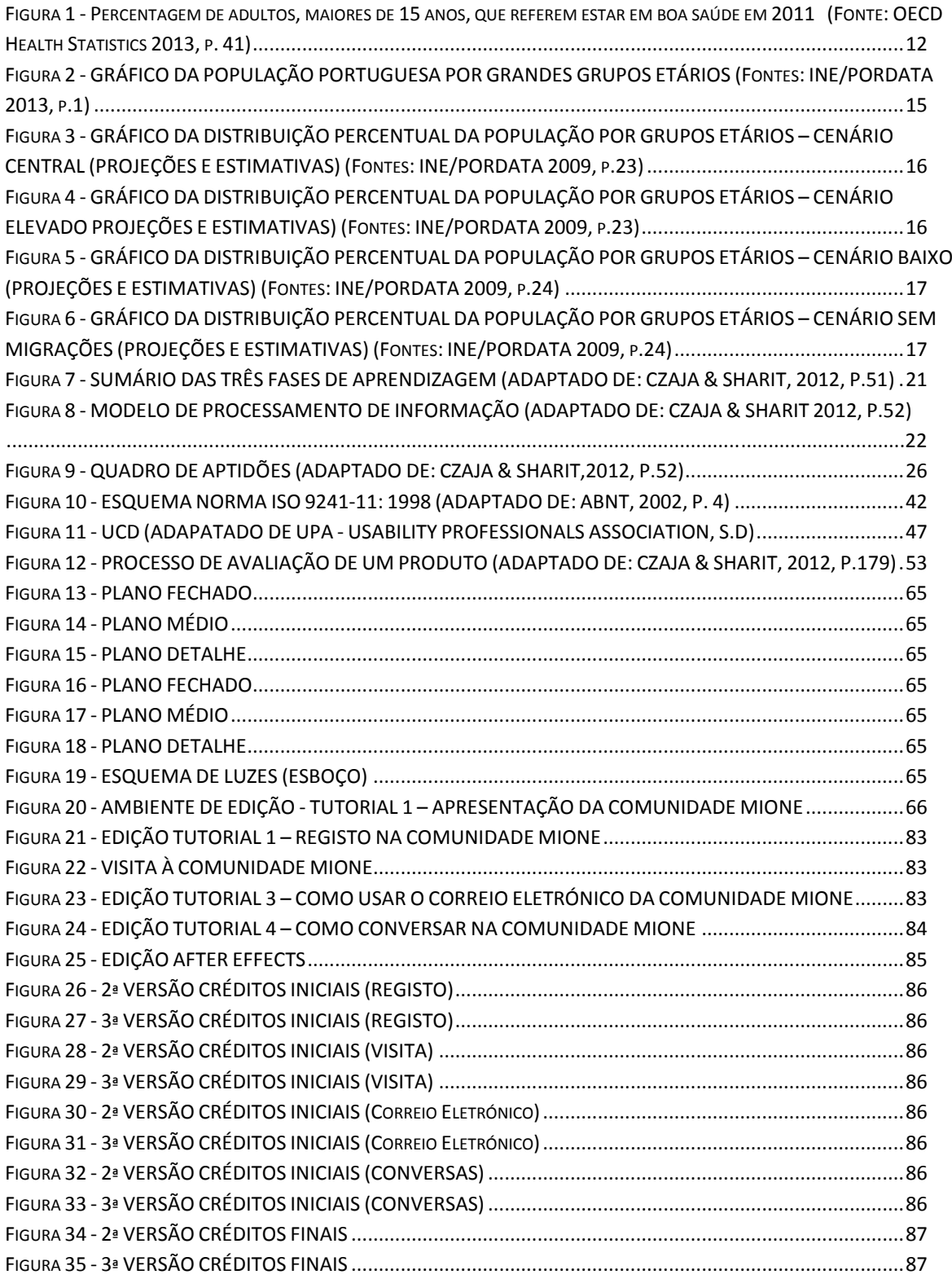

# **Índice de Tabelas**

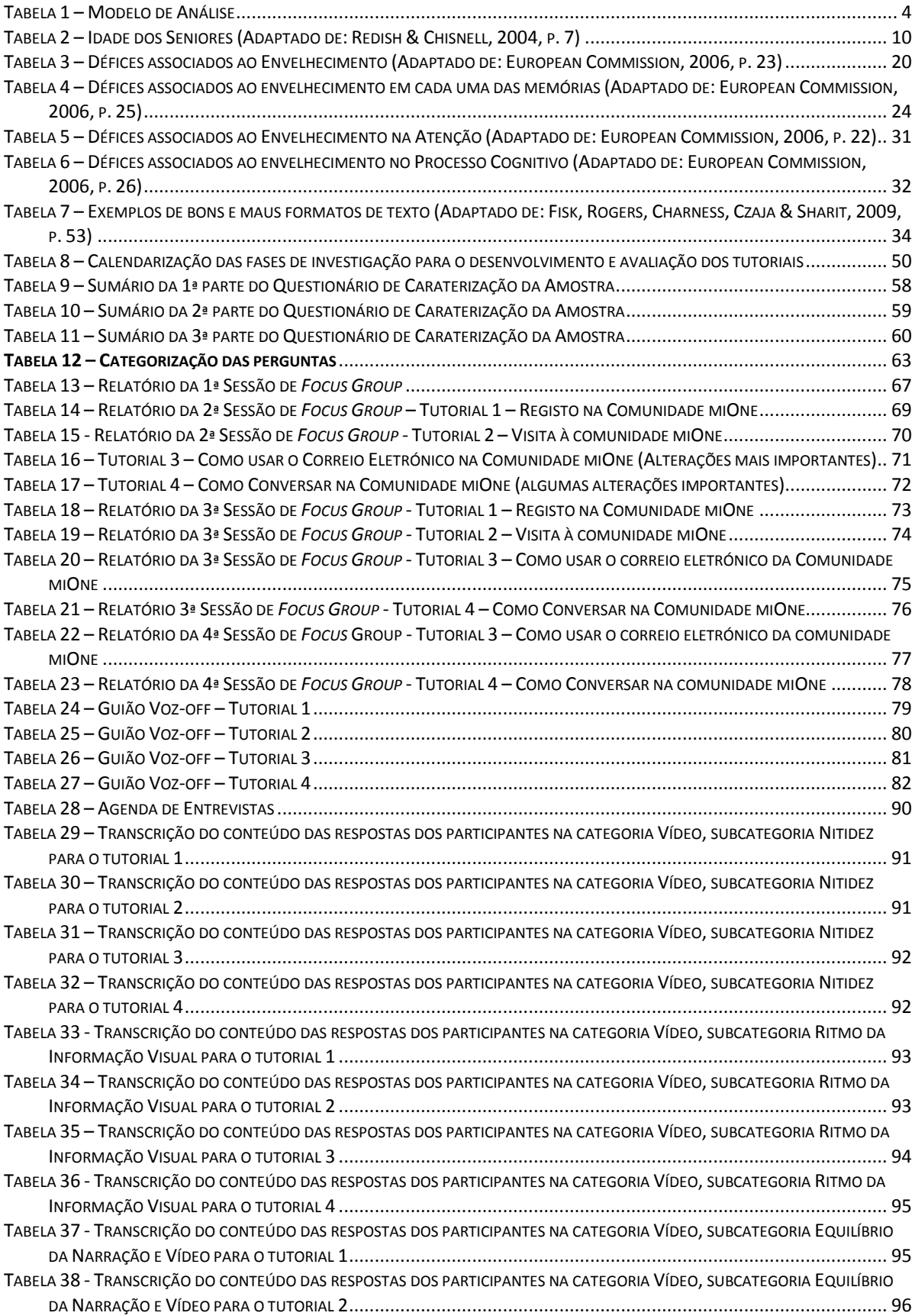

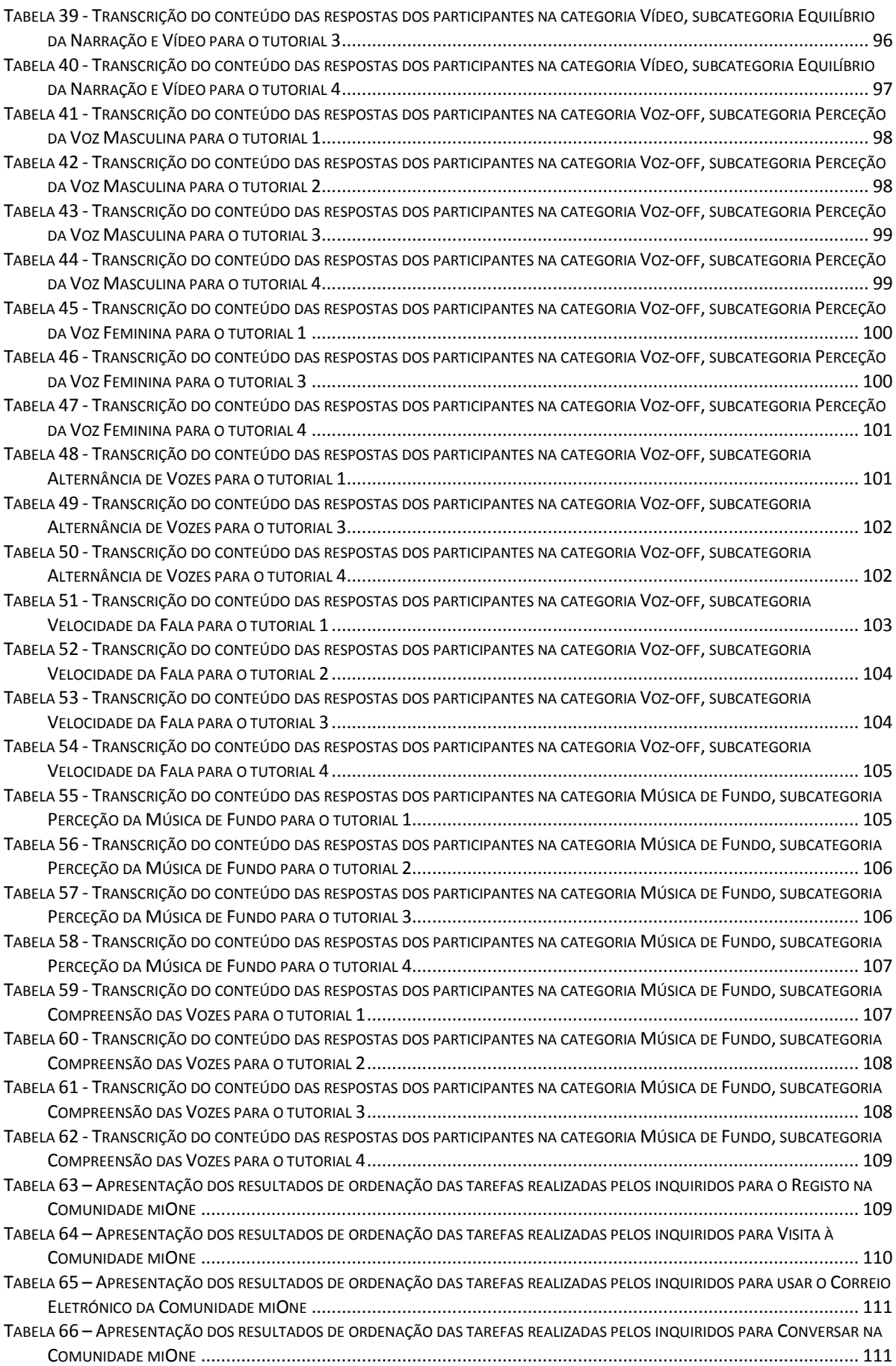

### **Lista de Acrónimos**

- CRT Cathode Ray Tube
- Db Decibéis
- Hz Hertz
- INE Instituto Nacional de Estatística
- ISO International Organization for Standardization
- LCD Liquid Cristal Display
- NUTS Nomenclaturas das Unidades Territoriais
- OMS Organização Mundial de Saúde
- PIB Produto Interno Bruto
- SEDUCE Senior Citizen Use of computer mediated Communication and information in web Ecologies
- TIC Tecnologias da Informação e Comunicação
- UCD User Centered Design
- UPA The Usability Professionals Association
- USFE Universidade Sénior Florbela Espanca
- WPM Words Per Minute

### <span id="page-20-0"></span>**Introdução**

Segundo a Organização Mundial de Saúde (2002) o desenvolvimento constante das técnicas e cuidados de saúde, permite aos habitantes dos países desenvolvidos possuírem uma melhor qualidade de vida. Esta carateriza-se pela perceção do indivíduo relativamente à sua posição na vida, em contraposição com a capacidade de atingir os seus objetivos, metas e preocupações. Este conceito sobre a qualidade de vida incorpora de forma complexa os estados de saúde física e psicológica, bem como o nível de dependência face a terceiros, relações sociais, crenças e a sua relação com o ambiente que o envolve (OMS, 2002). A melhoria na qualidade de vida traduz-se no aumento da esperança média de vida e com a proatividade no processo de envelhecimento (OMS, 2002). Este envelhecimento encontra-se estreitamente ligado ao conceito de envelhecimento ativo, entendendo-se por este, de acordo com a Organização Mundial de Saúde (2002) como, a relação positiva entre a qualidade de vida e a oportunidade de acesso à saúde, participação e segurança no decorrer do envelhecimento. No entanto, apesar dos seniores viverem mais tempo, a situação que se verifica no caso Português, é o decréscimo do nascimento de nados vivos, originando que a taxa de natalidade seja das mais baixas dos últimos anos (PORDATA, 2014). Aliando os dois conceitos, baixa taxa de natalidade e baixa taxa de mortalidade, pode-se concluir que Portugal é um país envelhecido e que se afigura importante instruir os seniores para a utilização das TIC (Tecnologias da Informação e Comunicação) (PORDATA, 2014).

As TIC apresentam-se, atualmente, como aliadas do quotidiano, pelo que o seu uso permite facilitar as tarefas do dia-a-dia. Deste modo, é necessário providenciar as ferramentas necessárias aos seniores para que possam aprender a utilizar e beneficiar destas.

#### <span id="page-20-1"></span>**1. Caraterização do problema de investigação**

Este projeto visa a construção de tutoriais audiovisuais adequados aos cidadãos seniores para apoiar no uso da comunidade *online* miOne. Considera-se importante a construção destes tutoriais devido à crescente proliferação do uso das TIC, e de se afigurar necessário providenciar as ferramentas adequadas aos seniores utilizadores da comunidade miOne. Nota-se através da bibliografia consultada que esta temática tem merecido cada vez mais atenção de vários investigadores como Cancela (2007); Czaja e Sharit (2012); Fisk, Rogers, Charness, Czaja e Sharit (2009); entre outros. Para o desenvolvimento deste projeto de investigação, foi necessário ter em conta a clarificação dos conceitos cidadão sénior e envelhecimento ativo, para que fosse possível perceber o contexto do trabalho. É importante compreender que com o envelhecimento existem determinadas limitações inerentes, e para colmatar esse problema é necessário desenhar os produtos audiovisuais de forma a reduzir as dificuldades dos seniores.

Atendendo a que o desenvolvimento deste projeto de investigação ocorre em contexto português, torna-se relevante analisar a situação nacional relativamente à população idosa. Segundo a análise efetuada pelo Instituto Nacional de Estatística (2013), no ano de 2011, a proporção de pessoas com 65 ou mais anos era de 19%, nesse mesmo ano a proporção de jovens (população dos 0 aos 14 anos de idade) era de 14,9%, verificando-se que o número de seniores é superior ao número de jovens. Os cidadãos seniores tenderão a representar uma grande parte da população, prevendo-se segundo Giannakouris (2010), que em 2030 a proporção de idosos será de 23,3%. Este acontecimento trará acentuadas consequências para a sociedade que merecem ser estudadas.

Notando-se que os seniores cada vez mais representam uma parte importante da população, torna-se premente investir na formação dos cidadãos seniores no que respeita ao caso das TIC em geral e da comunidade miOne, em particular. Serão planeados, realizados e avaliados quatro tutoriais, que permitem utilizar a comunidade miOne em quatro situações distintas: como se registar na comunidade, quais as funcionalidades da comunidade miOne, como usar o correio eletrónico e como usar as conversas (mensagens instantâneas).

#### <span id="page-21-0"></span>**2. Questão de Investigação**

Segundo Quivy e Campenhoudt (1995), uma boa pergunta de investigação deverá ser clara, concisa e unívoca; exequível e realista; pertinente. Pretendendo-se que seja uma pergunta verdadeira, que aborde o estudo do que existe e o baseie na mudança e que possua a intenção da compreensão dos fenómenos estudados. Tendo em conta os aspetos a que uma boa pergunta de investigação deverá atender, a pergunta de partida que orienta este estudo é:

 Que caraterísticas de realização devem ter os tutoriais audiovisuais, de apoio ao uso da comunidade miOne, destinados a um público sénior?

A pergunta de investigação apresentada, pretende que finda a investigação se possa, de acordo com a bibliografia e com o trabalho desenvolvido na segunda e terceira fases da investigação, elencar quais as especificidades que um tutorial audiovisual deverá apresentar.

Para que seja possível responder à questão de investigação, tornou-se necessário verificar o que já foi elaborado na área e, que seja pertinente para dar resposta à questão de investigação. No caso deste projeto, foi importante perceber quais as caraterísticas associadas ao processo de envelhecimento e as suas limitações, e quais as recomendações a nível técnico que deverão ser tidas em conta.

#### <span id="page-22-0"></span>**3. Objetivos e Finalidades**

A finalidade deste projeto de investigação é a construção de tutoriais adequados ao público sénior, que tenham em conta as limitações associadas ao envelhecimento, e que possuam determinadas caraterísticas de realização.

Este trabalho de investigação apresenta três objetivos:

1) Planeamento dos guiões de voz-off dos tutoriais, através do auxílio da técnica *focus group* com investigadores da área de trabalho;

2) Realização de quatro tutoriais audiovisuais de apoio ao uso da comunidade miOne;

<span id="page-22-1"></span>3) Avaliação dos tutoriais por cidadãos seniores.

### **4. Modelo de Análise**

De acordo com Quivy e Campenhoudt (1995) a construção do modelo de análise possibilita a articulação de conceitos, dimensões, componentes e indicadores do trabalho, para que seja possível ao investigador seguir na direção que lhe permita responder à sua pergunta de investigação. A Tabela 1, apresenta o modelo de análise construído para a problemática em questão.

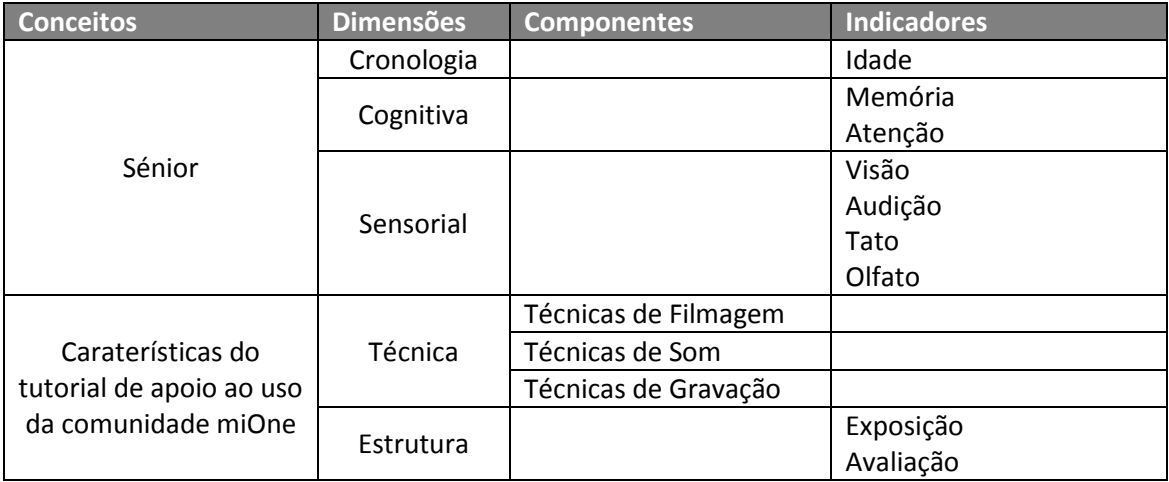

#### <span id="page-23-1"></span>**Tabela 1 – Modelo de Análise**

De acordo com a problemática em questão o modelo de análise apresentado articula como conceitos o sénior e as caraterísticas do tutorial de apoio ao uso da comunidade miOne. Neste contexto o sénior é analisado nas suas dimensões: cronológica, pelo que a idade é o indicador considerado; cognitiva, sendo a memória e a atenção os seus indicadores e sensorial, considerando-se como indicadores a visão, audição, tato e olfato.

<span id="page-23-0"></span>Quanto ao conceito relativo às caraterísticas do tutorial de apoio ao uso da comunidade miOne, este é analisado nas dimensões: técnica, sendo os seus componentes as técnicas de filmagem, som e gravação e estrutura, considerando-se os seus indicadores a exposição e avaliação.

#### **5. Metodologia**

Este projeto de investigação recorre a três metodologias, usadas em diferentes fases do trabalho.

A primeira fase do trabalho desenvolvido centra-se numa metodologia de tipo exploratória, que segundo Coutinho (2011), se carateriza pelo seu carácter provisório. Ocorrendo quando se pretende adquirir conhecimento sobre uma temática que se pretende investigar. De acordo com a explicitação anterior, a fase exploratória concretizase através da análise documental, que contempla a recolha de material bibliográfico e revisão do mesmo. O material recolhido permite à investigadora obter informações importantes sobre a problemática em questão e auxiliar na concretização dos objetivos planeamento, realização e avaliação de quatro tutoriais. Após o momento de análise documental, procede-se ainda nesta fase metodológica à realização da primeira versão dos tutoriais audiovisuais.

Seguidamente, o estudo baseia-se na metodologia investigação-ação que de acordo com Coutinho (2011), existem várias definições deste conceito referidas por vários autores com grande relevo na área das metodologias de investigação. No entanto, segundo esta mesma autora, a investigação-ação trata-se de uma metodologia assente na ação e na reflexão. Consistindo num processo cíclico, que alterna entre ação e reflexão crítica, e que se carateriza pela conceção do produto e avaliação do mesmo, introduzindo-se posteriormente as alterações que ocorrem nesse momento e novamente realizada uma nova reflexão. Estes ciclos repercutem-se até o investigador incorrer numa solução considerada adequada ao seu estudo (Coutinho, 2011).

Evidenciando o conceito de investigação-ação explicitado anteriormente, a primeira versão dos tutoriais e guiões de voz-off foi submetida a um *focus group* com investigadores da área, que permitiu a introdução de alterações pertinentes. Posteriormente apresentou-se a versão dos guiões de voz-off com as modificações da primeira sessão de *focus group*, sendo estes sujeitos a novas alterações. Verificando-se o processo cíclico referenciado por Coutinho (2011), que permite que se considere o referido momento como investigação-ação, pelo que este terminou com a finalização dos guiões de voz-off e consequente realização dos tutoriais.

Por último, na terceira fase a metodologia utilizada foi a avaliação que pode ser utilizada em várias metodologias. A avaliação pode ser usada nas restantes metodologias, como a exploratória, investigação-ação, estudo de caso, etnografia, entre outros (Coutinho, 2011). Segundo a mesma autora a avaliação carateriza-se por comparar os objetivos com os resultados obtidos e fundamentar as decisões daquilo que se avalia. A presente investigação contempla esta metodologia quando se procede à avaliação dos tutoriais por seniores, relativamente às categorias do vídeo, voz-off e música de fundo.

Os participantes deste estudo foram cidadãos seniores integrados numa universidade sénior, em Matosinhos, distrito do Porto. Recorreu-se a uma amostragem criterial para a seleção dos indivíduos a participarem na avaliação. Segundo Coutinho (2011), a amostragem criterial ocorre quando o investigador seleciona segmentos da população para o seu estudo segundo critérios pré-definidos. Para a avaliação pretendiam-se seniores com conhecimentos informáticos (como por exemplo: indivíduos que utilizassem correio eletrónico, consultassem informações *online*, entre outras atividades), dado que as suas sugestões seriam fundamentais para a avaliação dos tutoriais desenvolvidos.

#### <span id="page-25-0"></span>**6. Estrutura do Documento**

A introdução é a parte inicial do documento. Esta contempla a caraterização do problema, a questão de investigação, os objetivos e finalidades e a metodologia.

O presente documento encontra-se dividido em quatro capítulos.

O primeiro capítulo diz respeito ao cidadão sénior, às caraterísticas da sociedade portuguesa relativamente ao envelhecimento, bem como as consequências que este repercute, às caraterísticas e limitações do cidadão sénior e às recomendações relativas à redução das dificuldades.

No segundo capítulo são referenciadas estratégias de apoio ao audiovisual, que permitem auxiliar na construção dos tutoriais e na perceção destes por parte dos cidadãos seniores.

O terceiro capítulo refere-se à metodologia e técnicas e instrumentos de recolha de dados utilizados para a conceção dos tutoriais, bem como a explicitação da sua construção.

O quarto capítulo apresenta, analisa e discute os resultados obtidos no processo de avaliação dos tutoriais, pelos seniores pré-selecionados na amostragem criterial.

A parte final do trabalho contém as conclusões da investigação realizada, referindo-se aspetos como o cumprimento dos objetivos propostos, resposta à questão de investigação, limitações do trabalho e perspetivas de trabalho futuro.

Tutoriais Audiovisuais para o uso das TIC pelo cidadão sénior | Catarina Caldas

## <span id="page-28-0"></span>**CAPÍTULO 1: O cidadão sénior**

O primeiro capítulo refere-se ao cidadão sénior. Este contém as seguintes secções: clarificação dos conceitos sénior e envelhecimento ativo; envelhecer em Portugal; limitações associadas ao envelhecimento ativo e recomendações para a redução das dificuldades.

A primeira secção apresenta a definição dos conceitos sénior e envelhecimento ativo, evidenciando as suas caraterísticas mais importantes.

Quanto ao envelhecimento português, este apresenta as caraterísticas da população portuguesa relativas a este contexto, bem como as suas consequências na sociedade.

A secção relativa às limitações associadas ao envelhecimento, retrata as dificuldades que os seniores têm nos seus sentidos básicos: a visão, audição, tato e paladar, bem como na memória e atenção.

A última secção do presente capítulo aborda as recomendações pertinentes para a redução das dificuldades relativas à visão e audição, elencando um conjunto de soluções que podem ser adaptadas no planeamento e realização dos tutoriais.

#### <span id="page-28-1"></span>**1.1 Clarificação dos conceitos: Sénior e Envelhecimento ativo**

No contexto da presente investigação é pertinente definir o conceito "sénior" e evidenciar as dimensões cronológicas e biológicas a ele associadas. Segundo Rosa (2012), o termo sénior deriva do latim "senex" que significa "o indivíduo velho", hoje em dia esta palavra é usada para se mencionar antiguidade ou experiência profissional, mas também se refere ao acesso a uma vida pós-adulta em termos cronológicos (Rosa, 2012).

Ainda relacionado com o conceito de sénior e devido à sua difícil definição, podese referir que de acordo com Arch (2008), que cita Bailey (2002), as faixas etárias são segmentadas da seguinte forma:

- Jovens: indivíduos entre os 18 e os 39 anos;
- Meia-idade: indivíduos com idades compreendidas entre os 40 e os 59 anos;
- Velhos: indivíduos entre os 60 e os 74 anos;

Velho-velho: indivíduos com mais de 75 anos.

Através da análise da Tabela 2 pode-se constatar que existe uma grande divergência entre autores, relativamente à idade a partir da qual se é considerado sénior.

| <b>Estudo</b>                                 | <b>Idade dos seniores</b> |
|-----------------------------------------------|---------------------------|
| Bailey, Ahmadi e Koyani (2004)                | $70 - 80$                 |
| Bernard, Liao e Mills (2001)                  | $62 - 83$                 |
| <b>Chadwick-Dias, McNulty e Tullis (2003)</b> | $55 - 82$                 |
| Chadwick-Dias, Tedesco e Tullis (2004)        | >65                       |
| Chisnell, Lee e Redish (2004)                 | $>50$                     |
| Coyne e Nielsen (2002)                        | $65 - 80$                 |
| Hawthorn (2003)                               | >60                       |
| Jacko, et al. (2002)                          | $54 - 91$                 |
| Josephson e Holmes (2004)                     | Idade média 58            |
| Kantner e Rosenbaum (2003)                    | >65                       |
| Lin (2003)                                    | $57 - 67$                 |
| <b>Maguire e Pearce (2001)</b>                | $50 - 70$                 |
| Moore e Matthews (2004)                       | >50                       |
| Wagner e Turns (2004)                         | $51 - 80$                 |
| Wright e Belt (2001)                          | $50 - 83$                 |
| Wright, Belt e John (2003)                    | $61 - 75$                 |
| Zajicek e Hall (2000)                         | >70                       |
| Zaphiris, Kurniawan e Ellis (2002)            | Idade média 67,5          |

<span id="page-29-0"></span>**Tabela 2 – Idade dos Seniores (Adaptado de: Redish & Chisnell, 2004, p. 7)**

Relativamente a este conceito afigura-se importante clarificar a diferença entre idade cronológica e idade biológica. A idade cronológica diz respeito à idade que o indivíduo tem e que é mencionada na sua certidão de nascimento, ou documento de identificação pessoal e que é imutável. Segundo a Organização Mundial de Saúde (OMS) (S.d.) sénior é aquele que apresenta 65 ou mais anos de idade, independentemente do sexo ou estado de saúde. Já a Organização das Nações Unidas (ONU) (2012) reduzem para 60, ou mais anos, a idade para se ser considerado sénior. Existem também discrepâncias de país para país, relativamente ao que é considerado a idade para se ser sénior, tendo isto relação com a idade de reforma estabelecida. No entanto, existe outra definição de sénior, que é aquele que se retira da atividade laboral por velhice (reforma), fenómeno este que acontece em Portugal de acordo com o Dec. Lei nº167 - E/2013 de 31 de dezembro, aos 66 anos de idade.

No que concerne à idade biológica esta apresenta alguma subjetividade, já que está relacionada com o estado de saúde do indivíduo, que corresponde à sua forma física e mental. A forma física é normalmente avaliada pelo estado de conservação do corpo, enquanto a mental é avaliada pelo estado cognitivo, que apresenta vários conceitos (Rosa, 2012) que serão abordados nas subsecções 2.2.1 e 2.2.5.

Segundo Cancela (2007, p.2), o envelhecimento é o "processo de degradação progressiva e diferencial". Cancela (2007) remete para o facto do processo de envelhecimento ocorrer de forma diferenciada entre indivíduos, pelo que é difícil compreender o momento concreto em que se inicia.

Os seniores devem ser analisados em termos da sua capacidade e não idade. Pelo que os autores Redish e Chisnell (2004), relatam na sua pesquisa que os seniores dividemse em três grupos:

 Seniores enquadrados no quotidiano: estas pessoas não parecem ter dificuldades e não se consideram com dificuldades, mas definitivamente não possuem todas as capacidades como quando eram novos.

 Seniores frágeis: Estas pessoas têm pelo menos uma incapacidade óbvia, mas normalmente têm outras limitações.

 Pessoas com incapacidade que se tornam seniores: Estas pessoas têm incapacidades há bastante tempo e são também afetadas pela idade.

Pensar em si próprio como jovem ou sénior pode afetar a capacidade física e mental, o que pode originar atitudes e comportamentos divergentes. Por exemplo, pessoas nos seus 60 ou 70 anos que não se considerem seniores são propensas a ter menos medo em executar tarefas que nunca tenham feito, do que outros com idade semelhante e que se considerem seniores (Redish & Chisnell, 2004).

A OMS (2002) entende o envelhecimento ativo como o acesso a oportunidades de saúde, participação e segurança, com o intuito de melhorar a qualidade de vida. Segundo esta definição, é importante a existência de políticas que incentivem atitudes positivas, relacionadas com a saúde (OMS, 2002). Quanto à qualidade de vida, é importante que o sénior esteja inserido em atividades sociais, como arte, política, educação, religião, entre

outros, no seio da comunidade, o sentido de segurança é também importante para a comunidade idosa (Ribeiro, 2012).

Segundo a Figura 1, relativamente à opinião dos portugueses sobre o estado da saúde, pode-se notar que o investimento na saúde tem sido reduzido (OECD, 2013).

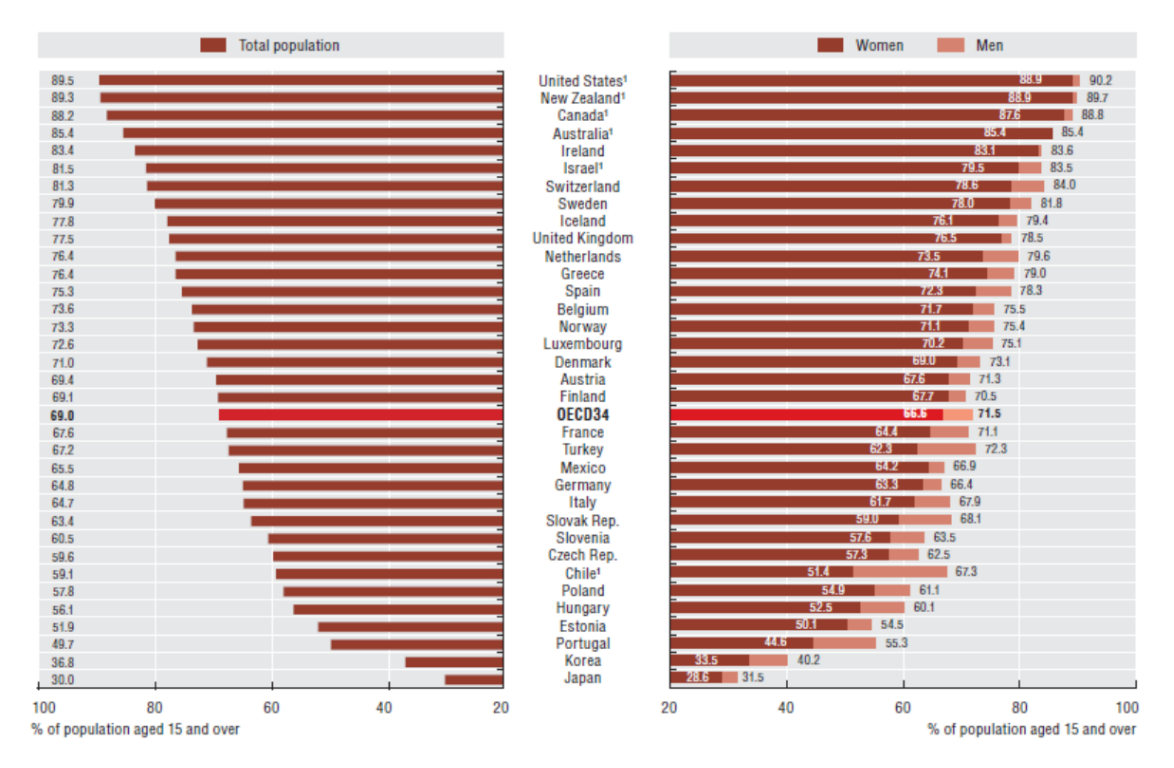

**Figura 1 – Percentagem de adultos, maiores de 15 anos, que referem estar em boa saúde em 2011 (Fonte: OECD Health Statistics 2013, p. 41)**

De acordo com a Figura 1 pode-se notar que, tendo em conta a média da OECD, que os portugueses, consideram que a sua saúde se encontra num mau estado.

O envelhecimento acarreta, para todos, mudanças inevitáveis, a nível biológico, o aspeto altera-se, verificando-se rugas e manchas na pele, também se notam alterações na postura, textura da pele, cor do cabelo. Também com o envelhecimento ocorrem problemas de saúde, mobilidade física, processamento cognitivo, entre outros (Aiken, 1995; Ferreira, 2010; Fonseca, 2005; Pires, 2008).

Estas mudanças contribuem para o desenvolvimento de depressões, crises de ansiedade que originam dependência ou suicídio, sentimentos de isolamento e solidão, medo da morte e redução dos laços sociais. Nesta fase da vida pode instalar-se também

um sentimento de impotência, uma experiência subjetiva, que pode levar a que haja *stress* mental e físico; a perda de segurança económica; deterioração na habilidade de influenciar e de fazer diferença a nível político e social, levando a uma maior dependência de terceiros e aumentando as atitudes negativas perante a sociedade.

A manutenção de laços afetivos e sociais tem naturalmente consequência na diminuição da solidão e isolamento por parte dos seniores, pelo que a utilização de dispositivos informáticos, com acesso à Internet, poderá proporcionar um contributo para esta manutenção dos laços. Os seniores poderão ver reduzida a sua dependência face a terceiros, já que a internet é uma facilitadora do quotidiano, pois permite que os indivíduos possam comprar, pagar contas, comunicar, entre outras tarefas do dia-a-dia (White, Mcconnell, Clipp, Branch, Sloane, Pieper & Box, 2002).

#### <span id="page-32-0"></span>**1.2 Envelhecer em Portugal**

No que concerne ao envelhecimento, é importante ter em conta os fatores biológicos, psicológicos e socioculturais associados a este. No caso português estes fatores não são exceção e deverão também ser considerados, na análise do envelhecimento em Portugal.

Segundo Ribeiro e Paúl (2011), se envelhecer é uma inevitabilidade do ser humano, envelhecer com qualidade é, sobretudo, uma escolha que deve ser feita o quanto antes melhor. O início da vida é sobretudo uma fase de seleção de objetivos, a fase intermédia é a otimização das opções realizadas e a última é a de compensação, que se encontra relacionada com uma fase de equilíbrio desfavorável no desempenho do indivíduo. Em fases tardias haverá a compensação de perdas, recorrendo a aprendizagens e práticas que simplifiquem processos e encontrem caminhos alternativos de eficácia, menos dependentes de capacidades biológicas, em provável declínio. Nota-se que os indivíduos tendem a compensar mais na sua vida adulta tardia, essas compensações podem ir desde a utilização de simples artefactos ao uso de estratégias e recursos (Chau, Soares, Fialho & Sacadura, 2012).

Segundo a notícia publicada no jornal Público<sup>1</sup>, Portugal é o sexto país mais envelhecido do mundo. No espaço de quarenta anos, deixou de ser o país europeu com maior taxa de natalidade, para se apresentar como possuidor da taxa de natalidade mais baixa. Segundo a mesma notícia, dados mostram que a população portuguesa aumentou 1,7 milhões entre 1960 e 2010, no entanto, no ano de 2012 registou-se a taxa de natalidade mais baixa de sempre.

No Jornal de Notícias<sup>2</sup>, refere-se que Portugal ocupa a 34ª posição (entre 91 países), numa lista dos melhores países para se envelhecer. Nesta mesma notícia, e segundo o relatório designado por "Índice Global de Envelhecimento 2013", Portugal ocupa posições como a 17.ª, relativamente à segurança de rendimentos, a 29.ª no que concerne à saúde e a 76ª relativamente ao nível de emprego e educação.

#### <span id="page-33-0"></span>*1.2.1 Dados estatísticos sobre o envelhecimento em Portugal*

De acordo com dados disponibilizados pela PORDATA (2013) (provenientes do Instituto Nacional de Estatística (INE)), Portugal é de facto um país envelhecido, e esta tendência não se inverterá a curto/médio prazo. De acordo com estudos feitos pelo INE, Portugal apresentava no ano de 2012 559.012 pessoas entre os 65 e os 69 anos; 479.637 pessoas entre os 70 e os 74 anos de idade; 434.981 pessoas entre os 75 e 79 anos; 314.687 pessoas entre os 80 e os 84 anos de idade e, por último 244.289 com mais de 85 anos de idade. Juntando o grupo etário dos 65 anos até aos 85 anos ou mais obtém-se um total de 2.020.126 pessoas consideradas seniores, face às 6.933.167 pessoas entre os 15 e os 64 anos de idade. Quanto ao grupo dos 0 aos 14 anos de idade este apresenta como valores em 2012 1.561.551 pessoas, o que mostra que de facto o número de seniores é superior ao número de jovens. O facto de a taxa de natalidade ser inferior à taxa de mortalidade, é um fator preocupante para a renovação das gerações, com consequências económicas e sociais inquietantes (Figura 2).

 $\overline{\phantom{a}}$ 

<sup>1</sup> Jornal de Público, edição *online*, [em linha], http://goo.gl/aK3YzN [consultado em 07-12-2013]

<sup>2</sup> Jornal de Notícias, edição *online*, [em linha], http://goo.gl/IyvTLA [consultado em 07-12-2013]

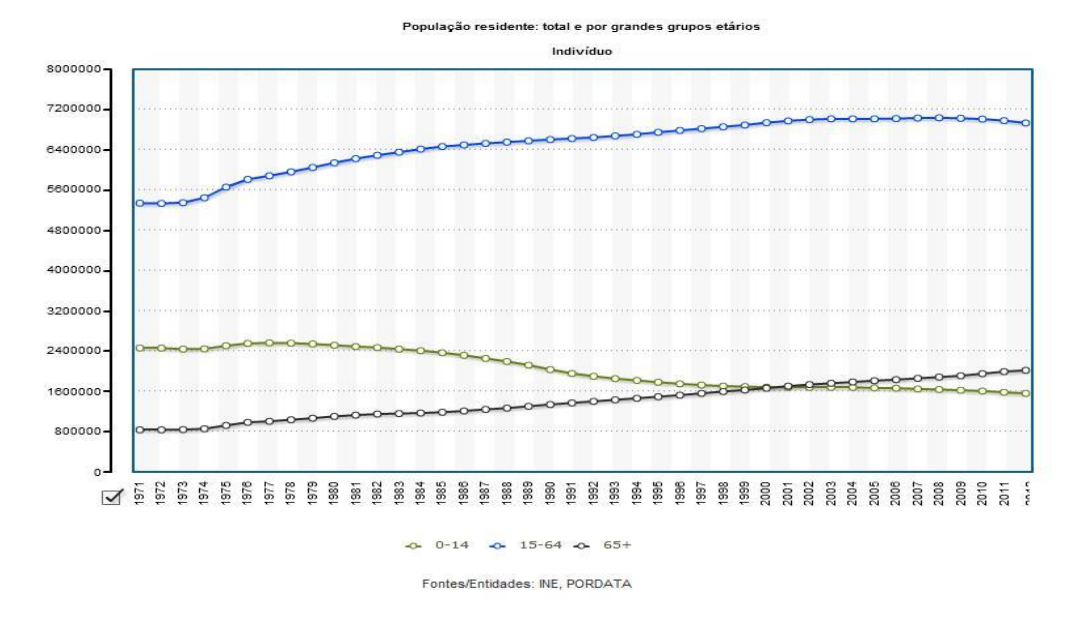

**Figura 2 - Gráfico da População Portuguesa por grandes grupos etários (Fontes: INE/PORDATA 2013, p.1)**

Segundo Giannakouris (2010), projeções realizadas para o ano de 2030 mostram que a população portuguesa, com mais de 65 anos de idade, será superior à de 2010, e 23,3% dessa população serão seniores com mais de 65 anos de idade, face aos atuais 17,8%. Analisando estes dados por NUTS, será no Alentejo que a percentagem de seniores será maior 25,4% em 2030 em relação aos 22,9% em 2010. No entanto, nos Açores é onde haverá menor percentagem de pessoas deste grupo etário em comparação com as restantes NUTS (19,7% em 2030 face aos 12,6% em 2010).

Quanto ao índice de dependência dos seniores, segundo dados da PORDATA, em 2012 este era de 29,1% e o dos jovens era de 22,5%. De acordo com Giannakouris (2010), este índice de dependência será em 2030 de 36,6%.

De acordo com um estudo, elaborado pelo INE (2009), que apresenta projeções da população portuguesa para o ano de 2060, a esperança média de vida será para os homens de 82,3 anos de idade e para as mulheres de 87,9 anos de idade. Segundo este mesmo estudo do INE, a população com 65 ou mais anos de idade, terá sempre em todos os cenários analisados (cenário central, elevado, baixo e sem migrações, respetivamente, Figuras 3, 4, 5 e 6) uma proporção de efetivos superior, relativamente aos demais grupos etários. Seja qual for o cenário o número de cidadãos seniores será sempre superior ao número de jovens, por exemplo, no cenário central em 2007 apresentavam-se 114

seniores por cada 100 jovens, no entanto em 2060 haverá 271 seniores por cada 100 jovens, se se considerasse o cenário baixo em 2060 existiriam 348 seniores por cada 100 jovens. Seja qual for o cenário considerado o número de seniores será sempre superior, devido às baixas taxas de natalidade e mortalidade, ao número elevado de emigrantes jovens, sendo que tendencialmente os seniores que se encontravam noutros países voltam para o país de origem, bem como o aumento da esperança média de vida.

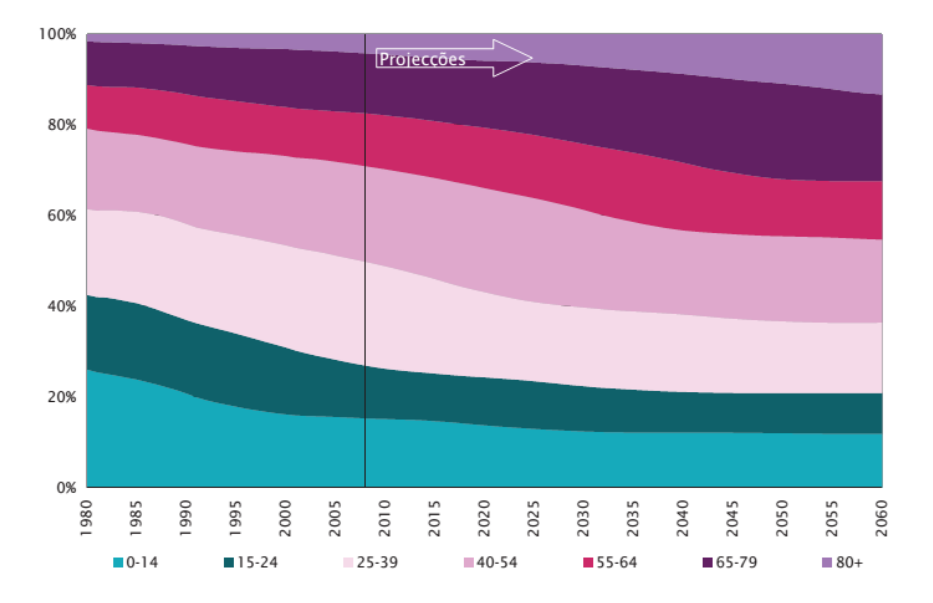

**Figura 3 - Gráfico da Distribuição percentual da população por grupos etários – cenário central (projeções e estimativas) (Fontes: INE/PORDATA 2009, p.23)**

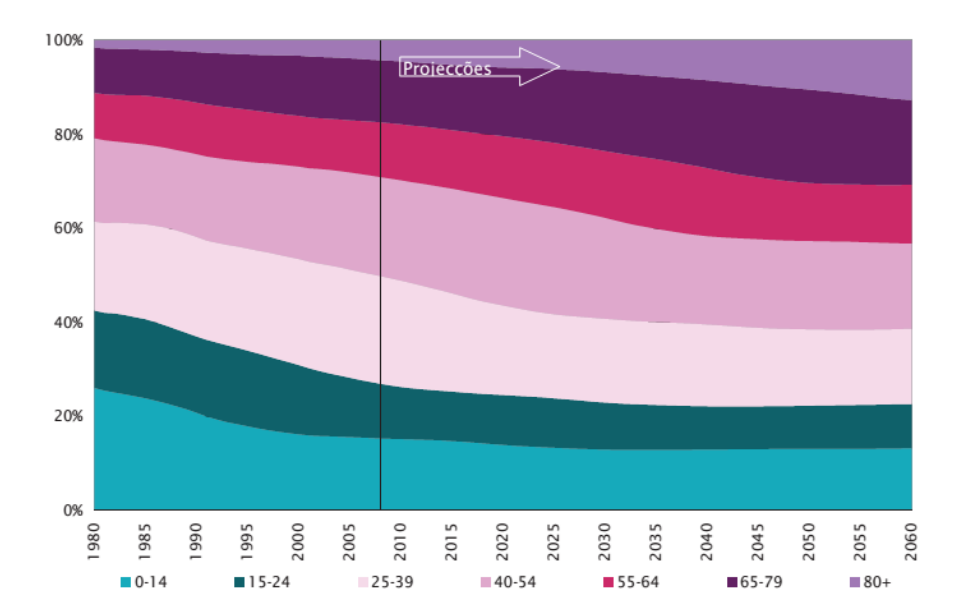

**Figura 4 – Gráfico da Distribuição percentual da população por grupos etários – cenário elevado projeções e estimativas) (Fontes: INE/PORDATA 2009, p.23)**
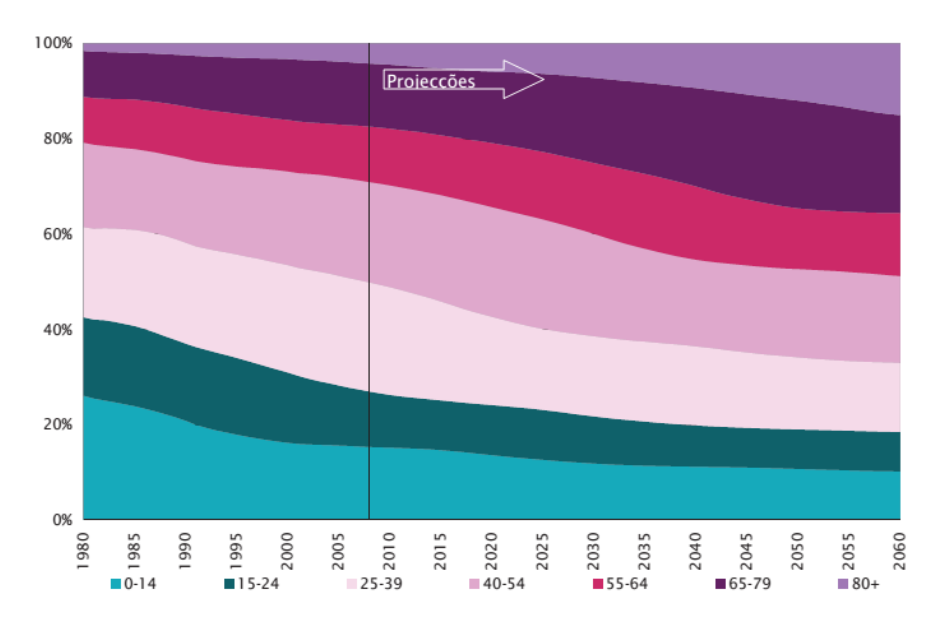

**Figura 5 – Gráfico da Distribuição percentual da população por grupos etários – cenário baixo (projeções e estimativas) (Fontes: INE/PORDATA 2009, p.24)**

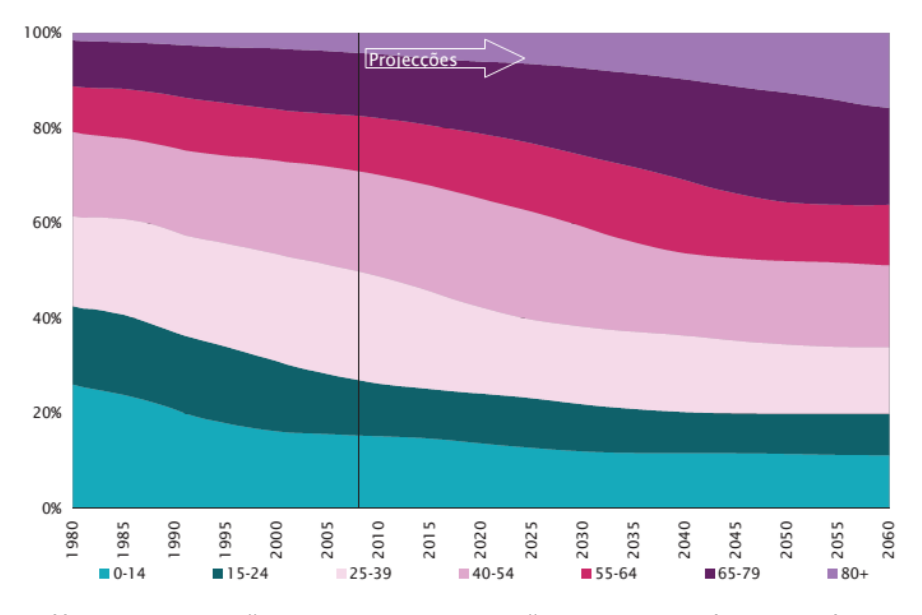

**Figura 6 – Gráfico da Distribuição percentual da população por grupos etários – cenário sem migrações (projeções e estimativas) (Fontes: INE/PORDATA 2009, p.24)**

Assim, "nascer em Portugal é nascer num país envelhecido", segundo Maria João Valente Rosa, numa entrevista dada ao jornal Público<sup>3</sup>, ressaltando que, em Portugal, se "envelhece de forma acelerada".

 3 Jornal Público, edição online, [em linha], http://goo.gl/aK3YzN [consultado em 07-12-2013]

Pela análise e valores apresentados constata-se que Portugal é um país envelhecido, e, por isso, vital apostar em áreas, serviços e aplicações (nas quais se enquadram as TIC) para seniores que se revelem facilitadoras do seu quotidiano.

### *1.2.2 Consequências do envelhecimento na sociedade*

De acordo com os dados estatísticos anteriormente referidos, verificou-se que de facto Portugal é um país envelhecido. Este envelhecimento apresenta consequências a vários níveis.

Uma dessas consequências é o aumento das despesas públicas na área da saúde, devido ao envelhecimento estar associado a um maior número de doenças. As doenças são variadas e de diversos foros, podendo ir desde problemas de visão e audição a tumores, doenças crónicas, demências (como *Alzheimer*), entre outros. Estes problemas originam a uma maior dependência, por parte da população sénior, face a terceiros, como familiares ou amigos. Face a esta situação a solidão é uma realidade para a maioria dos seniores, que se podem ver desamparados por falta de suporte de familiares ou amigos. A solidão afeta não são só os seniores do meio rural, mas também os da cidade (Rosa, 2012).

Um outro fator associado ao envelhecimento é o nível de pobreza bastante acentuado. Os seniores têm como fonte de rendimento, as reformas, que cada vez mais são insuficientes para a compra de medicamentos e alimentação. O número elevado de seniores em situação de reforma e o número de ativos reduzido, origina uma sobrecarga nas despesas para o pagamento das pensões (Rosa, 2012).

O declínio da produtividade apresenta-se também como uma das consequências do envelhecimento. No que concerne ao Produto Interno Bruto (PIB) a contribuição dada não é a perspetivada, tendo em conta a população. O número elevado de seniores e o aumento da esperança média de vida, que se traduz na melhor qualidade de vida, proporciona a que se trabalhe mais anos, consequentemente permitindo um aumento da produtividade. Antigamente as pessoas iniciavam a sua atividade laboral cedo, devido a não prosseguirem os estudos e, trabalhavam até à idade que sobrevivessem. Atualmente,

os indivíduos iniciam a sua atividade laboral mais tarde, devido a prosseguirem os estudos e terminam mais cedo, pela imposição dada pela reforma. Segundo Rosa (2012) este acontecimento deve-se aos seguintes fatores:

- O desemprego, pois pessoas que tenham uma determinada idade, no caso português perto da faixa etária dos 55 anos, são consideradas velhas de mais para trabalhar e novas para a reforma;
- Havendo reestruturações nas empresas, são os mais velhos que são convidados a sair;
- Pessoas mais velhas nos quadros das empresas significam salários altos e produtividade baixa;
- As limitações associadas à idade (visão, audição, entre outros) são também um fator para o despedimento;
- A falta de domínio no uso das TIC também se constitui como um fator importante, quando as empresas se deparam com os mais jovens que têm mais conhecimentos na área.

Torna-se premente uma reestruturação da sociedade, para que os empregos, políticas do governo e demais, sejam adaptados às caraterísticas da população atual. Neste contexto, afigura-se importante apresentar propostas, que permitam a reestruturação da sociedade portuguesa, tendo em conta as suas especificidades (Rosa, 2012).

# **1.3 Limitações associadas ao envelhecimento**

Ao longo do processo de envelhecimento diversos fatores impossibilitam ou condicionam a aprendizagem do sénior. Seguidamente mencionam-se esses obstáculos, para que seja possível, no planeamento e realização dos tutoriais, contornar esses problemas, inerentes à passagem para a fase pós-adulta da vida. A Tabela 3 apresenta, de uma forma geral, alguns dos problemas que ocorrem a nível sensorial, mas que poderão ser visualizados em maior pormenor nas subsecções a seguir apresentadas.

| <b>Tipos</b>      | Défices associados ao envelhecimento                                                                                                    |
|-------------------|----------------------------------------------------------------------------------------------------|
| Perceção Visual   | · Problemas de refração (Problemas na visão ao longe, perto e/ou,<br>visão cansada), cataratas, degeneração macular associada ao<br>envelhecimento.<br>· Com o envelhecimento a nitidez da visão (acuidade visual) pode<br>declinar gradualmente.<br>· Dificuldade em focar, conhecido como presbiopia.<br>• A inaptidão de mover o olho em todas as direções. A capacidade de<br>olhar para cima pode ser menor e a área em que os objetos podem ser<br>vistos (campo de visão) é reduzida.<br>· Pode ocorrer a diminuição da visão periférica, que pode limitar as<br>atividades e interação social.<br>· O olho, com o envelhecimento, fica mais sensível ao reflexo, o que<br>pode originar que luz clara produza desconforto ou que interfira com a<br>visão ótima.<br>· Perde-se flexibilidade o que origina a que o olho mude a sua forma<br>para que consiga focar corretamente distâncias pequenas.<br>· O processamento da informação visual ocorre mais lentamente nos<br>seniores.<br>· Défices na procura visual, isto é, torna-se mais difícil para os seniores<br>ignorarem informação redundante.<br>· Organização percetiva: existem dificuldades em responder a<br>estímulos que se apresentem de forma ambígua, incompleta ou que<br>não sejam familiares.<br>• Flexibilidade percetiva: os seniores são menos flexíveis que os jovens<br>em reorganizar ou mudar perceções depois destas ocorridas.<br>· Ilusões geométricas: quando os seniores são confrontados com<br>ilusões geométricas é-lhes mais difícil perceber se existem diferenças<br>ou não. Neste contexto, formas que sejam exatamente iguais, aos<br>seniores podem-lhes parecer diferentes. |
| Perceção Auditiva | · As estruturas da audição deterioram-se.<br>· A audição pode diminuir um pouco, principalmente nos sons de alta<br>frequência e em especial, em pessoas que em mais novas tenham sido<br>expostas a bastante barulho. A perda de audição designa-se por<br>presbiacusia.<br>· O cérebro poderá ter dificuldade em processar ou traduzir os sons<br>em informação com significado.<br>• A persistência anormal de ruídos (zumbido) é um problema comum<br>na audição e que ocorre com o envelhecer.<br>· Desaceleração do cérebro e de áreas associadas ao armazenamento<br>auditivo e associação no cérebro.<br>· Perda absoluta da sensibilidade a tons puros.                                                                                                    |
| Perceção táctil   | · Declínio da sensibilidade em termos do toque.<br>· Declínio da sensibilidade à vibração. Esta perda é maior nos pés do<br>que nas mãos.<br>· Declínio na sensibilidade respeitante à temperatura: conforme o<br>envelhecimento a temperatura do corpo é mais baixa.                                                                                                    |

**Tabela 3 – Défices associados ao Envelhecimento (Adaptado de: European Commission, 2006, p. 23)**

#### *1.3.1 Memória*

Pela análise da Figura 7 pode-se constatar que existem três fases relacionadas com a aprendizagem, que se encontram intimamente ligadas à memória. O esquema apresentado remete para as três fases de aprendizagem e posterior memorização de uma determinada tarefa.

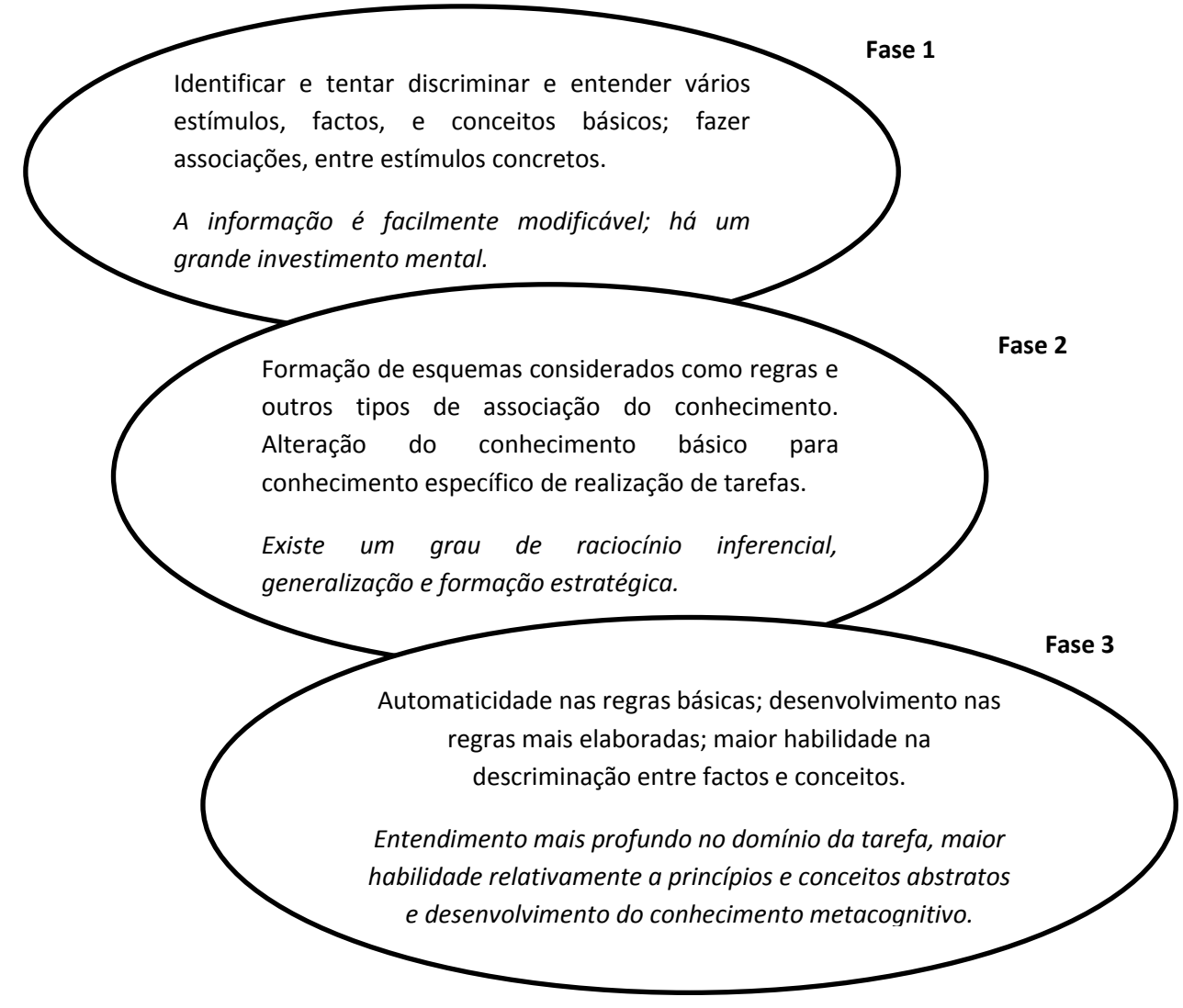

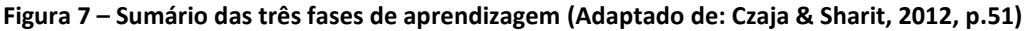

Segundo Zheng, Hill e Gardner (2012), a atividade cognitiva envolve: a perceção dos impulsos sensoriais; a capacidade de aprender e manipular a informação; reconhecer objetos familiares; lembrar experiências passadas; resolução de problemas; pensamento abstrato; razão; julgamento e tomada de decisão.

A memória é uma das funções mais importantes do cérebro humano: sem ela o ser humano encontra-se limitado a realizar quase todas as tarefas, quer do quotidiano quer as que ocorrem ocasionalmente.

A arquitetura cognitiva humana é formada por três tipos diferentes de memória:

- 1) Memória sensorial;
- 2) Memória de trabalho;
- 3) Memória a longo-prazo e as suas componentes.

Segundo a Figura 8, podem-se notar quais as funções que cada uma das memórias tem no processamento cognitivo, bem como a sua complexidade.

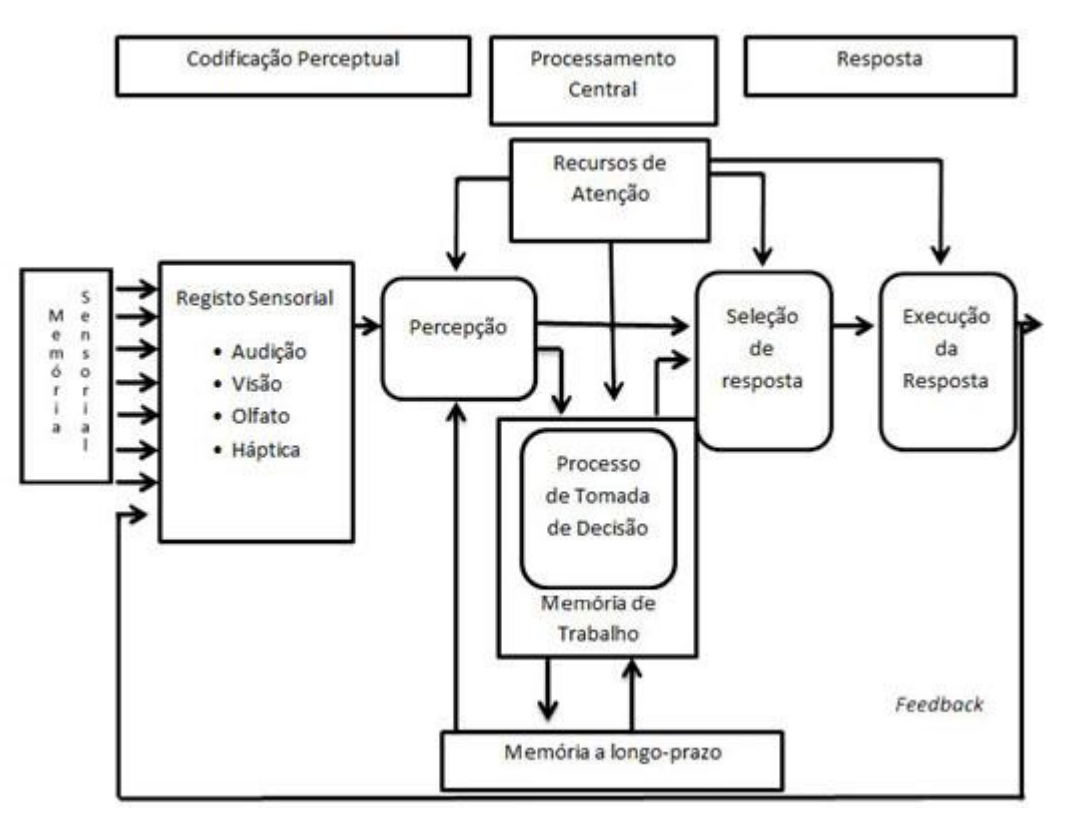

**Figura 8 - Modelo de Processamento de Informação (Adaptado de: Czaja & Sharit 2012, p.52)**

A memória sensorial armazena a informação temporária, que é levada ao sistema nervoso central pelos sentidos, e que normalmente, dura um curto período de tempo. A memória de trabalho é um recurso de processamento de informação de capacidade limitada, envolvida na preservação da informação, e que é rapidamente esquecida se não se fizer por mantê-la. O pico desta memória ocorre aos 45 anos de idade e o seu declínio inicia-se aos 50 anos de idade, pelo que os seniores apresentam maior dificuldade em

algumas tarefas linguísticas, como entender o vocabulário e processar e produzir discursos complexos, quando existem interferências.

A memória de longo-prazo apresenta a capacidade de guardar uma vasta quantidade de informação, durante um longo período de tempo (Zheng, Hill & Gardner, 2012; Fisk, Rogers, Charness, Czaja & Sharit, 2009).

As componentes da memória a longo-prazo são três: a memória semântica, a processual e a prospetiva.

A memória semântica remete para um armazenamento mais permanente da informação, como factos históricos, culturais, normas, entre outros.

A memória processual carateriza-se pelo conhecimento de efetuar atividades de carácter repetitivo associado à realização de uma tarefa: conseguir realizar algo quase sem pensar nos passos a realizar para atingir o objetivo. Para o público sénior a capacidade de automatizar novas tarefas torna-se mais difícil, é por isso vital, que todos aqueles que concebem produtos ou aplicações para seniores, pensem as atividades para que seja mais fácil para este público processar as tarefas de forma automatizada, ou providenciar-lhes uma aprendizagem adequada para o efeito (Zheng, Hill & Gardner, 2012; Fisk *et al*, 2009).

A memória prospetiva relembra o facto de se ter que realizar uma ação no futuro apresentando duas formas: memória prospetiva baseada no tempo e baseada em eventos. Baseada no tempo: a pessoa sabe que tem algo para fazer dali a certo tempo (por exemplo: tem que tomar os medicamentos dali a 2 horas). Baseada nos eventos: o indivíduo tem que realizar algo após ou antes de um evento específico (por exemplo: tem que tomar um medicamento depois de almoço). Normalmente o declínio, através da idade, ocorre nas situações de memória prospetiva baseada no tempo (Fisk *et al*, 2009).

A memória trabalha em estreita ligação com a cognição, pelo que este é o processo através do qual o cérebro recebe informação sensorial através dos ouvidos, olhos, entre outros, e transforma, reduz, armazena, recupera e usa essa informação (pensar, resolver o problema e decidir). O objetivo principal da teoria da cognição é a aquisição de novas competências, com o intuito de facilitar o processo cognitivo, através do qual a informação é organizada e guardada na memória a longo-prazo (Zheng, Hill & Gardner, 2012).

A Tabela 4 apresenta os défices mais prementes associados as memórias sensorial, de trabalho e a longo-prazo.

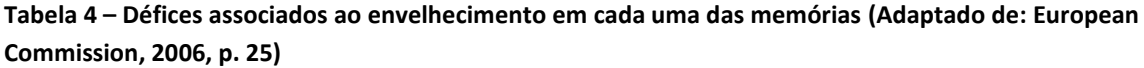

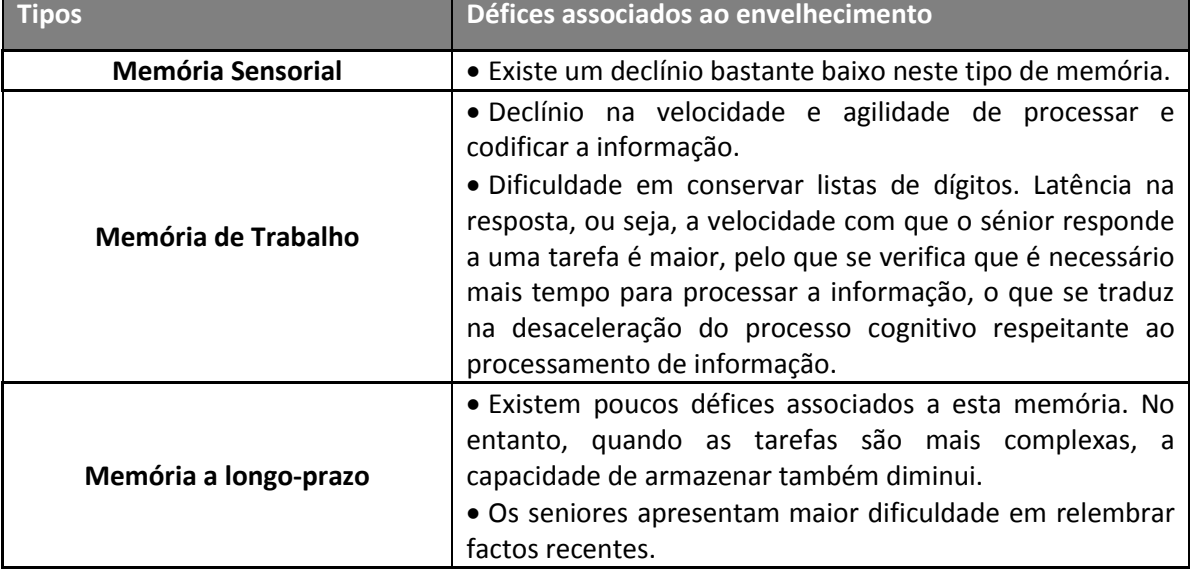

É importante explicitar os conceitos de conhecimento biológico primário e conhecimento biológico secundário, para que se compreenda que é imperativo o ensino, quando o indivíduo não possui desde a nascença certos conhecimentos. O primeiro refere-se àquele que é adquirido ao longo de várias gerações (como ouvir e falar a língua materna<sup>4</sup>) e o segundo remete para os conhecimentos associados a áreas específicas, como a literatura, a matemática, as ciências, entre outros, este é normalmente aprendido nas instituições de ensino e/ou transmitido por especialistas (Zheng, Hill & Gardner, 2012).

De acordo com Zheng, Hill e Gardner (2012), as estatísticas sugerem que seniores com idade cognitiva jovem usam mais a internet do que seniores com a idade cognitiva superior. Também os cidadãos seniores com idade cognitiva mais jovem têm mais contacto social *offline*, do que seniores com idade cognitiva mais velha.

**.** 

<sup>4</sup> A primeira língua que uma pessoa aprende naturalmente ao longo da infância (Dicionário Priberam da Língua Portuguesa) [em linha], http://www.priberam.pt/dlpo/l%C3%ADngua%20materna [consultado em 21-11-2013].

Durante o envelhecer cognitivo é a função sensorial que mais se deteriora (visão e audição), o que limita a recepção da informação no sistema nervoso central. Além da função sensorial, problemas como distração e ansiedade são limitações que ocorrem no envelhecer. No entanto, a memória a longo-prazo é preservada e a de trabalho deteriorase durante o envelhecer, pelo que se torna mais difícil processar e armazenar informação (Zheng, Hill & Gardner, 2012).

Existem duas formas de ativar a memória a longo-prazo: a recuperação dos eventos passados, com base em detalhes, ou a familiaridade dos acontecimentos sem ter que recuperar detalhes.

No processo de envelhecimento existe uma diminuição na forma como os hemisférios direito e esquerdo do cérebro trabalham. Este declínio pode ser mais acentuado, levando a casos de demência, originando situações como falta de capacidade de: pensamento abstrato, de planear/organizar, julgar corretamente, entre outras que afetam o comportamento e personalidade da pessoa. Para estes casos, por vezes, o uso das tecnologias digitais é benéfico, porque facilitam o processo cognitivo, bem como a capacidade de manter as suas rotinas diárias (Zheng, Hill & Gardner, 2012).

A memória a longo-prazo é crucial, pois nela o ser humano consegue guardar uma vasta quantidade de informação. Neste contexto é importante que o público sénior, que está a aprender a utilizar a Internet, capte a informação para a memória de longo-prazo, nomeadamente, através de um ensino adequado para tal, visto esta ser uma capacidade biológica secundária (Zheng, Hill & Gardner, 2012).

A Internet é uma rede global de informação, comunicação e veiculação de conhecimento e, por isso, importante que os seniores não fiquem à sua margem. As dificuldades de aprendizagem neste domínio são maiores para este público, já que no seu tempo de frequência escolar não existia esta Rede, logo estes indivíduos não possuem nenhum "esquema" na sua memória a longo-prazo, que se assemelhe ao uso da Internet. Os seniores necessitam de guias passo-a-passo de como trabalhar e utilizar a Internet. Neste processo de aprendizagem é relevante ter em consideração os problemas que este público poderá ter, nomeadamente os relacionados com a visão e a audição, que poderão afetar a sua autonomia, independência e velocidade de processar informação,

diminuindo a sua confiança no uso desta tecnologia e originar medo na sua utilização. Outro aspeto que deverá ser tido em conta, e que se relaciona com a memória de trabalho, tem que ver com o número de impulsos que diminuem e que levam à falha de atenção e à redução da velocidade de processamento cognitivo (Zheng, Hill & Gardner, 2012).

É importante que se otimize a aprendizagem do público sénior através: da maximização da memória de trabalho; minimização da informação ou operações irrelevantes; e construção de "esquemas" relevantes na memória a longo-prazo. A Figura 9 apresenta quais são as caraterísticas associadas à aquisição de conhecimento.

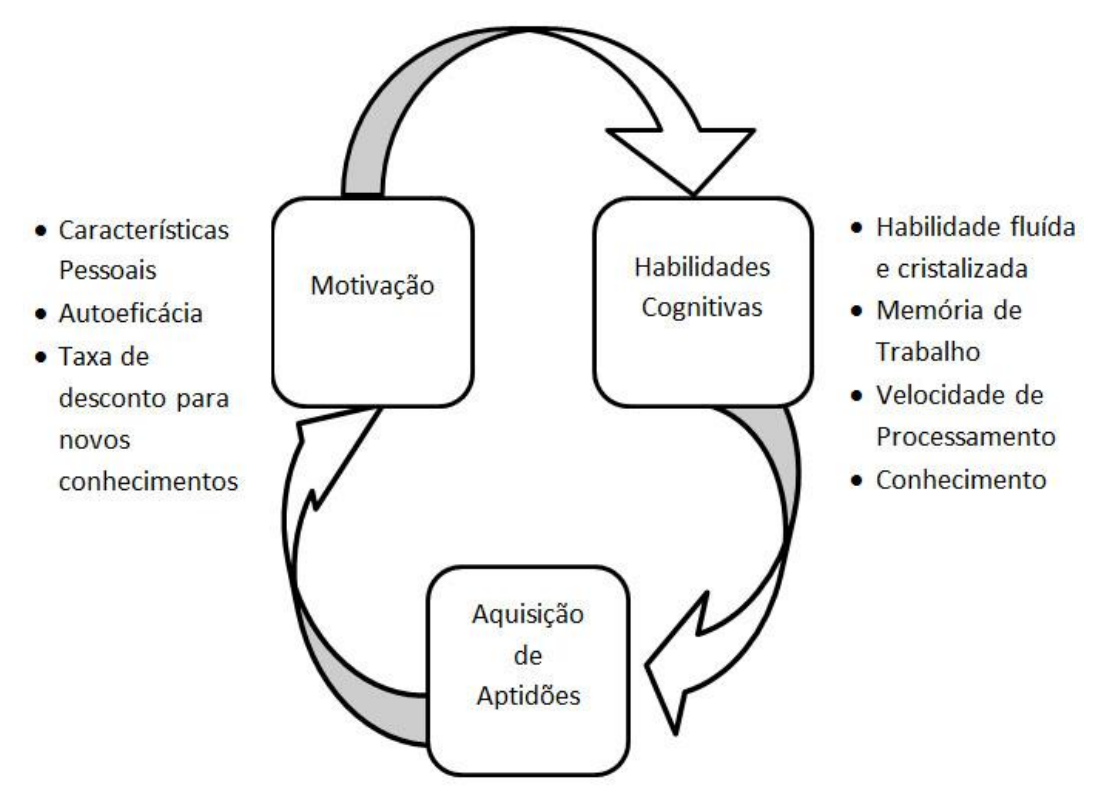

**Figura 9 – Quadro de Aptidões (Adaptado de: Czaja & Sharit,2012, p.52)**

Segundo Zheng, Hill e Gardner (2012), com o envelhecimento existem quatro fatores que devem ser tidos em conta:

1) o declínio da função sensorial, perceções e coordenação psicomotora;

2) a diminuição da capacidade da memória de trabalho, que significa que os seniores veem reduzida a sua capacidade de armazenamento de informação por um curto período de tempo;

3) a redução da velocidade com que a informação é ativada e processada, que leva à diminuição de lidar simultaneamente com elementos dependentes da informação; 4) o declínio na filtragem da informação que é relevante, origina a que os seniores não consigam realizar várias atividades ao mesmo tempo ou que não consigam realizar tarefas mais complexas.

Vistas e enumeradas algumas das dificuldades que vão surgindo ao longo do processo de envelhecimento na memória, é importante também clarificar quais os problemas que surgem nos sentidos.

#### *1.3.2 Visão*

É importante quando se aborda a temática do sénior e se pretendem compreender as limitações associadas a estes indivíduos, ter em conta um dos sentidos mais importantes do ser humano: a Visão.

Dificuldades no campo da visão originam a necessidade de adaptações que diminuam as limitações associadas à sua perda. É fulcral perceber conceitos como a sensação, que diz respeito ao estímulo de certas propriedades como a cor e a perceção que são caraterísticas mais complexas do que os estímulos (por exemplo: ver a cor vermelha é uma sensação, mas reconhecer um objeto vermelho e perceber que é uma maça é uma perceção). Neste contexto, afigura-se relevante relembrar o conceito de cognição, anteriormente explicado como o processo através do qual o cérebro recebe informação sensorial através dos ouvidos, olhos, e demais sentidos e transforma, reduz, armazena, recupera e usa essa informação (pensar, resolver o problema e decidir) (Fisk *et al*, 2009).

A visão declina com o envelhecimento e um dos problemas associados é o facto da pupila do olho encolher, o que origina a que este receba menos quantidade de luz. A resposta da pupila em ambientes pouco iluminados também diminui com a idade e é quase nula perto dos 80 anos de idade. Os seniores apresentam especialmente dificuldade em ambientes com pouca iluminação, no entanto locais com demasiada iluminação, também não são os mais adequados (Nini, 2006). Os seniores mostram uma dificuldade três vezes maior do que os jovens em adaptar-se, quando saem de locais bem iluminados para espaços mais escuros. Nos locais mais escuros o aumento da intensidade da luz não é uma boa opção, pois poderá aumentar ainda mais as dificuldades (Fisk *et al,* 2009).

Um outro problema relacionado com a visão, que ocorre entre os 40 e 50 anos de idade, é a capacidade de focar. A perda da acuidade visual pode resultar em visão turva que pode piorar conforme o envelhecimento, devido ao enfraquecimento do olho (Nini, 2006).

Alguns problemas mais sérios, ainda relacionados com a visão, são a perda do campo central (olhar em frente) e do campo periférico (visão lateral). Estes problemas ocorrem, principalmente, em indivíduos que sofram de diabetes ou condições neurológicas adversas. Pessoas que tenham sofrido a perda do campo central não conseguem visualizar o que está mesmo à sua frente, mas veem as imagens periféricas. Enquanto pessoas que percam a visão periférica, ocorre exatamente a situação inversa, vendo apenas o que está à sua frente. Com a idade a capacidade de processar a informação visual ocorre também de uma forma mais lenta (Nini, 2006).

*Designers* e todos aqueles que orientem informações, aplicações, sistemas, entre outros produtos para seniores devem estar a par das limitações visuais e fazer de tudo para adequar, o que pretendem desenvolver ou transmitir, para este grupo (Nini, 2006).

# *1.3.3 Audição*

A audição é outro sentido relevante e que deve ser tido em conta, no estudo de produções e realizações audiovisuais para seniores. Com 65 anos ou mais de idade metade dos homens têm problemas de audição e 30% das mulheres, também com cerca da mesma idade, apresentam o mesmo défice. Jovens adultos aguentam frequências de sons com 15 mil vibrações por segundo. Depois dos 65 ou 70 anos sons com mais de 4 mil vibrações por segundo podem ser inaudíveis. Tons baixos, normalmente não são afetados pela idade (Czaja & Sharit, 2012).

O tom normal de uma conversa é de 60 decibéis (db), as perdas excessivas de audição ocorrem quando o indivíduo não excede os 35 db. Dependendo da deterioração que ocorra (células capilares, neurónios ou mudanças vasculares no ouvido interno ou na membrana perto deste), a capacidade de ouvir diferentes sons vai sendo afetada. Poderá existir alguma dificuldade em entender o discurso, quando existem palavras cujas consoantes ou vogais tenham que ser proferidas numa maior frequência. O público sénior tem dificuldade em perceber essas palavras, logo em entender a frase. Como as mulheres e crianças têm tendência para vozes mais agudas, estas são mais difíceis de serem compreendidas pelos seniores. Na aprendizagem das novas tecnologias deve-se ter em atenção este sentido, tendo em conta os sons e a capacidade para entender a fala. Para compensar esta falha, os cidadãos seniores poderão ter que usar o contexto para interpretar o discurso ou dar uso aos outros sentidos (Fisk *et al*, 2009).

## *1.3.4 Tato e Paladar*

Um outro sentido que requer bastante atenção é o tato, em estreita relação com o movimento. No caso do movimento, mais especificamente no seu controlo, este envolve efetuar uma ação baseada na perceção ou cognição e que requer coordenação dos músculos (por exemplo: clique duplo no rato; agarrar num objeto de uma prateleira). De acordo com Fisk *et al* (2009), ao envelhecer o sentido do tacto vai sofrendo alterações, levando a dificuldades no controlo e limitações na perceção da temperatura e vibrações. O uso da vibração tem vindo a aumentar com a utilização dos aparelhos eletrónicos. Esta não sofre alterações até aos 60 anos, mas a vibração de frequências altas (60 Hz ou mais) vai declinando com a idade. As vibrações de baixa frequência sofrem menos alterações. Existem também diferenças na sensibilidade dos membros inferiores, comparativamente com os superiores. À medida que o envelhecimento ocorre as pessoas têm dificuldade em manter o equilíbrio, pelo que não têm a capacidade de inconscientemente recuperar o balanço, como acontece com os mais novos.

Com o envelhecimento a capacidade de movimentação dos seniores vai diminuindo. Os seniores demoram mais tempo para realizar um determinado movimento, comparativamente com um jovem e este é também realizado com menos precisão. Essas dificuldades podem ocorrer num grande número de atividades, como movimentar o rato do computador ou conduzir. Deve-se ter em conta dois fatores relacionados com esta temática: o retorno é mais lento e a resposta motora é mais demorada (1,5 a 2 vezes mais lenta do que a dos jovens) e, consequentemente, existe maior dificuldade em realizar a tarefa (Fisk *et al*, 2009).

Segundo os mesmos autores, háptica (*haptics*) refere-se ao sentido do toque, por exemplo tocar no nariz com os olhos fechados. Este ato involuntário de tocar no nariz ou de afastar, por exemplo, uma mosca do braço sem olhar é algo que se vai deteriorando com a idade.

Por último, um outro sentido que se pode referir é o do paladar. Segundo Fisk *et al* (2009), até aos 60 anos os quatro sabores básicos (doce, amargo, insonso e salgado) não se alteram muito. Depois dos 60 anos existe uma diminuição originando dificuldade em detetar sabores específicos. O sentido do olfato também muda e causa transtorno ao distinguir vários sabores. Estudos mostram que este sentido declina a partir dos 70 anos. Estes sentidos não são relevantes no contexto deste trabalho de investigação, pelo que não serão abordados com maior profundidade.

## *1.3.5 Atenção*

A atenção é fundamental quando se pretende que alguém capte aquilo que está a ser transmitido, ou quando se quer realizar uma tarefa. Neste contexto, afigura-se relevante definir este conceito e abordar as transformações que ocorrem nos seniores.

A atenção é a capacidade que a pessoa tem em estar concentrada numa tarefa. A atenção seletiva permite escolher a informação que se pretende processar profundamente. Detetar e categorizar informação, ou descobrir que botões pressionar, são tarefas de pesquisa e deteção. A capacidade de reorientar a atenção e focar em locais diferentes alternadamente é mais lenta nos seniores.

A atenção é captada através de elementos salientes sendo outros estímulos ignorados. No entanto, a tarefa de ignorar estímulos é mais difícil para o público sénior. Quando se produz algo para o público sénior devem-se apresentar poucas tarefas para realizar e eliminar informação que não seja pertinente. Os seniores sentem dificuldades em coordenar várias tarefas em simultâneo, atendendo a que a velocidade e a capacidade de *multitasking* (realizar várias tarefas ao mesmo tempo) diminuem com a idade. Também conforme a complexidade da tarefa a velocidade diminui (Fisk *et al*, 2009).

A atenção dispersa ocorre quando se tem que dividir a atenção para vários elementos, para se entender o problema e depois solucioná-lo. Segundo Zeng *et al* (2012) a resolução do problema é efetiva se todos os elementos estiverem no mesmo local, a informação deve estar otimizada e reduzida ao essencial, para que a perceção cognitiva seja facilitada. Deve também evitar-se apresentar informação redundante, para que esta não confunda o público sénior, pois devido ao envelhecimento cognitivo, informação desnecessária pode ser prejudicial, afetando o processo de aprendizagem (Zheng, Hill & Gardner, 2012).

A Tabela 5 apresenta o resumo dos défices resultantes do processo de envelhecimento associados à atenção seletiva, sustentada, concentrada e dividida.

**Tabela 5 – Défices associados ao Envelhecimento na Atenção (Adaptado de: European Commission, 2006, p. 22)** 

| <b>Tipos</b>                   | Défices associados ao envelhecimento                                                                                                    |
|--------------------------------|----------------------------------------------------------------------------------------------------|
| Atenção Seletiva               | Existe uma diminuição na habilidade para inibir estímulos<br>irrelevantes num contexto específico, quando a tarefa é<br>complexa.                                                                |
| Atenção sustentada/ Vigilância | É alterada quando se enfrentam situações que requeiram<br>um aumento na capacidade de atenção, na sequência de<br>determinada tarefa estar a experienciar um significativo<br>número de eventos. |
| Atenção Concentrada            | Existência de limitações na concentração prolongada ou<br>espacial.                                                                                                    |
| Atenção Dividida               | Esta habilidade diminui quando as tarefas são complexas.                                                                                                    |

Ainda relacionado com processo cognitivo e inevitavelmente a atenção, é importante referir alguns problemas que ocorrem com o envelhecimento: capacidade inibitória, flexibilidade cognitiva e formação de conceitos . Esses problemas apresentamse na Tabela 6.

| <b>Tipos</b>                                        | Défices associados ao envelhecimento                                                                                                    |
|-----------------------------------------------------|----------------------------------------------------------------------------------------------------|
| Capacidade inibitória                               | · Dificuldades em interromper uma resposta.<br>· Dificuldades em ignorar estímulos que distraiam.                                                                                                    |
| <b>Flexibilidade Cognitiva</b>                      | • Dificuldades em adotar novas regras para realização<br>de uma tarefa.<br>• Declínio na flexibilidade cognitiva para criar novas<br>abstrações.                                                                                                    |
| Formação de conceitos/processos<br>de categorização | · Os seniores apresentam dificuldade em categorizar<br>objetos, pelo que agrupam-nos de acordo com as suas<br>relações imediatas (menos abstracto).<br>· Problemas na criação de esquemas alternativos para a<br>classificação de estímulos visuais. |

**Tabela 6 – Défices associados ao envelhecimento no Processo Cognitivo (Adaptado de: European Commission, 2006, p. 26)**

# **1.4 Recomendações importantes para a redução das dificuldades relativas à visão e audição**

Vistas e enumeradas as dificuldades que ocorrem com o envelhecimento, afigurase fulcral tentar diminui-las. Neste contexto, é importante apresentar recomendações relacionadas com a visão e audição, que permitam aos seniores a visualização do conteúdo sem dificuldades.

Relativamente a estes sentidos, estudos mostram que recorrer a informações com auxílio visual e auditivo facilitam a apreensão e compreensão da informação. No entanto, nos grupos seniores onde a audição é um problema, deve-se optar por utilizar imagens como apoio ao texto escrito e ao áudio. Os ícones, ou outra simbologia, poderão ser importantes se já forem conhecidos do público sénior. É difícil aos seniores captar nova simbologia e associá-la à informação pretendida. Por vezes, para avisos, o texto é o mais efetivo para este público (Zheng, Hill & Gardner, 2012). É importante dispor a informação em locais acessíveis no espaço, numa altura adequada e bem iluminada. O texto deve-se apresentar num tamanho que possibilite a leitura a distâncias razoáveis e com contraste em relação ao fundo. No que concerne à utilização das TIC pelo público sénior, deverão ser tidos em consideração aspetos como o contraste, brilho, tamanho da fonte e dos ícones, para evitar "ruídos" no seu uso. Relacionado também com a visão, é importante ter em conta a forma como é apresentado o texto impresso. Este pode ser distinguido pelo tipo de fonte, pela espessura (normal ou negrito), tamanho, brilho e cor dos

carateres, o seu fundo e espaçamento do texto. O mais crítico para a visibilidade do texto será o contraste entre a cor dos carateres e o seu fundo (Fisk *et al,* 2009). De acordo com Fisk *et al* (2009) e Zaphiris, Ghiawadwala e Mughal (2005), torna-se pertinente fornecer algumas recomendações, relativas à forma de apresentação do texto:

- Tamanho da fonte: 12;
- Evitar tipos de fontes decorativas (por exemplo: gothic), o ideal será usar fontes como: Arial, Verdana ou Helvética. Quando do uso de letras maiúsculas em todo o texto a leitura é mais lenta, no entanto as maiúsculas são eficazes para chamar a atenção;
- O texto deve-se apresentar justificado à esquerda;
- Atingir contrastes de 50:1 (por exemplo: texto preto e fundo branco), usar ecrã LCD<sup>5</sup> em vez de CRT<sup>6</sup>, pois o contraste é maior no primeiro;
- Evitar fundos com cores ou marca de água;
- As cores não devem ser mencionadas pelo nome (por exemplo não se deve usar "clique no vermelho");
- Devem-se evitar certas conjugações de cor (por exemplo: preto no vermelho e vermelho e verde juntos);
- Evitar o uso da cor azul para texto ou pequenos objetos;
- A dimensão do texto no ecrã deverá ser de 40 a 50 letras por linha;
- Os cabeçalhos deverão ser maiores do que o restante texto em pelo menos 6 pontos, para que seja mais fácil a diferenciação;
- Para facilitar aos seniores encontrarem o início da frase é importante que a primeira letra esteja em maiúscula e as restantes em minúsculas,

 $\overline{a}$ 5 Sigla em inglês para Liquid Crystal Display (Tela de Cristal Liquido) Modalidade de tela para monitores, composta por duas lâminas de vidro, entre os quais há uma camada de cristal líquido. Um trio de transistores ligado a cada ponto da tela, um para cada cor, polariza o cristal líquido permitindo a passagem de luz. A imagem forma-se pela combinação de pontos que permitem ou não passagem de luz. V. CRT e tela de plasma. (Dicionário da Tecnologia) [em linha], http://www.origiweb.com.br/dicionario-de-tecnologia/lcd [consultado em 04-10-2014]

<sup>&</sup>lt;sup>6</sup> Sigla em inglês para Cathode-ray Tube] (Tubo de raios catódicos) Modelo de monitor utilizado pela grande maioria dos computadores pessoais, que utiliza-se do mesmo sistema de formação de imagem dos aparelhos de televisão. Um canhão emite feixes de eletrões formando três pontos nas cores azul, verde e vermelho sobre uma tela revestida por uma camada de fósforo. É pela combinação desses pontos que a imagem em cores se forma. (Dicionário da Tecnologia) [em linha], http://www.origiweb.com.br/dicionariode-tecnologia/CRT [consultado em 27-12-2013]

proporcionar espaçamento entre linhas e se houver texto a negrito esse espaçamento deverá ser maior.

A Tabela 7 apresenta um conjunto de bons e maus exemplos de formatos de texto. Destaca-se o pior exemplo indicado como "Mau" na tabela que se refere a "Texto preto em fundo preto ou cinzento escuro é uma má opção".

**Tabela 7 – Exemplos de bons e maus formatos de texto (Adaptado de: Fisk, Rogers, Charness, Czaja & Sharit, 2009, p. 53)**

| <b>Bom</b> | Fonte serifada com 12 pt como Times Roman é uma boa opção para os seniores. |
|------------|-----------------------------------------------------------------------------|
| Mau        | 8 pt em Times Roman é um mau tamanho para os seniores.                      |
| <b>Bom</b> | A fonte sem serifa como o Arial, tamanho 12 é uma excelente opção.          |
| Mau        | Uma fonte tão elaborada é uma má escolha para os seniores.                  |
| <b>Bom</b> | Texto preto em fundo branco ou texto branco em fundo preto é legível.       |
| Mau        |                                                                             |

É crucial que nos ecrãs de computador não sejam apresentados simultaneamente vários elementos, como imagem, texto e barras de movimento para cima e para baixo, pois podem dispersar a atenção dos seniores (Fisk *et al,* 2009).

No que concerne à audição é também importante ter em conta algumas recomendações, quando se pretende transmitir informação aos seniores, por este meio. Atendendo a que as mulheres têm tendência para vozes mais agudas, estas são mais difíceis de ser percebidas pelos seniores, notando-se que vozes masculinas são melhores para anúncios públicos. De notar que instruções dadas por vozes computorizadas são também difíceis de compreender por parte dos seniores. É importante, configurar o áudio, tendo em consideração o ambiente onde este será ouvido. Para a localização de um som, ou seja, perceber de onde provém um determinado barulho, o ideal serão as frequências baixas, pois são aquelas que são audíveis (por exemplo: o som que uma carrinha faz quando está a fazer marcha-atrás permite que rapidamente seja possível localizar de onde vem o som). O uso de auscultadores poderá ser também uma boa solução para os seniores, quando existe ruído de fundo (Fisk *et al,* 2009).

Em suma, no que respeita à audição é importante distinguir o som e a voz. Pelo que o som será aquilo que se ouve, como indicações computorizadas, músicas de fundo,

sons de notificações, entre outros. Deste modo, será relevante apresentar algumas indicações relativamente ao som, como:

- Permitir o ajuste do som;
- Evitar frequências abaixo dos 4000 Hz (Hertz);
- Para sinais de aviso manter a frequência em intervalos de 500 até 2000 Hz e intensidade até 60 dB;
- Considerar apresentar informação redundante, por exemplo: aumentar sinais de aviso usando outro sentido, como vibração ou luz;
- Minimizar som de fundo e eco;
- Providenciar auscultadores para o público sénior, para os abstrair do som de fundo;
- Evitar música de fundo durante o tempo do discurso.

A fala diz respeito à forma como o orador discursa, que deve ser adequada ao público, para que seja percetível aquilo que está a ser proferido. De acordo com Fisk *et al* (2009) é importante ter em conta algumas considerações quanto à fala:

- Efetuar as pausas de discurso necessárias;
- Manter o nível da fala a 140 wpm (*words per minute*) ou menos;
- Usar vozes masculinas para anúncios, femininas para chamar a atenção e evitar vozes artificiais (computorizadas);
- Devem-se usar sons de longa duração (mais de 5 segundos), para localizar um som através de frequências altas.

Devem-se também evitar objetos que não possam ser redimensionados e assegurar a existência de espaço suficiente entre *links*, para que não haja dificuldade em posicionar o cursor do rato. Além disso deve-se assegurar que o conteúdo seja possível de ser visualizado em ecrãs com uma resolução de 800\*600, visto os seniores serem cada vez mais um grupo etário com dificuldades económicas, pelo que não terão acesso a monitores recentes e que possuam boa resolução. Provavelmente, estarão a utilizar ecrãs em segunda mão ou mais, ou até os disponibilizados em bibliotecas municipais ou centros de dia, pelo que não serão os mais recentes tecnologicamente (Stroud, 2005).

Quanto ao contexto de aprendizagem multimédia, em regime *e-learning<sup>7</sup>*, é também importante referir algumas recomendações, para a implementação de regimes de aprendizagem para públicos seniores. Deste modo é relevante distinguir recomendações sensoriais, para multimédia e *e-learning*. Segundo os autores Czaja e Sharit (2012), indicações sensoriais, são as seguintes:

- Não sobrecarregar o canal visual. Considerar o uso da narração para apresentar o texto, podendo-se expandir a memória de trabalho através do uso dos dois sentidos (auditivo e visual). No entanto, para não exceder a capacidade cognitiva do sénior deve-se ter uma apresentação em que a velocidade da narração seja lenta a moderada e que não haja muita informação a nível auditivo;
- Não sobrecarregar simultaneamente os canais visual e auditivo. Segmentar a apresentação e fazer a ligação entre os diferentes segmentos é importante;
- Não apresentar informação que não seja relacionada com o tema. Evitar músicas de fundo ou efeitos sonoros exagerados, ou qualquer outro tipo de informação que origine a distração do público sénior. No entanto, podem ser usados sons que sejam pertinentes para a apresentação e que permitam uma melhor aprendizagem;
- Evitar apresentações onde texto, imagem, narrações e animações aparecem em simultâneo e onde texto e narração sejam redundantes. Deve-se usar a narração e apenas adicionar palavras-chave;
- Evitar apresentações sucessivas sobre matérias de aprendizagem semelhantes. É importante sincronizar a correspondente informação visual e auditiva, se isto não for possível, o ideal será apresentar pequenos segmentos, pois o público sénior não tem capacidade para assimilar uma grande quantidade de informação, num espaço de tempo reduzido;
- Permitir a oportunidade de refletir sobre o material apresentado, ou seja, ser possível a qualquer momento parar a apresentação, voltar atrás ou acelerar.

 $\overline{a}$ 

<sup>&</sup>lt;sup>7</sup> E-learning é uma modalidade de ensino a distância que possibilita a auto-aprendizagem, com a mediação de recursos didáticos sistematicamente organizados, apresentados em diferentes suportes tecnológicos de informação, utilizados isoladamente ou combinados e veiculado através da Internet (A Escola e a Sociedade da Informação - Que Pedagogias para o Século XXI) [em linha], <http://www.prof2000.pt/users/acr/materiais/ead/elearn2.htm> [consultado em 07-12-2013]

De acordo com Czaja e Sharit (2012) as recomendações respeitantes à multimédia são:

- Incluir palavras (impressas ou faladas) para um uso efetivo das capacidades da memória de trabalho;
- É importante o uso de um narrador, com estilo personalizado, que transmita calma, para afastar possíveis medos. Deve-se evitar uma conversação formal, optando antes por recorrer a uma voz amiga e a uma linguagem informal;
- Usar a narração para direcionar a atenção do utilizador para a visualização da informação apresentada, enfatizando-a;
- Assegurar que o dispositivo visual é grande; que texto e informação pictórica são percetíveis; que as janelas do ecrã estão identificáveis e que há iluminação e contraste suficiente, entre os elementos do ecrã e do fundo;
- Ter a certeza que o sénior está confortavelmente instalado, que o volume da narração e sons estão adequados. Desejavelmente, o computador da interação deverá também ser atrativo.

Tutoriais Audiovisuais para o uso das TIC pelo cidadão sénior | Catarina Caldas

# **CAPÍTULO 2: Estratégias de apoio para a construção de tutoriais audiovisuais, para o uso da comunidade miOne pelo cidadão sénior**

Segundo dados do INE (2012), presentes no inquérito "Utilização de Tecnologias da Informação e da Comunicação pelas Famílias 2012", o grupo etário entre os 65 e os 74 anos de idade apresenta valores percentuais de 17% no uso do computador, de 16,4% no uso da Internet e de 2,7% comércio eletrónico. Neste mesmo estudo, os indivíduos entre os 16 e os 24 anos são os que apresentam os valores mais elevados em todas as áreas: utilização de computador (97,1%), utilização da Internet (96,8%) e comércio eletrónico (19,6%). Estes valores permitem perceber que de facto existe uma grande discrepância entre jovens e seniores, no que concerne ao uso das novas tecnologias.

Já no ano de 2013, o mesmo inquérito, realizado pelo INE, apresenta novos valores quanto a esta temática. Neste estudo notou-se que a utilização do computador, e respetivamente, da Internet diminui à medida que a idade aumenta, principalmente na idade dos 45 anos, em que se verifica um decréscimo do número de utilizadores inferior à média nacional. Também no comércio eletrónico, é a partir dos 45 aos 54 anos que a utilização deste começa a diminuir.

Para a inclusão dos seniores no mundo das TIC é importante possibilitar-lhes produtos que sejam concebidos a pensar neles, pelo que, afigura-se relevante a conceção de tutoriais adaptados a este público.

Antes de mencionar essas técnicas é importante referir que, no geral, quando se constrói um tutorial para este público, além da presença do vídeo é relevante assegurar que a informação pertinente seja também transmitida através de texto, disponível em local bem visível no ecrã, bem como existir uma voz-off, preferencialmente masculina, que narre cada um dos passos que devem ser executados (Fisk *et al,* 2009; Czaja & Sharit, 2012).

Além do aspeto técnico do audiovisual, afigura-se também importante desenhar conteúdos vocacionados para este público específico, daí ser relevante abordar os conceitos de usabilidade, acessibilidade e *design* centrado no utilizador.

## **2.1 Audiovisual**

Segundo o dicionário de língua portuguesa, *Priberam*, entende-se o audiovisual<sup>8</sup> como algo que diz respeito simultaneamente ao ouvido e à vista, bem como o que pertence ao método ativo de ensino fundamentado na sensibilidade visual da criança e que utiliza a apresentação de imagens, filmes e de gravações.

De acordo com a problemática em questão afigurou-se importante apresentar quais as caraterísticas, relativas às técnicas de filmagem e de luz e som, para que os tutoriais produzidos estivessem de acordo com as especificidades do público sénior. As duas subsecções apresentam os cuidados a ter, relativamente às técnicas de filmagem, luz e som, quando se realizam tutoriais para seniores.

#### *2.1.1 Técnicas de Filmagem*

No que diz respeito às técnicas de filmagem, tendo em conta as limitações do público sénior e as recomendações apresentadas no capítulo 1 deste documento, deverão ser tidos em consideração alguns aspetos:

- Planos fechados: filmar o objeto que se pretende de perto, seja o computador ou o indivíduo a executar alguma tarefa, para que não haja dispersão da atenção do sénior;
- Evitar grandes planos, dado originarem dispersão da atenção;
- Evitar *travellings*, isto é, tentar permanecer com a câmara sempre na mesma posição, sem fazer deslocações, para que uma vez mais a atenção não seja desviada;
- Utilizar *inserts* (no caso de objetos) e *close-ups* (no caso de pessoas), porque planos de detalhe de objetos e pessoas são importantes para mostrar ao indivíduo o que está a ser realizado e como;
- "Bater os brancos" ou ajustar sempre os níveis de luz da câmara, para que o ambiente seja sempre o mais natural possível;

 $\overline{a}$ 

<sup>8</sup> Definição retirada do dicionário Priberam [em linha], http://www.priberam.pt/dlpo/audiovisual [consultado em 04-10-2014]

- Sempre que possível utilizar o tripé para fornecer estabilidade à câmara e evitar que haja ruído na transmissão da imagem;
- Evitar movimentos bruscos com a câmara, a movimentação desta deverá ser sempre suave e tentar acompanhar os movimentos do indivíduo;
- É importante dinamizar o tutorial havendo alterações de planos, entre o plano fechado e de detalhe, para que seja possível enquadrar o sénior naquilo que se está a transmitir.

# *2.1.2 Técnicas de luz e som*

Quanto à luz também é importante considerar algumas técnicas, que se afiguram úteis para a conceção dos tutoriais, como:

- Aumentar o nível de iluminação para mais de 100 cd/m2;
- Reduzir o brilho direto e refletido através do posicionamento das luzes;
- Usar luzes de pouca intensidade, mas em maior quantidade;
- Ter superfícies não refletoras;
- Não incidir as luzes diretamente nos computadores, pois é prejudicial para a visão;
- Manter as luzes o mais afastadas possível do indivíduo que está a ser filmado, pois estas aquecem bastante e podem causar desconforto.

Quanto ao som devem ser tidas em conta as recomendações referidas na subsecção 1.3 e, para além disso, para que este tenha boa qualidade, na reprodução do tutorial, é importante que este seja gravado com um gravador *zoom* e que seja usado o microfone *shot gun* (microfone direcional), que permite que seja captado apenas o som de uma direção, ou seja, o som da fala da voz-off.

# **2.2 Usabilidade e Acessibilidade**

No âmbito do presente trabalho de investigação é importante assegurar a definição dos conceitos de usabilidade e acessibilidade, que se afiguram fulcrais no contexto de desenvolvimento de tutoriais adequados ao público sénior, para utilização na comunidade miOne.

As definições relativas ao conceito de usabilidade são diversas. No entanto, a que é apresentada na norma ISO 9240-11<sup>9</sup>, apresenta-se como a mais pertinente: "ponto ao qual um produto pode ser usado por utilizadores específicos para atingir objetivos específicos com eficácia, eficiência e satisfação num determinado contexto de uso".

Ainda na norma ISO 9241-11: 1998, são mencionados os fatores que influenciam a usabilidade: a eficácia, a eficiência e a satisfação.

Relativamente à eficácia esta diz respeito à capacidade do utilizador obter os resultados esperados em ambientes específicos.

Quanto à eficiência é a relação entre os recursos e esforços despendidos com o alcance das metas pretendidas.

Por último, a satisfação tem em conta o conforto e aceitação do produto por parte dos utilizadores.

É importante também referir os conceitos: utilizador, isto é, a pessoa que usa o produto; objetivo que se traduz no resultado pretendido com o produto; tarefa que se refere ao conjunto de ações realizadas para alcançar um objetivo e produto que é o resultado final, para a qual a usabilidade é avaliada.

A figura 10 apresenta um esquema da norma ISO que articula entre si os conceitos referidos.

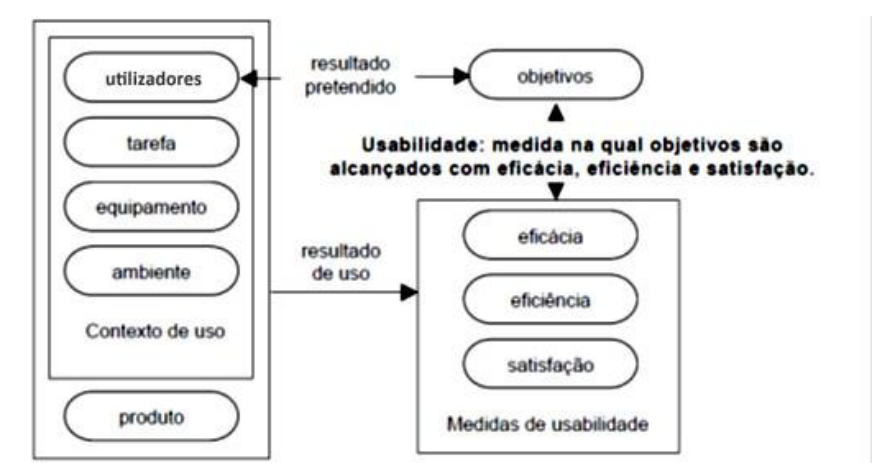

**Figura 10 – Esquema Norma ISO 9241-11: 1998 (Adaptado de: ABNT 2002, p. 4)**

1

<sup>&</sup>lt;sup>9</sup> cf. UPA – Usability Professionals Association

http://www.usabilityprofessionals.org/usability\_resources/about\_usability/definitions\_of\_usability.html, acesso a 3/2/2014

A usabilidade é a relação entre as ferramentas e os seus utilizadores. Atendendo a este contexto, uma ferramenta para ser eficaz deve permitir a realização das tarefas de forma simples (Ferreira, 2008).

De acordo com Nielsen (2012), a usabilidade é definida por 5 elementos:

- Aprendizagem (*Learnability*): facilidade com que os utilizadores interagem pela primeira vez com determinado *design*;
- Eficiência (*Efficiency*): após os utilizadores terem aprendido a utilizar determinado *design*, é importante a rapidez com que conseguem desempenhar tarefas;
- Memória (*Memorability*): depois de algum tempo sem interagir com determinado *design*, é fulcral notar a facilidade com que conseguem reestabelecer a capacidade de executar tarefas neste;
- Erros (*Errors*): quantos erros os utilizadores conseguem cometer, qual a sua gravidade e como é que conseguem recuperar destes;
- Satisfação (*Satisfaction*): qualidade da experiência do uso de determinado *design*.

Segundo Dumas e Redish (1999), o conceito de usabilidade engloba quatro aspetos fundamentais:

- Foco no utilizador: é importante saber quem vai usar o produto e desenhálo de acordo com as caraterísticas desse público;
- Os indivíduos utilizam os produtos para serem produtivos, logo um produto é fácil de aprender e utilizar em relação ao tempo despendido e ao número de passos necessários para aprender a utilizá-lo;
- Os utilizadores são pessoas ocupadas que pretendem realizar tarefas;
- Os utilizadores decidem quando um produto é fácil de usar.

De acordo com os autores anteriormente referidos, para um produto possuir uma boa usabilidade deve:

- Recorrer a processos de desenvolvimento e *design* iterativos;
- Envolver o utilizador no processo;
- Permitir que as necessidades dos utilizadores sejam tidas em conta;

Realizar testes aos produtos desenvolvidos.

Segundo Nielsen (1993), o produto deve ser aceite a nível das normas implementadas e no enquadramento social da pessoa, pelo que este último diz respeito à aceitação prática. Num contexto de utilidade, a usabilidade é alcançada quando um produto efetua aquilo para que foi concebido. A usabilidade é a capacidade do produto atingir um determinado objetivo.

Relativamente à conceção de um produto existem algumas caraterísticas que devem ser tidas em conta, para que este fique funcional. Esses princípios que devem ser seguidos pelos *designers*, são referidos por Nielsen (1993):

- Textos simples e naturais: não devem conter informações irrelevantes;
- Não utilizar o jargão técnico: os conceitos utilizados devem ser familiares ao utilizador;
- Evitar o recurso exagerado da memória do utilizador, isto é, o utilizador não deverá ter que decorar textos;
- Consistência: o utilizador não deverá ter que analisar se a mesma palavra em diferentes contextos tem significados diferentes;
- *Feedback*: o produto deve fornecer informação do que está a acontecer;
- Saídas assinaladas: o utilizador deverá poder sair facilmente de situações indesejadas;
- Atalhos: formas rápidas para o utilizador experiente, mas que sejam invisíveis aos inexperientes;
- Mensagens de erro bem formuladas: mensagens de erro claras que deverão apresentar soluções;
- Evitar erros: produto bem desenhado, para que seja quase impossível o utilizador cometer erros;
- Ajuda e documentação: o produto pode funcionar sem manual, no entanto, será importante este existir e ser fácil de procurar, para além disso deverá ser focado nas tarefas do utilizador e pouco extenso.

É importante, quando se considera o termo usabilidade, ter em atenção também o fator da acessibilidade. Em termos práticos a acessibilidade de um produto é apresentada

pela facilidade que o indivíduo tem em aceder ao produto. A acessibilidade ao produto deve ser independente das capacidades físicas, sensoriais e cognitivas, bem como do ambiente e condições de trabalho e das dificuldades digitais dos indivíduos.

A acessibilidade e usabilidade encontram-se intrinsecamente ligadas: enquanto a usabilidade se preocupa com os possíveis utilizadores, a acessibilidade pretende que um produto possa ser usado por todos, independentemente das suas limitações ou capacidades (Ferreira, 2008).

A acessibilidade deve traduzir-se na universalidade e na capacidade de um produto ser flexível e ao mesmo tempo complexo, e ser utilizado por várias pessoas nas mais diversificadas circunstâncias (Ferreira, 2008).

#### **2.3 UCD (User Centered** *Design***)**

Os seniores durante a sua vida experienciaram vários momentos. Devido a essas vivências aproximam-se da *web* e dos computadores com as suas próprias ideias, motivações, atitudes, abordagens e até mesmo mitos. Com este despoletar dos seniores para o uso do computador e, consequentemente da *web*, afigura-se importante que os *designers* concebam aplicações e guias que permitam a este público utilizar esta ferramenta. É importante que os *designers* não tenham em conta as suas próprias experiências ou expectativas quando desenvolvem aplicações ou outras ferramentas para os seniores, visto estes não terem a mesma experiência que os jovens no manuseamento dos computadores e *web* (Redish & Chisnell, 2004).

Os seniores devem ser incluídos no processo de *design* das aplicações, que sejam vocacionadas para este segmento da população.

Segundo Redish e Chisnell (2004), a incapacidade dos seniores não entenderem como os computadores ou a *web* funcionam pode ter que ver com:

- A expectativa de que será algo difícil de usar;
- Falta de experiência em realizar alguma tarefa utilizando a Web;
- Falta de conexão com a forma como o *designer* concetualizou o sistema e como o utilizador vê a tarefa;

Limitações na memória de trabalho.

Quando se desenha algo para um grupo específico, será importante perceber o que é que os utilizadores pretendem. A metodologia de *design*, *User Centered Design* (UCD), deverá ser a utilizada por colocar o indivíduo como participante do processo de *design*. De acordo com Preece, Rogers e Sharp (2002), existem três princípios de UCD:

1) *Early Focus on users and tasks*: os utilizadores devem ser o mais importante, pelo que se afigura necessário ter em conta as suas caraterísticas físicas, cognitivas e psicossociológicas, observá-los nas suas tarefas e envolve-los no processo do *design*;

2) *Empirical Measurement*: verificar o desempenho e as reações dos utilizadores na utilização do produto elaborado;

3) *Iterative Design*: deverá ser possível reestruturar o produto segundo as indicações fornecidas pelos utilizadores, para que o produto final seja adequado a quem o vai usar.

O modelo relativo ao *User Centered Design* é apresentado por *The Usability Professionals Association* (UPA) da seguinte forma:

1) Especificar o contexto de uso (elucidar quem, para quê e quais as condições do produto);

2) Especificar os requisitos (explanar quais os objetivos dos utilizadores que serão incluídos no produto);

3) Apresentar soluções (esta fase do processo poderá ser dividida em etapas);

4) Avaliar (avaliar as soluções realizadas com utilizadores finais).

O processo termina quando o produto dispõe de todos os requisitos pretendidos. É necessário todo um processo para que um produto seja concebido dentro dos parâmetros definidos (Figura 11).

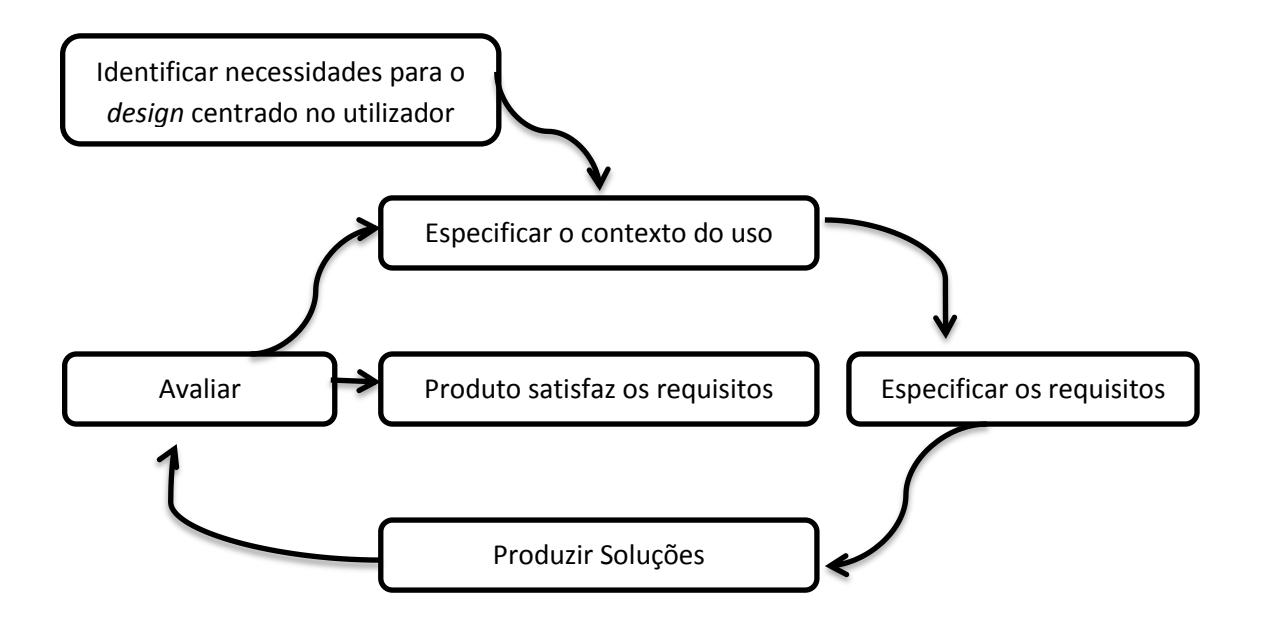

**Figura 11 – UCD (User Centered Design) (Adaptado de UPA - Usability Professionals Association, S.d)**

Existem três tipos de envolvimento do utilizador no processo de desenvolvimento: desenvolvimento para os utilizadores; desenvolvimento com os utilizadores e desenvolvimento pelos utilizadores. No primeiro, os *designers* possuem o papel principal e os utilizadores são consultados como fonte de informação, de onde se podem retirar requisitos gerais. Relativamente à segunda, desenvolvimento com os utilizadores, estes possuem a capacidade de conforme as diferentes fases do processo irem avaliando o produto e dando indicações, para que o produto possa ser melhorado e adequado ao público. O último, refere-se ao envolvimento total dos utilizadores, pelo que estes auxiliam de forma ativa os *designers*, referindo o que gostariam de ver no produto final, apresentando soluções para potenciais problemas (Kaulio, 1998).

#### **Comentários Finais**

Para a conceção, planeamento e desenvolvimento dos quatro tutoriais foi importante perceber os conceitos: sénior, memória de trabalho, atenção, usabilidade e acessibilidade.

Um dos conceitos é dado por Rosa (2012), definindo que o termo sénior deriva do latim "senex" que significa "indivíduo velho". Atualmente esta é também uma palavra para mencionar antiguidade ou experiência profissional, mas também se refere ao acesso a uma vida pós-adulta em termos cronológicos. Este mostra-se como um conceito importante, pois define o público-alvo para o qual o trabalho foi desenvolvido.

A memória de trabalho apresenta-se como um fator a considerar na avaliação dos tutoriais por parte dos seniores, pois devido aos défices associados ao envelhecimento, as funções da memória de trabalho diminuem. A estruturação das questões para serem respondidas pelos seniores, relativamente aos tutoriais devem ter em conta este declínio.

É necessário salientar que com a idade os seniores apresentam também dificuldades na atenção, pelo que é importante adequar o tempo dos tutoriais e da avaliação dos mesmos, à capacidade de concentração dos seniores, pois com a idade a atenção concentrada apresenta défices.

Os conceitos usabilidade e acessibilidade também se destacam, pelo facto de ser importante desenhar o produto de acordo com as caraterísticas do público-alvo (usabilidade), bem como devido à facilidade do produto ser acedido por qualquer pessoa, independente das suas limitações ou caraterísticas (acessibilidade).

Tendo em conta as clarificações apresentadas, relativamente às caraterísticas da população sénior e as suas limitações, bem como propostas para a redução destas, reúnem-se as condições necessárias para a construção dos tutoriais.

# **CAPÍTULO 3: Conceção, planeamento e desenvolvimento de tutoriais audiovisuais, para o uso da comunidade miOne, pelos seniores**

No presente capítulo são descritos os processos desenvolvidos para o planeamento e realização dos tutoriais audiovisuais para o uso da comunidade miOne pelos seniores. São descritas as fases do projeto desde a conceção do produto final até à avaliação do mesmo, por parte dos seniores, em entrevistas de pares.

Este capítulo refere-se à metodologia, técnicas e instrumentos de recolha de dados e ao processo de construção dos tutoriais, bem como as várias versões dos guiões de voz-off e as três versões dos tutoriais.

## **3.1 Metodologia**

Para responder à questão de investigação, "Que caraterísticas de realização devem ter os tutoriais audiovisuais, de apoio ao uso da comunidade miOne, destinados a um público sénior?", optou-se por três metodologias.

Na primeira fase a metodologia utilizada foi de tipo exploratória, a investigadora recolheu material bibliográfico e fez uma análise documental do mesmo, para que a construção dos tutoriais fosse fundamentada nas caraterísticas da população sénior e procedeu à realização da primeira versão dos tutoriais e dos guiões de voz-off.

A segunda fase, construção dos tutoriais, incluiu os guiões de voz-off, como mostra a Tabela 8 que contempla as etapas deste processo. Esta fase centrou-se numa metodologia de investigação-ação, visto a investigadora recorrer a quatro sessões de *focus group* com especialistas na temática, para auxiliar na conceção dos guiões de vozoff e tutoriais.

Na terceira e última fase, baseada numa metodologia de avaliação, a investigadora avaliou junto de cidadãos seniores, previamente selecionados (amostra criterial), se os tutoriais realizados eram percetíveis a nível do vídeo, voz-off e música de fundo.

A Tabela 8 sistematiza as fases anteriormente referidas, as datas em que ocorreram as atividades, bem como as técnicas e instrumentos de recolha de dados.

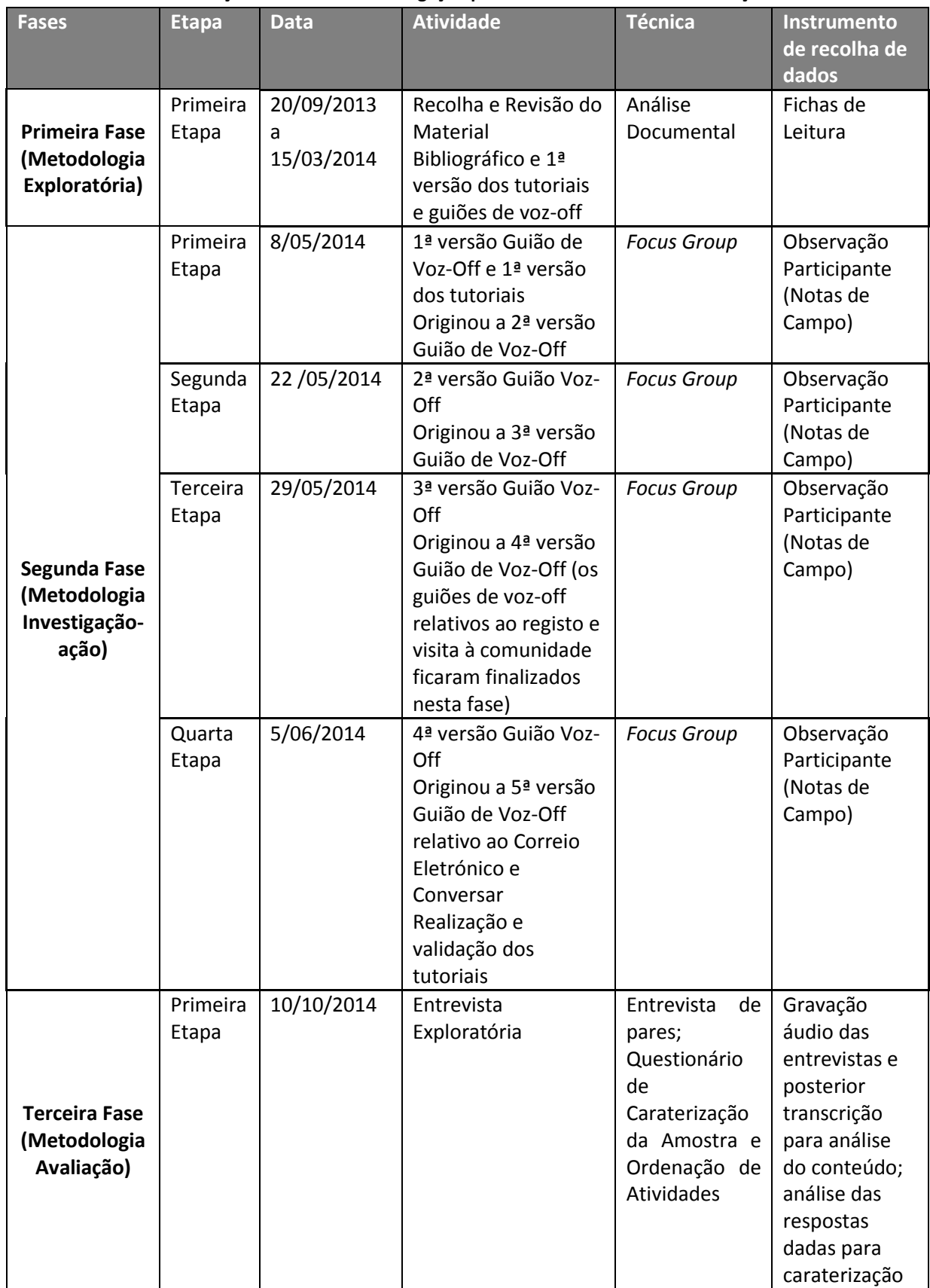

# **Tabela 8 – Calendarização das fases de investigação para o desenvolvimento e avaliação dos tutoriais**

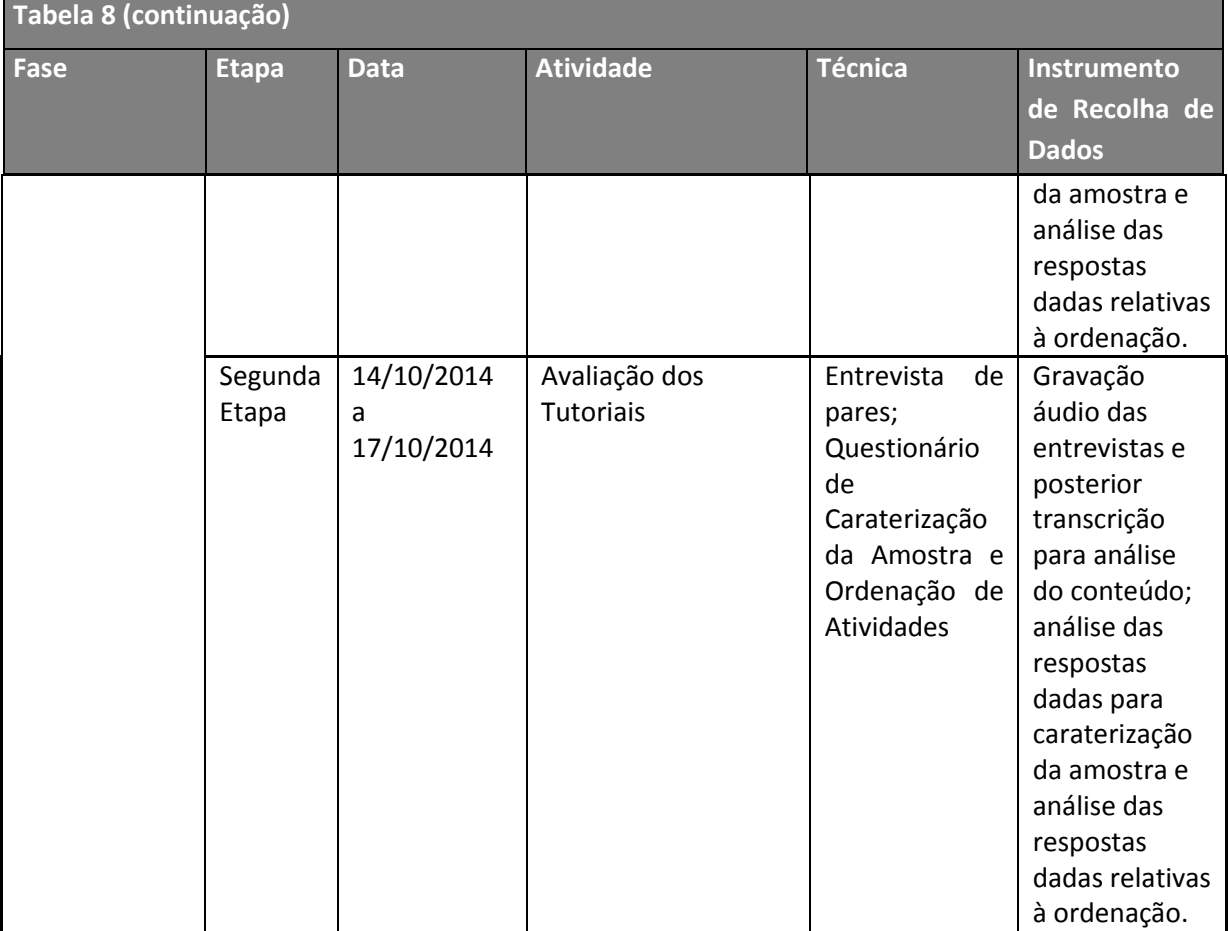

Para que a investigadora pudesse ter um conhecimento mais aprofundado da temática de investigação foi necessária a exploração de diversos recursos bibliográficos. Os materiais consultados permitiram adquirir um conhecimento mais amplo no que concerne aos seniores e às suas limitações; constatar que existem poucos produtos concebidos especificamente para este público, e que por isso, se afigura necessário criar os produtos a pensar nestas faixas etárias.

Para a construção dos tutoriais a investigadora contou com o auxílio de investigadores da área para a elaboração dos guiões de voz-off. O auxílio prestado por estes investigadores, foi realizado em ambiente de *focus group*, no qual a investigadora recolheu os dados através de notas de campo.

A avaliação dos tutoriais foi realizada através de entrevistas semiestruturadas com duas pessoas de cada vez, onde foram colocadas questões relativas ao vídeo, áudio e música de fundo. Para a caraterização da amostra foi apresentado um inquérito por questionário para preenchimento pelos seniores e para a análise da perceção dos tutoriais por parte dos participantes, estes tiveram que ordenar os passos a desempenhar para realizar determinada tarefa.

#### **3.2 Técnicas e Instrumentos de Recolha de Dados**

De acordo com Pimenta, Castro, Viero, Nakayma, Cavalheiro, Frighetto, Miletto, Borges (2002), a acessibilidade refere-se aos problemas que os utilizadores podem encontrar. Esta implica que independentemente das caraterísticas do público, determinado produto seja flexível e simples. Neste caso significa que após a visualização dos tutoriais, os participantes da avaliação deverão ser capazes de saber o que estes tratavam.

Afigura-se importante pormenorizar cada momento do tutorial, para que este possa ser bastante explícito para o sénior.

A construção dos tutoriais contou com o planeamento detalhado das imagens a serem obtidas, bem como com guiões de voz-off pormenorizados. Para a realização destas tarefas, realizaram-se quatro sessões de *focus group*, com investigadores da área. A técnica de *focus group*, como se pode verificar na Figura 12, é importante pelo facto de proporcionar novas ideias e perspetivas ao produto em desenvolvimento (Fisk *et al*, 2009).
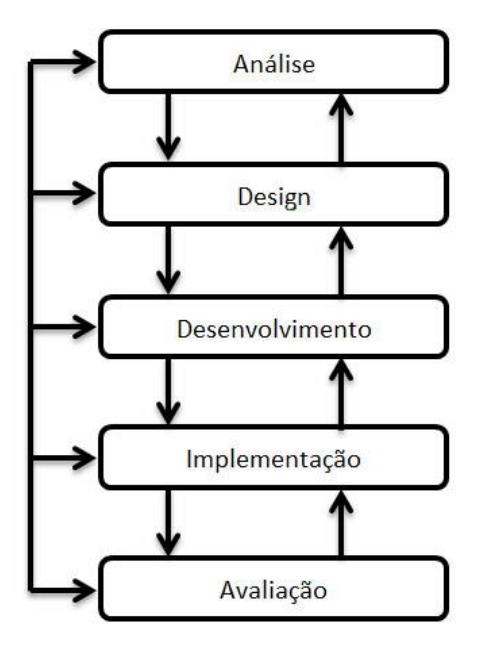

**Figura 12 – Processo de avaliação de um produto (Adaptado de: Czaja & Sharit, 2012, p.179)**

Em todas as sessões, a investigadora fez-se acompanhar com um bloco de notas, caneta e computador portátil. As sessões de *focus group* ocorreram na sala do grupo de investigação DIGIMEDIA (Interação e Medias Digitais), no 1º piso, do Departamento de Comunicação e Arte (DeCA) da Universidade de Aveiro (UA).

Os referidos encontros tiveram como propósito perceber, junto dos investigadores da área de investigação, quais as caraterísticas de realização que devem ter os tutoriais audiovisuais para o uso da comunidade miOne, pelo cidadão sénior.

A secção seguinte apresenta em detalhe os investigadores presentes em todas as sessões de *focus group*, bem como carateriza os participantes que auxiliaram na reestruturação do guião de entrevista semiestruturada e os que participaram na avaliação dos tutoriais.

#### **3.3 Participantes do projeto**

Os participantes do projeto de investigação dividiram-se em dois grupos distintos.

O primeiro grupo integrou os participantes das sessões de *focus group*, que permitiram reestruturar os guiões e vídeos, previamente concebidos pela investigadora na fase exploratória. Os participantes destes encontros eram especialistas da área em questão, que serão caraterizados na secção 3.3.1 do presente documento.

O segundo grupo considerado como público-alvo deste projeto integrou os seniores que participaram na entrevista exploratória e os seniores da Universidade Sénior Florbela Espanca, que efetuaram a avaliação dos tutoriais. Mais à frente neste documento será efetuada a caraterização destes participantes com base no questionário de caraterização dos participantes, referido no ponto anterior.

#### *3.3.1 Caraterização dos Participantes das sessões de Focus Group*

Em todas as sessões de *focus group* realizadas estiveram presentes os seguintes elementos da equipa de investigação do projeto SEDUCE<sup>10</sup>:

1) A Doutora Ana Veloso, professora auxiliar Departamento de Comunicação e Arte, Universidade de Aveiro, membro da direção do grupo de investigação - Interação e Medias Digitais, e coordenadora do projeto SEDUCE;

2) A Doutora Maria João Antunes, professora auxiliar do departamento de Comunicação e Arte da Universidade de Aveiro, membro do comité científico do grupo de investigação - Interação e Medias Digitais e membro de vários projetos de investigação financiados;

3) O Doutor Óscar Mealha professor associado com agregação no Departamento de Comunicação e Arte da Universidade de Aveiro e membro do grupo de investigação - Interação e Medias Digitais que conta com perto de vinte anos de investigação na área de Interação Humano-Computador, usabilidade e visualização de informação;

4) A Mestre Liliana Costa, que atualmente é aluna de Doutoramento em Informação e Comunicação em Plataformas Digitais na Universidade do Porto e Universidade de Aveiro e colaboradora no grupo de investigação - Interação e Medias Digitais;

5) O Doutor Pedro Amado assistente convidado no Departamento de Comunicação e Arte da Universidade de Aveiro, membro do grupo de investigação -

1

<sup>10</sup> Biografia dos participantes nas sessões de *focus group*.[em linha] http://www.seduce.pt/SITE\_PT/equipa\_biografias.html [consultado em 18-07-2014].

Interação e Medias Digitais e doutorado em Informação e Comunicação em Plataformas Digitais sobre Participação e Interação em Comunidade Online, no âmbito do desenvolvimento do *Type Design*;

6) A Doutora Sónia Almeida, doutorada em Informação e Comunicação em Plataformas Digitais, professora adjunta na Escola Superior de Educação (ESE) do Instituto Politécnico de Viseu, membro do Núcleo de Televisão e coorganizadora do Concurso de Vídeo Anual da ESE e investigadora no projeto SEDUCE.

Foi selecionada como facilitadora das sessões de *focus group* a professora Ana Veloso, visto ser a pessoa que se encontra intrinsecamente ligada ao projeto SEDUCE, e também orientadora da investigadora na presente dissertação de mestrado.

#### *3.3.2 Caraterização dos participantes da Entrevista exploratória e dos seniores da USFE*

Segundo Fisk *et al* (2009) é fulcral saber as caraterísticas da amostra, afigurandose necessário a utilização de um questionário, que permita efetuar a sua caraterização. Este questionário deve incluir questões como idade, género, educação, entre outros atributos considerados relevantes para a investigação (Fisk *et al*, 2009). Neste contexto, o questionário de caraterização da amostra (cf. Anexo VII) estava estruturado em três áreas:

1) Dados sociodemográficos, como idade, género, profissão, habilitações literárias, naturalidade e estado civil;

2) Comunicação e informação, pretendendo-se saber qual o meio de comunicação frequente, se lia revistas e jornais e quais, se visualizava televisão e que tipo de programas via e quanto tempo em média dedicava ao visionamento;

3) Contexto de utilização do computador, pelo que as questões colocadas pretendiam aferir se o individuo já tinha utilizado o computador e se sim com quem, em que local, com que frequência e que atividades realizava no computador.

Este questionário proporciona um conhecimento mais amplo da amostra, permitindo analisar as suas especificidades e compreender a sua relação com as TIC.

#### **Participantes Entrevista Exploratória**

A caraterização dos participantes da entrevista exploratória ocorreu através da aplicação do questionário de caraterização da amostra.

Relativamente aos dados sociodemográficos analisaram-se as categorias: **género**, **habilitações literárias**, **naturalidade** e **estado civil**.

Um dos inquiridos da entrevista exploratória era do **género** feminino e outro do sexo masculino. A nível das **habilitações literárias** um dos entrevistados possuía um bacharelato e outro o 12º ano de escolaridade. Quanto à **naturalidade** ambos os entrevistados afirmaram que eram portugueses e relativamente ao **estado civil** os dois eram casados.

No que concerne ao contexto da **Comunicação e Informação**, foram recolhidas informações relativas ao **meio de comunicação mais utilizado**, à **leitura de revistas e jornais**, à **visualização de televisão**, ao tipo de **programas assistidos** e ao **número de horas dedicado à televisão**.

Um dos entrevistados referiu que os **meios que mais utilizava para comunicar** eram a carta, o telefone, o telemóvel e o computador, e o outro inquirido referiu que o meio mais utilizado era o telefone. Quanto à **leitura de revistas** ambos os entrevistados mencionaram que liam revistas, sendo que um deles lia revistas de várias áreas e outro revistas da área da música. Apenas um dos inquiridos referiu que lia **jornais**, mencionando alguns como o Jornal de Notícias, o Diário de Notícias, o Diário de Aveiro e o SOL. Ambos os entrevistados dedicavam-se diariamente ao **visionamento de televisão**, referindo que os programas visualizados eram relacionados com cinema e concertos.

Por último, no que se refere ao **contexto de utilização do computador** apresentam-se dados relativos à **utilização do computador**, ao **local de utilização**, **com quem utilizam**, **tempo dedicado ao uso do computador** e **atividades desempenhadas**.

Os dois inquiridos já haviam utilizado o computador, em casa e em instituições. Essa utilização foi realizada, em ambos os casos, sozinhos e também na companhia dos cônjuges. Ambos os entrevistados referiram que o seu uso era diário em atividades como enviar e receber *e-mails*, escrever, comunicar via computador e pesquisar e consultar informação.

Nota-se pela caraterização acima apresentada que os participantes da entrevista exploratória possuíam alguns conhecimentos a nível do uso das TIC, o que possibilitou que estes pudessem facultar sugestões importantes para a reestruturação do guião de entrevista. Além desse fator, ambos os inquiridos já haviam utilizado a comunidade miOne e participado noutras atividades ligadas ao projeto SEDUCE, este facto mostrou-se importante devido às respostas facultadas pelos entrevistados, terem permitido à investigadora saber o que esperar relativamente às respostas dadas pelos inquiridos da Universidade Sénior.

#### **Participantes da USFE**

Para a caraterização dos participantes da USFE, recorreu-se à aplicação do questionário, anteriormente referido, que permitiu conhecer as especificidades dos inquiridos.

Quanto às informações **Sociodemográficas** podem-se aferir os dados relativos ao **género**, **idade**, **habilitações literárias**, **profissão**, **naturalidade** e **estado civil**.

Relativamente ao **género** a maioria dos entrevistados era do sexo feminino, constatando-se que 7 dos participantes eram mulheres e 2 eram homens. As **idades** variam entre os 64 anos de idade e os 75 anos de idade (M=68; SD=3,5). No que concerne às **habilitações literárias** a predominância centra-se na Licenciatura, aferindo-se que 5/9 dos entrevistados eram licenciados, no entanto também existia um individuo com o ensino primário, outro com o 12º ano de escolaridade, um dos participantes possuía um bacharelato, e por último existia um entrevistado que era mestre. Quanto à **profissão** todos os 9 participantes eram reformados. No que se refere à **naturalidade** 8/9 dos entrevistados eram do distrito do Porto, destacando-se um dos inquiridos que é natural de Caracas, na Venezuela. Por último, a nível do **estado civil** existe uma maior diversidade de respostas, verificando-se que a maioria dos participantes são casados (4/9), 2 participantes eram viúvos, outros 2 divorciados e 1 solteiro.

A Tabela 9 apresenta o sumário das constatações relativas à primeira parte (dados sociodemográficos) do inquérito por questionário de caraterização da amostra.

| <b>Categorias</b>       | <b>Dados</b>                  |
|-------------------------|-------------------------------|
| Idade                   | Min= $64$ anos                |
|                         | Max= 75 anos                  |
|                         | Méd= 68 anos                  |
|                         | $SD = 3,5$ anos               |
| Género                  | Feminino= 7/9                 |
|                         | Masculino= 2/9                |
| Habilitações Literárias | Ensino Primário= 1/9          |
|                         | $12^{\circ}$ ano= $1/9$       |
|                         | Bacharelato= 1/9              |
|                         | Licenciatura= 5/9             |
|                         | Mestre= $1/9$                 |
| Profissão               | Reformado=9/9                 |
| Naturalidade            | Portuguesa = 8/9              |
|                         | Estrangeiro (Venezuela) = 1/9 |
| <b>Estado Civil</b>     | Casado= $4/9$                 |
|                         | Solteiro= 1/9                 |
|                         | Divorciado= 2/9               |
|                         | Viúvo= 2/9                    |

**Tabela 9 – Sumário da 1ª parte do Questionário de Caraterização da Amostra**

Na segunda parte do questionário respeitante à **Comunicação e informação**, recolheram-se dados relativos ao **meio de comunicação mais utilizado**, à **leitura de revistas e jornais**, à **visualização de televisão**, bem como aos **programas assistidos** e ao **número de horas dedicado à televisão**.

Quanto ao **meio de comunicação mais utilizado** é o **telemóvel**, 7/9 dos inquiridos afirmam que este é o meio que mais usam quando pretendem comunicar com alguém e 2 dos inquiridos afirmam que é o **telefone** o meio que mais utilizam. Todos os entrevistados mencionaram que liam **revistas**, referindo as seguintes: **Visão**, **Volta ao Mundo**, **Exame**, **Sábado**, **Hola** (revista espanhola) e **Vanidades** (revista espanhola). Alguns entrevistados aludem que leem revistas variadas ou sobre a atualidade. Relativamente à **visualização de televisão** todos os inquiridos referiram que viam televisão (M=2,8; SD=1,8). Ainda relativamente à visualização de televisão os **tipos de programas vistos** são: **notícias**, **atualidade**, **entretenimento**, **cultura**, **música**, **debates**, **telenovelas** e **séries**.

A Tabela 10 mostra o resumo relativo à segunda parte (Comunicação e Informação) do inquérito por questionário para caraterização da amostra.

| <b>Categorias</b>                            | <b>Dados</b>                |
|----------------------------------------------|-----------------------------|
| Meio de comunicação mais utilizado           | Telemóvel= 7/9              |
|                                              | Telefone=2/9                |
| Leitura de Jornais e Revistas                | Exame= $1/9$                |
|                                              | Expresso= 2/9               |
|                                              | Hola (Espanhola) = 2/9      |
|                                              | Jornal de Notícias= 4/9     |
|                                              | Público= 4/9                |
|                                              | Sábado= $1/9$               |
|                                              | Vanidades (Espanhola) = 1/9 |
|                                              | Visão = $5/9$               |
|                                              | Volta ao Mundo= 1/9         |
| Visualização de Televisão                    | Vê Televisão= 9/9           |
|                                              | Não vê televisão= 0         |
| Programas de Televisão                       | Culturais= 2/9              |
|                                              | Debates Políticos= 3/9      |
|                                              | Entretenimento= 5/9         |
|                                              | Natureza=1/9                |
|                                              | Telejornal= 6/9             |
|                                              | Vida Animal= 1/9            |
| Número de Horas de Visualização de Televisão | Méd= 2,79 horas             |

**Tabela 10 – Sumário da 2ª parte do Questionário de Caraterização da Amostra**

A última parte do questionário era dedicada ao **contexto de utilização do computador**, neste tópico colocam-se questões relativas à **utilização do computador**, ao **local onde o utilizavam**, **com quem o utilizavam**, **quanto tempo dedicam ao uso do computador** e que **atividades desempenham**.

No que concerne à **utilização do computador** os 9 inquiridos referiram que já tinham utilizado o computador, também todos os entrevistados mencionaram que o faziam sozinhos, apesar de alguns responderem em simultâneo que o faziam também acompanhados. Relativamente ao **local** de uso, para todos os inquiridos, era em casa e em um dos casos referiu que também era na universidade sénior e noutro caso que antes de se reformar utilizava no local de trabalho. Todos os entrevistados mencionaram que utilizavam o computador **diariamente**. Quanto às atividades desempenhadas na Internet todos os entrevistados **enviam e recebem** *e-mails*; 3/9 dos inquiridos **telefonam via Internet/videoconferência**; apenas 1 **conversa por mensagem escrita**; 3/9 dos entrevistados **partilham os seus trabalhos na Internet**; 8 têm **acesso a serviços** por este meio; também 8/9 dos participantes **veem imagens de lugares** e **visualizam vídeos**; 5/9 dos entrevistados **ouvem rádio/veem televisão através da Internet**; 3/9 dos participantes **jogam**; 7 **leem revistas ou jornais** e por último, 8/9 dos inquiridos **pesquisam e consultam informação sobre a saúde**.

A Tabela 11 apresenta o sumário dos resultados relativos à terceira parte (Contexto da utilização do computador) do inquérito por questionário para caraterização da amostra.

| rabela 11 - Jamano da J- parte do Questionano de caratenzação da Amostra |                                                 |
|--------------------------------------------------------------------------|-------------------------------------------------|
| <b>Categorias</b>                                                        | <b>Dados</b>                                    |
| Utilização do Computador                                                 | $Sim = 9/9$                                     |
|                                                                          | $Não = 0$                                       |
| Local de Utilização                                                      | Casa = $9/9$                                    |
|                                                                          | Universidade Sénior= 1/9                        |
|                                                                          | Outros=1/9                                      |
| Com quem utilizam                                                        | Sozinhos=9/9                                    |
|                                                                          | Acompanhados= 2/9                               |
| Tempo de Utilização                                                      | Diariamente= 9/9                                |
| Atividades Desempenhadas na Internet                                     | Enviar e receber e-mails= 9/9                   |
|                                                                          | Telefonar via Internet/videoconferência= 3/9    |
|                                                                          | Conversar por mensagem escrita= 1/9             |
|                                                                          | Partilhar trabalhos na Internet= 3/9            |
|                                                                          | Aceder a Serviços= 8/9                          |
|                                                                          | Ver Imagens de lugares e ver vídeos= 8/9        |
|                                                                          | Ouvir Rádio e Ver Televisão= 5/9                |
|                                                                          | $Jogar = 3/9$                                   |
|                                                                          | Ler Revistas ou Jornais= 7/9                    |
|                                                                          | Pesquisar/Consultar Informação sobre Saúde= 8/9 |

**Tabela 11 – Sumário da 3ª parte do Questionário de Caraterização da Amostra**

Através dos dados obtidos pelo questionário de caraterização da amostra, pode-se constatar que os participantes na avaliação são maioritariamente indivíduos com habilitações ao nível do ensino superior e que o computador, bem como a Internet são uma ferramenta de utilização diária, tendo por isso, contacto com vários espaços da *web*. Após a análise dos dados constatou-se que estes participantes poderiam facultar importantes *inputs* para a avaliação dos tutoriais realizados.

#### **3.4 Entrevista Semiestruturada**

Antes da versão final do guião de entrevista semiestruturada, existiram outras versões que se foram aprimorando, através da interação entre a investigadora e a sua orientadora (cf. Anexo V). No entanto, a versão final do guião de entrevista semiestruturada finalizou-se após a realização da entrevista exploratória com os dois seniores já utilizadores da comunidade miOne.

A realização desta entrevista permitiu à investigadora percecionar quais seriam as categorias e subcategorias que pretendia analisar, bem como estruturar as perguntas que pretendia efetuar. Esta entrevista possibilitou à investigadora perceber o tipo de respostas para cada uma das questões colocadas e permitiu notar o tempo despendido na entrevista.

Na entrevista semiestruturada foram apresentados aos seniores os tutoriais. Após o visionamento de cada um deles foi proposta uma tarefa, com o intuito de avaliar se os seniores tinham apreendido o conteúdo dos tutoriais (cf. Anexo X). A tarefa proposta pretendia que os participantes organizassem de acordo com cada um dos tutoriais, quais os passos a desempenhar de forma ordenada para realizar determinada tarefa. Pretendendo-se com esta atividade percecionar se os participantes tinham conseguido compreender do que se tratava em cada tutorial.

Após a realização desta tarefa, a investigadora colocava questões relacionadas com as seguintes categorias: **vídeo**, **voz-off** e **música de fundo**.

#### **Categoria Vídeo**

Relativamente à análise da categoria de **vídeo**, para que fosse possível obter respostas mais detalhadas, esta foi dividida em subcategorias: **nitidez**, **ritmo da informação visual** e **equilíbrio da narração e vídeo**. Quanto à subcategoria **nitidez** pretendia-se saber se os entrevistados consideravam percetível as imagens do vídeo. Relativamente ao **ritmo da informação visual** o objetivo era constatar se a informação mostrada era compreensível. Por último, a subcategoria **equilíbrio da narração e vídeo** permite analisar se a narração está articulada com o que é apresentado no vídeo.

# **Categoria Voz-off**

No que concerne à análise da categoria da **voz-off**, para conseguir mais pormenores nesta, foram verificadas as seguintes subcategorias: **perceção da voz masculina**, **perceção da voz feminina**, **alternância de vozes** e **velocidade da fala.**  Pretendeu-se através da subcategoria **perceção da voz masculina** compreender se os entrevistados perceberam esta voz e o mesmo se pretendeu saber relativamente ao caso feminino, na subcategoria **perceção da voz feminina**. Relativamente à alternância de vozes pretendeu-se apurar a perceção do porquê da alternância entre as vozes masculina e feminina. Por último, analisou-se a **velocidade da fala**, tendo como objetivo saber se os inquiridos consideravam a narração adequada.

#### **Categoria Música de Fundo**

A última categoria considerada para análise é a **música de fundo**, dividindo-se nas seguintes subcategorias **perceção da música de fundo** e **compreensão das vozes**.

Quanto à primeira **perceção da música de fundo** pretende-se averiguar se os inquiridos reparam na existência de uma música de fundo. E quer-se saber se a música de fundo perturba o entendimento das vozes, através da análise da subcategoria **compreensão das vozes**. Através destas duas subcategorias pode-se averiguar se a música de fundo permite acrescentar algum dinamismo ao tutorial.

Foram construídas perguntas de modo a recolher informação para as categorias e subcategorias de análise. A Tabela 9 representa essa organização.

| Categoria          | Subcategoria                      | Pergunta                                                                                                    |
|--------------------|-----------------------------------|----------------------------------------------------------------------------------------------------|
| Vídeo              | <b>Nitidez</b>                    | Acha que as imagens eram nítidas? Acha que se percebe a<br>nível visual o que se está a mostrar?                                                                  |
|                    | Ritmo da<br>informação visual     | Relativamente ao ritmo de apresentação da informação,<br>consegue compreender todos os passos que vão sendo<br>mostrados?                                         |
|                    | Equilíbrio da<br>narração e vídeo | Relativamente ao equilíbrio entre a narração e a<br>informação mostrada no vídeo. Ou seja, acha que a<br>narração está articulada com que é apresentado no vídeo? |
| Voz-off            | Perceção voz<br>masculina         | Percebe a voz masculina?                                                                                                    |
|                    | Perceção voz<br>feminina          | Percebe a voz feminina?                                                                                                    |
|                    | Alternância de<br>vozes           | Conseguiu perceber o porquê da alteração da masculina<br>para a feminina?                                                                                         |
|                    | Velocidade da fala                | Como considera a velocidade da fala?                                                                                                    |
| Música de<br>fundo | Perceção da Música<br>de Fundo    | Notou que havia uma música de fundo?                                                                                                    |
|                    | Compreensão<br>Vozes              | Acha que a música de fundo perturba a compreensão das<br>vozes?                                                                                                   |

**Tabela 12 – Categorização das perguntas**

# **3.5 Processo de construção dos tutoriais**

Para a conceção dos tutoriais da comunidade miOne, recorreu-se na primeira fase (metodologia exploratória) à pesquisa de bibliografia que permitisse a compreensão da melhor forma de construir os tutoriais, para que estes se tornassem percetíveis para o público sénior.

Inicialmente, de acordo com indicações da bibliografia e de forma exploratória, a investigadora elaborou guiões de voz-off, bem como, capturas de ecrã da comunidade miOne e gravações de um sénior a utilizar a comunidade (cf. Anexos I a IV e VI). Posteriormente, esses materiais foram apresentados num *focus group*, composto pelos investigadores da área, referidos anteriormente, na secção 3.3.1. Durante essa sessão, os participantes deram sugestões sobre a linguagem utilizada nos guiões de voz-off, bem como propostas para os vídeos, a serem colocados nos tutoriais. Seguiram-se mais três sessões de *focus group* com os mesmos investigadores, sendo que esses momentos se afiguraram fundamentais, pois permitiram à autora introduzir alterações relevantes nos tutoriais.

Após a construção dos tutoriais e respetiva validação por parte da equipa de orientação da dissertação, tornou-se pertinente apresentá-los a cidadãos seniores que os pudessem avaliar a nível das categorias: voz-off, música de fundo e vídeo. Os tutoriais foram avaliados, pelos seniores da USFE, perfazendo-se um total de 5 entrevistas. Destas 5 entrevistas, 4 foram realizadas em grupos de 2 pessoas e uma das entrevistas concretizou-se com apenas uma pessoa, pelo facto do outro participante ter adoecido. Inicialmente foi realizada uma entrevista exploratória (cf. Secção 3.3.2), para que se pudesse reestruturar as questões, bem como as categorias em análise.

#### *3.5.1 Realização dos tutoriais*

Para a operacionalização dos tutoriais foi necessário a construção de guiões de voz-off, bem como a conceção de vídeos explicativos para cada um dos tutoriais. De forma exploratória e de acordo com as diretrizes emanadas da bibliografia, a investigadora realizou dois tutoriais.

O primeiro tutorial construído centra-se no processo de registo de um novo utilizador na comunidade miOne e na apresentação da comunidade. O segundo tutorial elaborado, explicita como usar o correio eletrónico e as conversas na comunidade miOne. Em ambos os tutoriais os planos de filmagem foram os mesmos, bem como o ambiente de edição. Pode-se notar pelas Figuras 13, 14 e 15 do *storyboard*, quais foram os planos selecionados para filmar o sénior a efetuar os passos de utilização da comunidade miOne. A Figura 13, corresponde a um plano fechado que detalha a personagem e as suas ações. Quanto à Figura 14 representa um plano médio onde é enquadrado o personagem no cenário. Por último a Figura 15 remete para um plano de detalhe, apresenta um plano de pormenor de uma parte do corpo do ator. Estes foram os planos selecionados porque segundo a bibliografia explanada anteriormente (técnicas de filmagem), os planos que possibilitam melhor perceção para o público-alvo são os fechados e de detalhe, pois estes causam uma menor distração.

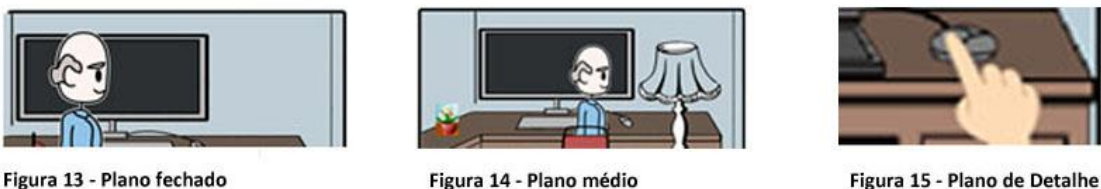

Figura 14 - Plano médio

Figura 15 - Plano de Detalhe

Em ambiente real, o sénior foi filmado nestes mesmos planos, como se pode verificar pelas Figuras 16, 17 e 18.

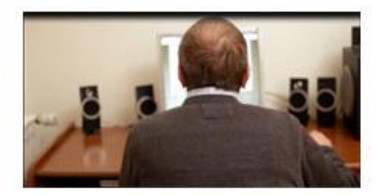

Figura 16 - Plano Fechado

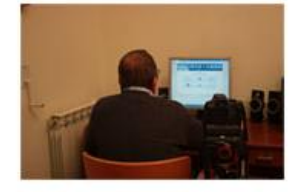

Figura 17 - Plano Médio

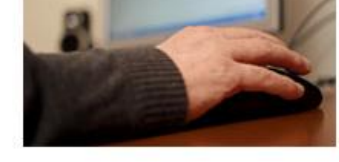

Figura 18 - Plano de Detalhe

Ainda de acordo com o *set* de filmagem apresenta-se o esboço do esquema de luzes utilizado, na Figura 19, que permite uma boa iluminação do local e a captação da imagem adequada para as filmagens. Aferiu-se que o esquema apresentado na figura 19 seria o mais propício às limitações oculares dos seniores. Tal como referido na bibliografia, optou-se por posicionar as luzes de forma a reduzir o brilho e a reflexão, bem como mante-las o mais afastado possível do indivíduo que está a ser filmado, pois estas aquecem bastante e podem causar desconforto.

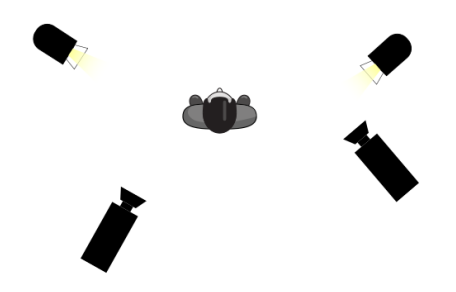

**Figura 19 – Esquema de Luzes (esboço)**

Após a filmagem do sénior a executar os passos na comunidade miOne, relativos a cada um dos tutoriais, foram gravadas as capturas de ecrã da comunidade utilizando o programa *BB FlashBack – Screen recorder*, e após esse momento ambos os materiais foram colocados no *software* de edição *Adobe Premiere Pro CC* e editadas para que se

pudesse construir um vídeo lógico, conforme a narração. Além do vídeo foi colocada uma voz-off masculina de um sénior que narrava os passos que estavam a ser executados em vídeo. A gravação desta voz foi realizada numa sala própria para o efeito nas instalações da Universidade de Aveiro. A Figura 20 mostra o ambiente de edição que originou a realização deste tutorial.

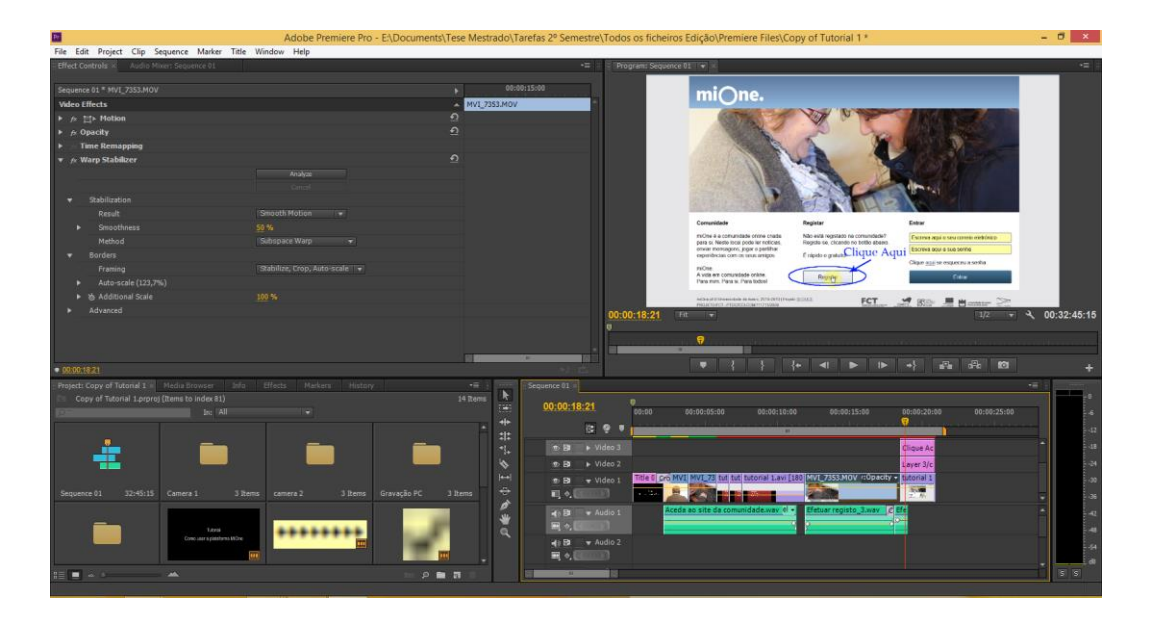

**Figura 20 – Ambiente de Edição - Tutorial 1 – Apresentação da comunidade miOne**

#### **Segunda fase da investigação – 1ª etapa**

Após a conclusão da edição dos dois tutoriais, iniciou-se a segunda fase (investigação-ação), primeira etapa, com a apresentação ao referido grupo de investigadores da área em ambiente de *focus group*, dos guiões e tutoriais concebidos na primeira fase (fase exploratória).

Inicialmente seriam realizados **três tutoriais**: um que incluiria o **registo e a visita à comunidade**, um segundo que iria **explicitar o uso do correio eletrónico e das conversas** e por último, um tutorial que **explicasse como jogar um determinado jogo**, presente na comunidade. No entanto, devido a pretenderem-se tutoriais curtos, pois se fossem extensos iriam tornar-se muito maçadores para os seniores, a situação foi repensada na primeira sessão de *focus group*.

A Tabela 10 apresenta os resultados obtidos na primeira sessão de *focus group*.

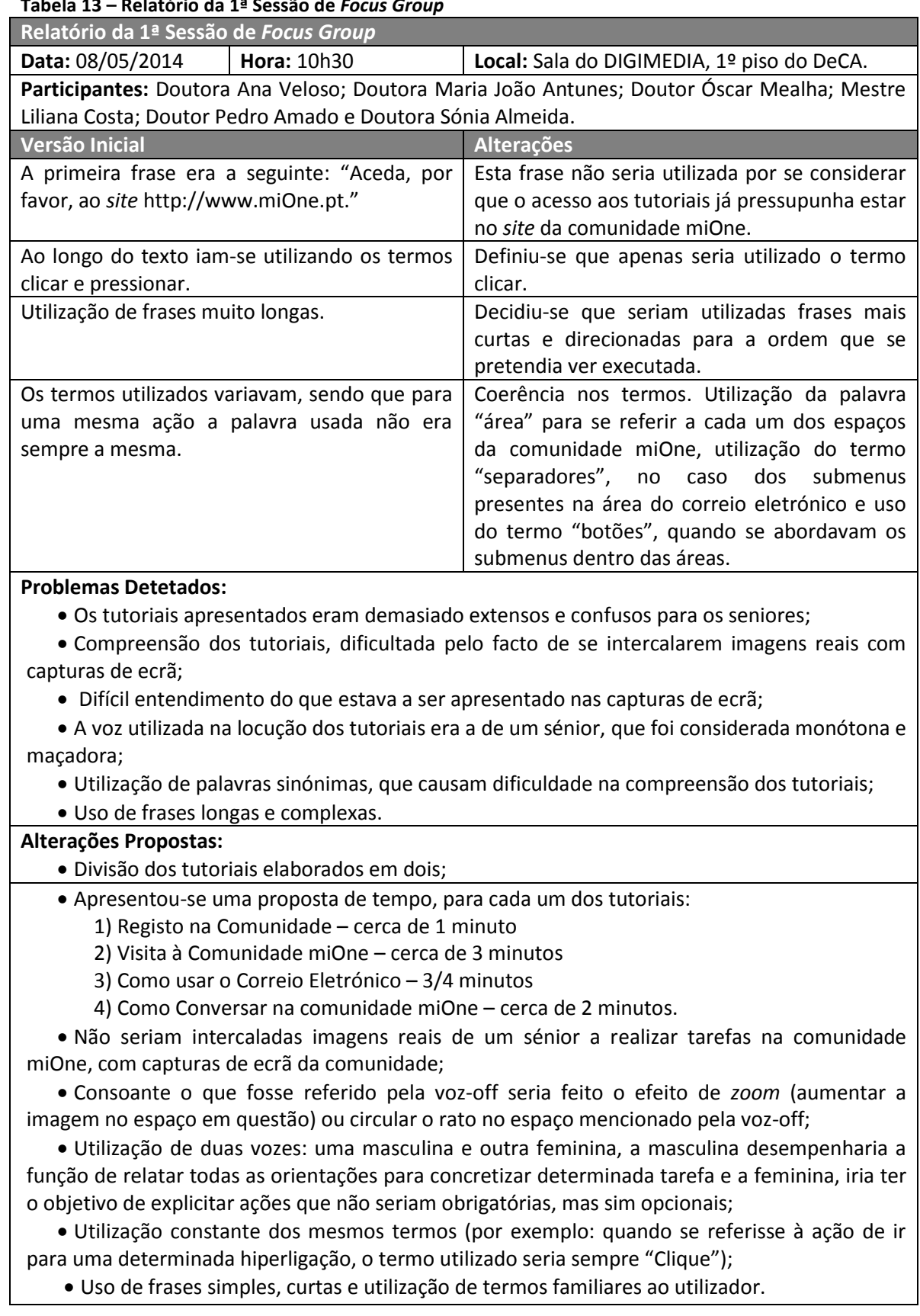

# **Tabela 13 – Relatório da 1ª Sessão de** *Focus Group*

A seleção de duas vozes deve-se ao facto de, segundo Fisk *et al* (2012), se definir que as vozes masculinas devem ser utilizadas para anúncios e as femininas para chamar a atenção.

De acordo com, Czaja e Sharit (2012), deve-se adotar um narrador com estilo personalizado, que transmita calma. Deve-se evitar uma conversação formal, optando antes por recorrer a uma voz amiga e a uma linguagem informal (Czaja & Sharit, 2012). Segundo Nielsen (1993) devem ser tidas em conta algumas caraterísticas para que um produto fique funcional. No caso dos guiões de voz-off afigura-se como fulcral:

- A utilização de frases simples: sem informações redundantes;
- Não utilizar o jargão técnico: os conceitos utilizados devem ser familiares ao utilizador;
- Evitar o recurso exagerado da memória do utilizador, este não deverá ter que decorar textos;
- Consistência: o utilizador não deverá ter que analisar se a mesma palavra em diferentes contextos tem significados diferentes;
- Saídas assinaladas: o utilizador deverá poder sair facilmente de situações indesejadas.

### **Segunda fase da investigação – 2ª Etapa**

A Tabela 11, explicita os problemas detetados e as alterações propostas na segunda sessão de *focus group*, relativamente ao guião de voz-off do registo na comunidade miOne.

| Data: 22/05/2014<br>Hora: 10h30<br>Local: Sala do DIGIMEDIA, 1º piso do DeCA.<br>Participantes: Doutora Ana Veloso; Doutora Maria João Antunes; Doutor Óscar Mealha; Mestre<br>Liliana Costa; Doutor Pedro Amado e Doutora Sónia Almeida.<br>Segunda Versão<br><b>Terceira Versão</b><br>Escreva o seu nome na caixa amarela, o<br>Escreva o seu nome.<br>máximo é de 40 carateres.<br>Assinale se é do género feminino ou masculino,<br>Indique se é do género masculino ou feminino,<br>clicando na caixa amarela correspondente.<br>clicando na caixa amarela.<br>Escreva uma senha. No passo seguinte deve<br>Escreva uma senha.<br>escrever novamente a senha.<br>Se pretender esconder a senha clique no<br>Pode optar no início por esconder a senha,<br>quadrado onde à frente está escrito Esconder<br>clique no quadrado onde à frente está escrito<br>Esconder Senha.<br>Senha.<br>Pode<br>colocar um<br>endereço<br>endereço de correio<br>de<br>correio<br>Pode escrever um<br>eletrónico alternativo para o caso de se<br>eletrónico alternativo para recuperar a senha<br>esquecer da sua senha, a poder recuperar.<br>caso se esqueça.<br>Clique no botão "Ler termos de Utilização",<br>Clique no botão ler termos de utilização para<br>ficar informado sobre os termos de utilização<br>para ficar informado sobre as condições de<br>da plataforma da Comunidade miOne.<br>acesso à comunidade.<br>Conforme leia o texto clique em Mostrar Mais<br>Clique nos botões "Mostrar Mais Texto" e<br>Texto para ler todos os termos.<br>"Mostrar Menos Texto" para ler as condições<br>ler<br>algo<br>já<br>tenha<br>Se<br>pretender<br>que<br>desaparecido do ecrã, clique em Mostrar<br>ao seu ritmo.<br>Menos Texto.<br>Clique no botão "Fechar", quando tiver lido<br>Quando tiver lido os termos de utilização,<br>clique no botão Fechar.<br>todos os termos de utilização.<br><b>Problemas detetados:</b><br>· Uso de frases longas que dificultam a compreensão;<br>· Uso de termos que não constam na comunidade miOne;<br>· Primeiro é explicada a funcionalidade de uma determinada ação e depois é que é referida a<br>ação em si;<br>· Utilização de linguagem pouco adequada para os seniores. | Relatório da 2ª Sessão de Focus Group - Tutorial 1 - Registo na Comunidade miOne |  |  |
|----------------------------------------------------------------------------------------------------|----------------------------------------------------------------------------------|--|--|
|                                                                                                    |                                                                                  |  |  |
|                                                                                                    |                                                                                  |  |  |
|                                                                                                    |                                                                                  |  |  |
|                                                                                                    |                                                                                  |  |  |
|                                                                                                    |                                                                                  |  |  |
|                                                                                                    |                                                                                  |  |  |
|                                                                                                    |                                                                                  |  |  |
|                                                                                                    |                                                                                  |  |  |
|                                                                                                    |                                                                                  |  |  |
|                                                                                                    |                                                                                  |  |  |
|                                                                                                    |                                                                                  |  |  |
|                                                                                                    |                                                                                  |  |  |
|                                                                                                    |                                                                                  |  |  |
|                                                                                                    |                                                                                  |  |  |
|                                                                                                    |                                                                                  |  |  |
|                                                                                                    |                                                                                  |  |  |
|                                                                                                    |                                                                                  |  |  |
|                                                                                                    |                                                                                  |  |  |
|                                                                                                    |                                                                                  |  |  |
|                                                                                                    |                                                                                  |  |  |
|                                                                                                    |                                                                                  |  |  |
|                                                                                                    |                                                                                  |  |  |
|                                                                                                    |                                                                                  |  |  |
|                                                                                                    |                                                                                  |  |  |
|                                                                                                    |                                                                                  |  |  |
|                                                                                                    |                                                                                  |  |  |
|                                                                                                    |                                                                                  |  |  |
|                                                                                                    |                                                                                  |  |  |
|                                                                                                    |                                                                                  |  |  |
|                                                                                                    |                                                                                  |  |  |
|                                                                                                    |                                                                                  |  |  |
| Alterações propostas:                                                                                                    |                                                                                  |  |  |
| · Reestruturação das frases, construindo-se frases mais curtas;                                                                                                    |                                                                                  |  |  |
| · Utilização dos termos da comunidade miOne;                                                                                                    |                                                                                  |  |  |
| · Primeiro deve-se referir a ordem e depois explicitar a sua funcionalidade (por exemplo:                                                                                                    |                                                                                  |  |  |
| Clique no botão "Fechar", quando tiver lido todos os termos de utilização.);                                                                                                    |                                                                                  |  |  |

**Tabela 14 – Relatório da 2ª Sessão de** *Focus Group* **– Tutorial 1 – Registo na Comunidade miOne**

Uso de linguagem simples e sem recorrer à utilização de jargão técnico.

No que concerne ao tutorial visita à comunidade, foram também introduzidas algumas mudanças, na segunda sessão de *focus group* e que podem ser evidenciadas na Tabela 12.

| Relatório da 2ª Sessão de Focus Group – Tutorial 2 – Visita à Comunidade miOne                 |                                                                                            |  |
|------------------------------------------------------------------------------------------------|--------------------------------------------------------------------------------------------|--|
| Data: 22/05/2014<br><b>Hora: 10h30</b>                                                         | Local: Sala do DIGIMEDIA, 1º piso do DeCA.                                                 |  |
|                                                                                                | Participantes: Doutora Ana Veloso; Doutora Maria João Antunes; Doutor Óscar Mealha; Mestre |  |
| Liliana Costa; Doutor Pedro Amado e Doutora Sónia Almeida.                                     |                                                                                            |  |
| Segunda Versão                                                                                 | <b>Terceira Versão</b>                                                                     |  |
| Pode aceder às várias áreas utilizando os                                                      | Para aceder às várias áreas utilizando as                                                  |  |
| botões da barra de cima ou os situados em                                                      | ligações do menu superior ou os situados em                                                |  |
| baixo onde diz Descubra o que pode fazer                                                       | baixo onde diz descubra o que pode fazer                                                   |  |
| neste espaço.                                                                                  | neste espaço.                                                                              |  |
| Também na sua área pessoal pode saber o que                                                    | Descubra o que os seus amigos estão a fazer                                                |  |
| os seus amigos estão a fazer onde diz Descubra                                                 | nesta área.                                                                                |  |
| o que os seus amigos estão a fazer.                                                            |                                                                                            |  |
| Clique no botão Comunicar.                                                                     | Clique na ligação para a área Comunicar.                                                   |  |
| O correio eletrónico permite-lhe escrever,                                                     | Nesta área pode escrever, enviar e receber                                                 |  |
| enviar e receber mensagens.                                                                    | mensagens, através do Correio Eletrónico e                                                 |  |
| A área conversar permite-lhe conversar em                                                      | Conversar em tempo real com os seus amigos.                                                |  |
| tempo real com os seus amigos.                                                                 |                                                                                            |  |
| Na área dos exercícios são-lhe sugeridos                                                       | Nos Exercícios encontra exercícios adequados                                               |  |
| exercícios que pode realizar.                                                                  | a um envelhecimento ativo.                                                                 |  |
| Para jogar a um jogo clique sobre a imagem do                                                  | Nesta área pode jogar à Sopa de Letras; ao                                                 |  |
| jogo que pretende jogar. Nesta área pode                                                       | Jogo da Memória; ao Sudoku; ao 4 em linha e                                                |  |
| escolher jogar à Sopa de Letras, Jogo da                                                       | ao jogo da Malha.                                                                          |  |
| Memória, Sudoku, 4 em Linha e Jogo da Malha.                                                   |                                                                                            |  |
| Nesta área pode realizar várias atividades                                                     | Nesta área pode realizar várias atividades.                                                |  |
| como: Ler as publicações dos seus amigos; Ler                                                  | Descubra cada uma delas clicando sobre os                                                  |  |
| as publicações da comunidade; Ler por áreas                                                    | botões.                                                                                    |  |
| temáticas; Ler as suas publicações; Escrever                                                   |                                                                                            |  |
| uma nova publicação e Alterar as opções de<br>privacidade.                                     |                                                                                            |  |
| Clique no botão Sair para sair da Comunidade                                                   | Clique no botão Sair para encerrar a sua sessão                                            |  |
| miOne.                                                                                         | na Comunidade miOne.                                                                       |  |
| <b>Problemas detetados:</b>                                                                    |                                                                                            |  |
| · Dificuldades na definição da terminologia, a ser utilizada quando se pretendia referir às    |                                                                                            |  |
| hiperligações da barra superior;                                                               |                                                                                            |  |
| · Frases complexas, que dificultavam a compreensão do utilizador.                              |                                                                                            |  |
| Alterações propostas:                                                                          |                                                                                            |  |
| · Para referir as hiperligações da barra superior, definiu-se o seguinte termo "Ligação para a |                                                                                            |  |
| área";                                                                                         |                                                                                            |  |
| · Uso de frases curtas e simples.                                                              |                                                                                            |  |

**Tabela 15 - Relatório da 2ª Sessão de** *Focus Group* **- Tutorial 2 – Visita à comunidade miOne** 

Tendo por base as sugestões sugeridas, anteriormente, nos guiões de voz-off relativos ao registo na comunidade e visita a comunidade, foram revistos os guiões relativos ao uso do correio eletrónico e conversar, de forma autónoma pela investigadora. Essas reestruturações apresentam-se nas Tabelas 13 e 14.

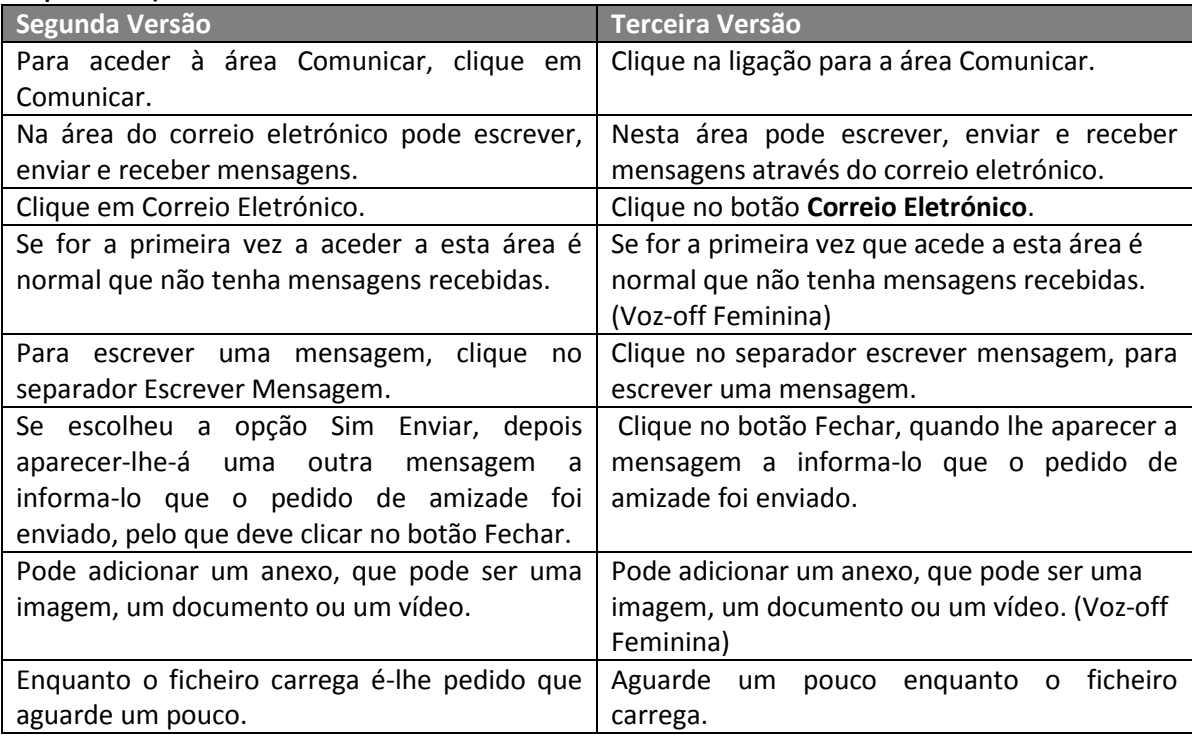

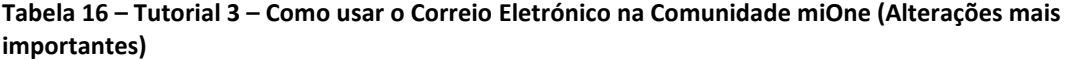

Apesar de existirem mais mudanças efetuadas ao guião de voz-off relativo a como usar o correio eletrónico da comunidade miOne, estas não foram consideradas importantes daí não serem listadas em pormenor no presente documento, mas podem ser consultadas em anexo (cf. Anexo III). As alterações exibidas corroboram a teoria anteriormente mencionada, relativamente ao uso de frases mais simples e pequenas, a primeira parte da frase diz respeito à ação e a segunda à explicitação da funcionalidade associada à ação. Também nesta versão foram definidas as frases que seriam proferidas pela voz feminina, estas dizem respeito a informações adicionais ou passos opcionais.

A Tabela 14 mostra algumas das alterações efetuadas no guião de voz-off relativo ao guião de voz-off do tutorial que explica como conversar na comunidade miOne.

| Segunda Versão                               | <b>Terceira Versão</b>                     |
|----------------------------------------------|--------------------------------------------|
| Encontra-se na sua área<br>da<br>pessoal     | Depois de entrar na comunidade encontra-se |
| comunidade miOne.                            | na sua área pessoal.                       |
| Para conversar com os seus amigos, clique no | Clique na ligação para a área Comunicar.   |
| botão comunicar.                             |                                            |
| Pode conversar em tempo real com os seus     | Pode conversar em tempo real com os seus   |
| amigos.                                      | amigos (Voz-off Feminina).                 |
| A tabela do lado direito apresenta quem está | A lista do lado direito mostra quem está   |
| disponível para conversar.                   | disponível para conversar.                 |
| Para enviar clique no botão Enviar.          | Clique no botão enviar, para enviar a sua  |
|                                              | mensagem.                                  |

**Tabela 17 – Tutorial 4 – Como Conversar na Comunidade miOne (algumas alterações importantes)**

Pela leitura da Tabela 14 pode verificar-se que as mudanças efetuadas no guião de voz-off, relativo à explicitação de como conversar na comunidade miOne, foi em tudo semelhante às mudanças registadas nos guiões anteriores, estando de acordo com as sugestões da segunda sessão de *focus group*.

## **Segunda fase da investigação – 3ª Etapa**

Pelo facto dos guiões relativos ao correio eletrónico e às conversas não terem sido analisados em pormenor na segunda sessão de *focus group*, afigurou-se importante a realização de uma terceira sessão de *focus group.*

A Tabela 15 apresenta os problemas detetados e as alterações sugeridas, na terceira sessão de *focus group* ao guião de voz off, relativo ao registo na comunidade miOne.

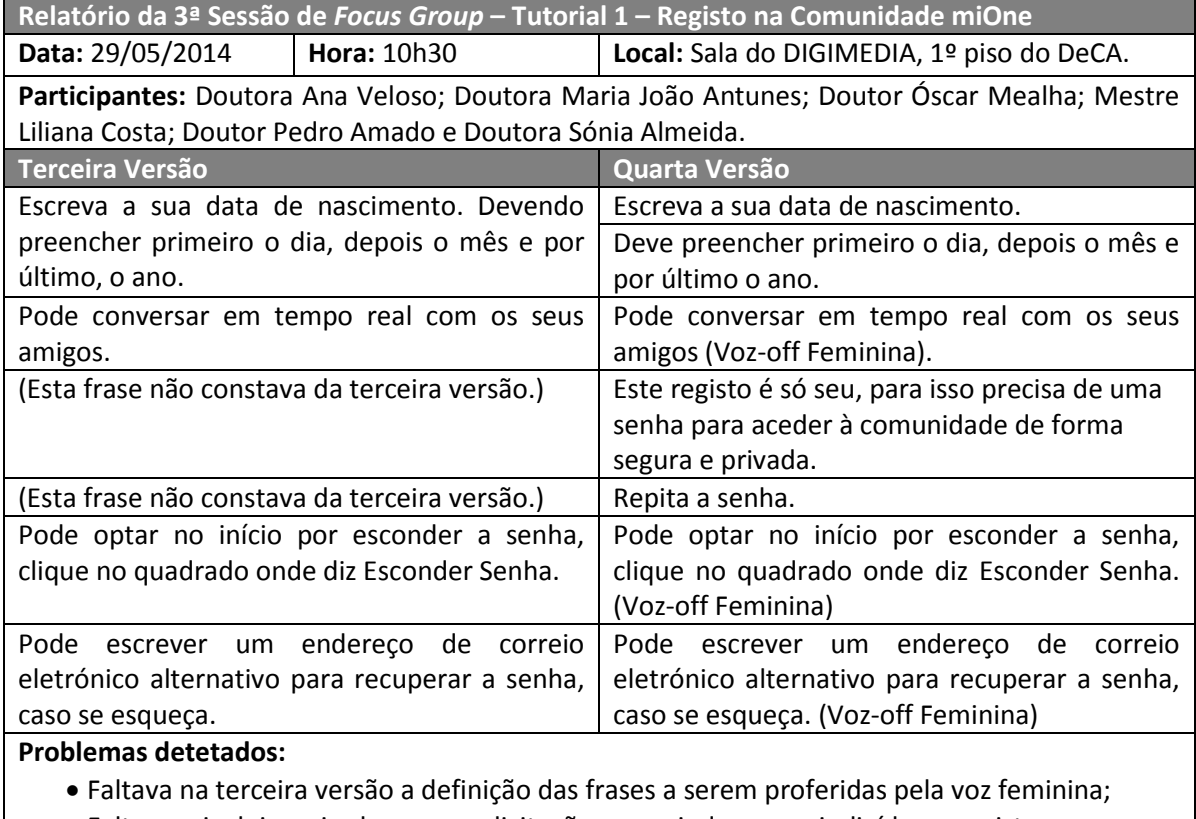

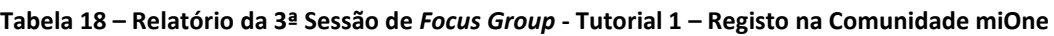

Faltavam incluir mais algumas explicitações que ajudassem o indivíduo a registar-se na

comunidade;

Ainda existiam frases demasiado longas que necessitavam de ser mais pequenas.

#### **Alterações Propostas:**

 Definição das frases a serem mencionadas pela voz feminina, visto serem passos opcionais/adicionais;

Inclusão de frases que clarificassem o registo na comunidade miOne;

 Redução do tamanho de algumas frases que ainda eram consideradas longas para o público sénior.

O guião de voz-off relativo ao registo na comunidade miOne ficou finalizado na

terceira sessão de *focus group*.

O guião de voz-off da visita à comunidade miOne teve algumas alterações que advieram das sugestões fornecidas na terceira sessão de *focus group*. A Tabela 16 destaca os resultados relativos a este guião.

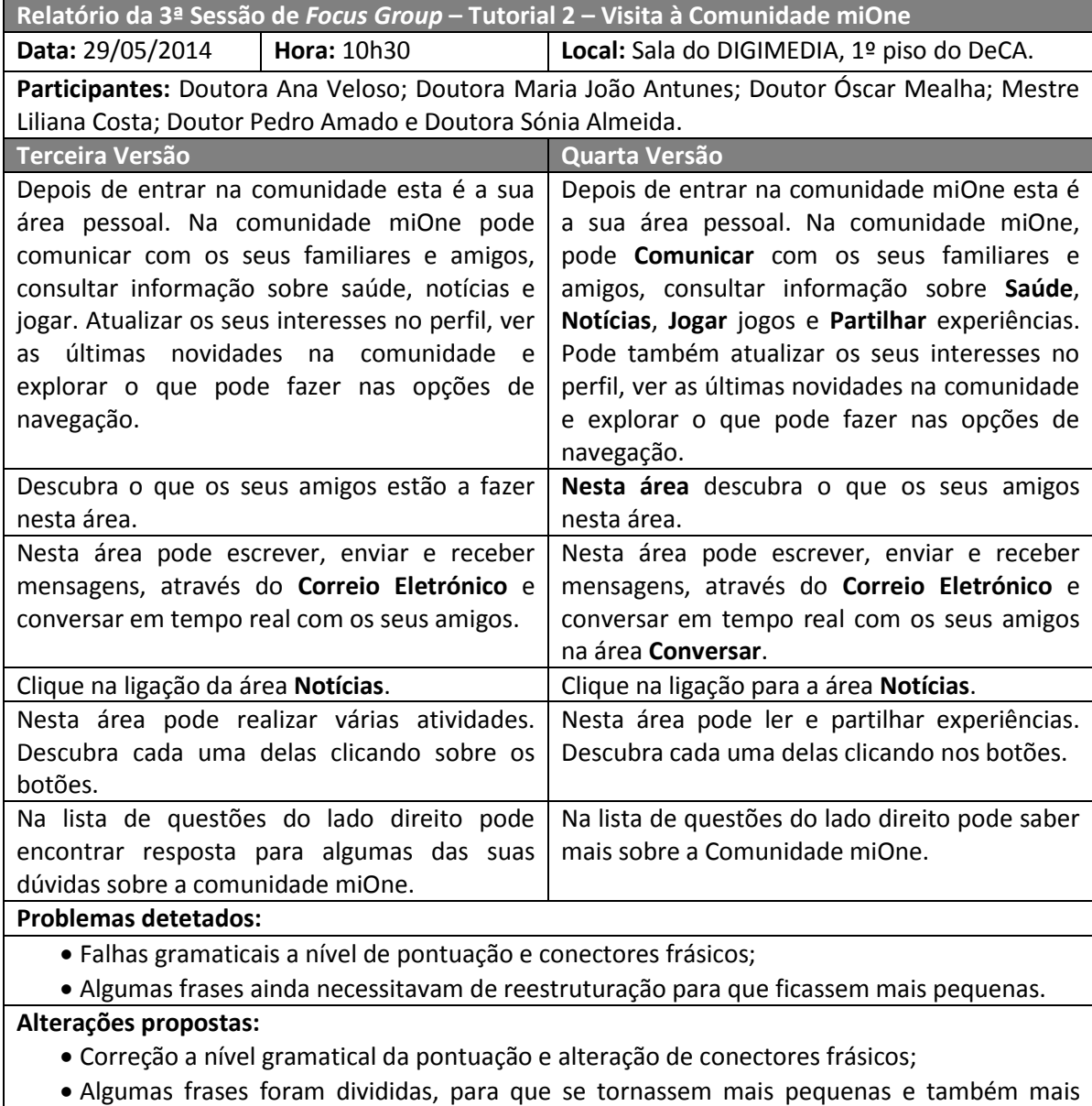

#### **Tabela 19 – Relatório da 3ª Sessão de** *Focus Group -* **Tutorial 2 – Visita à comunidade miOne**

simples.

O guião relativo à visita à comunidade miOne ficou concluído na terceira sessão de

# *focus group*.

A Tabela 17 ilustra o relatório da terceira sessão de *focus group* que apresenta os problemas e propuseram-se soluções para o guião de voz-off relativo ao uso do correio eletrónico na comunidade miOne.

#### **Tabela 20 – Relatório da 3ª Sessão de** *Focus Group* **- Tutorial 3 – Como usar o correio eletrónico da Comunidade miOne**

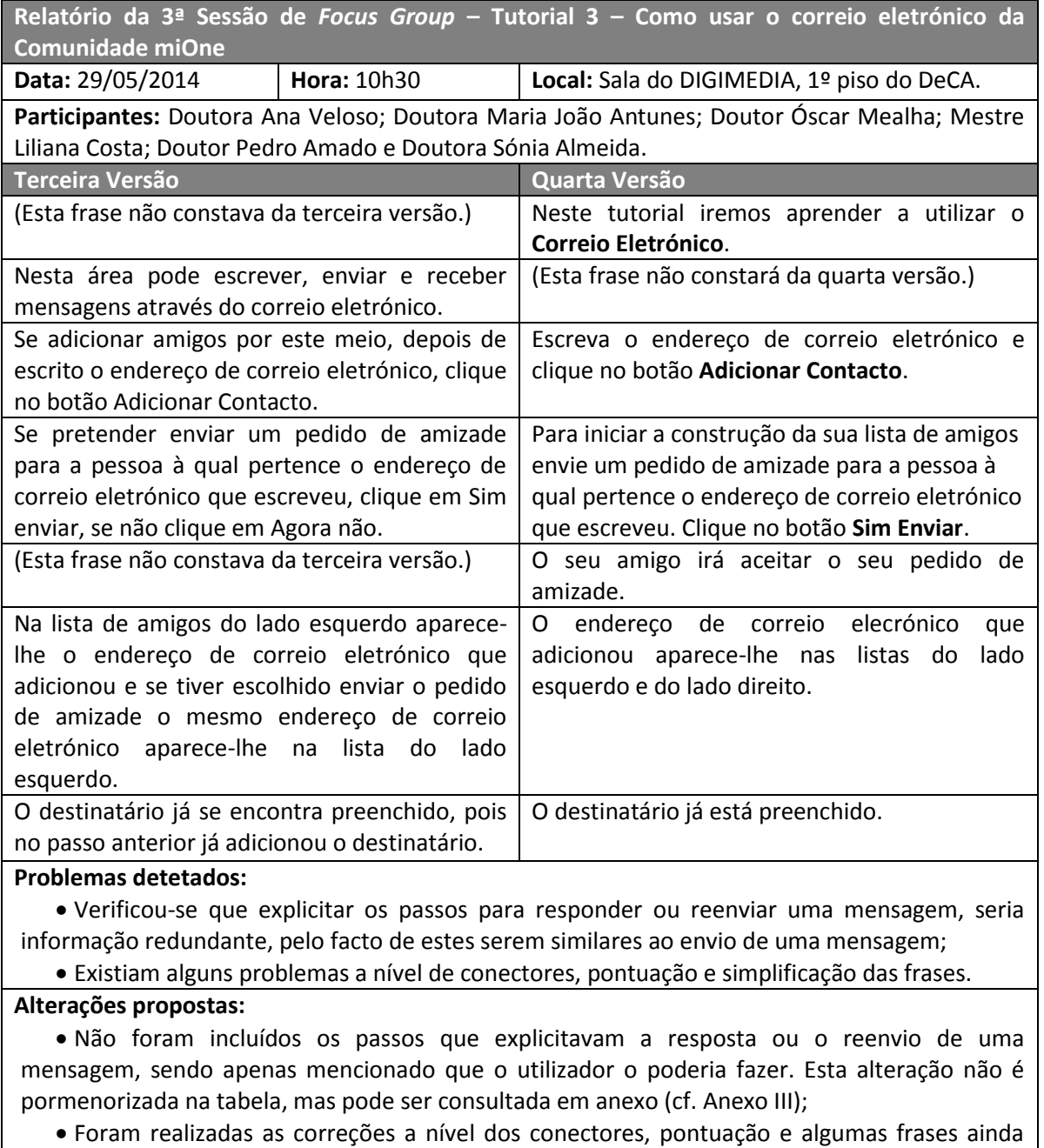

consideradas extensas foram divididas. Também foram incluídas algumas frases que facilitassem a compreensão do tutorial.

A Tabela 18 regista as alterações do guião de voz-off do tutorial relativo à explicitação do como conversar na comunidade miOne.

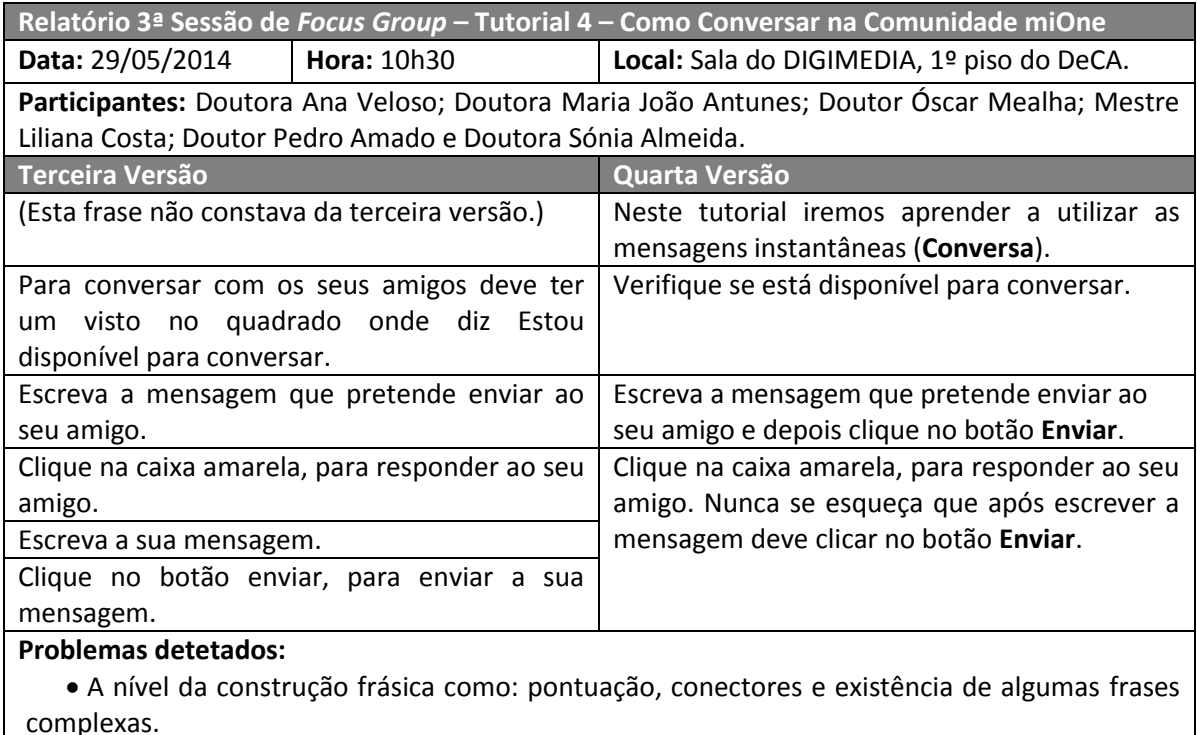

#### **Tabela 21 – Relatório 3ª Sessão de** *Focus Group* **- Tutorial 4 – Como Conversar na Comunidade miOne**

#### **Alterações propostas:**

 Correção dos problemas gramaticais relacionados com conectores e pontuação e simplificação das frases, através da divisão de frases ou reestruturação para frases mais curtas.

Os guiões relativos ao registo e à visita à comunidade ficaram finalizados na terceira sessão de *focus group*, pelo que não foi necessário voltar a analisá-los.

# **Segunda fase da investigação – 4ª Etapa**

No entanto os guiões referentes ao correio eletrónico e às conversas, ainda não estavam completamente concluídos, pelo que foram revisitados e realizaram-se algumas alterações. O relatório da sessão e as modificações mais relevantes estão sumariadas nas Tabelas 19 e 20.

**Tabela 22 – Relatório da 4ª Sessão de** *Focus* **Group - Tutorial 3 – Como usar o correio eletrónico da comunidade miOne**

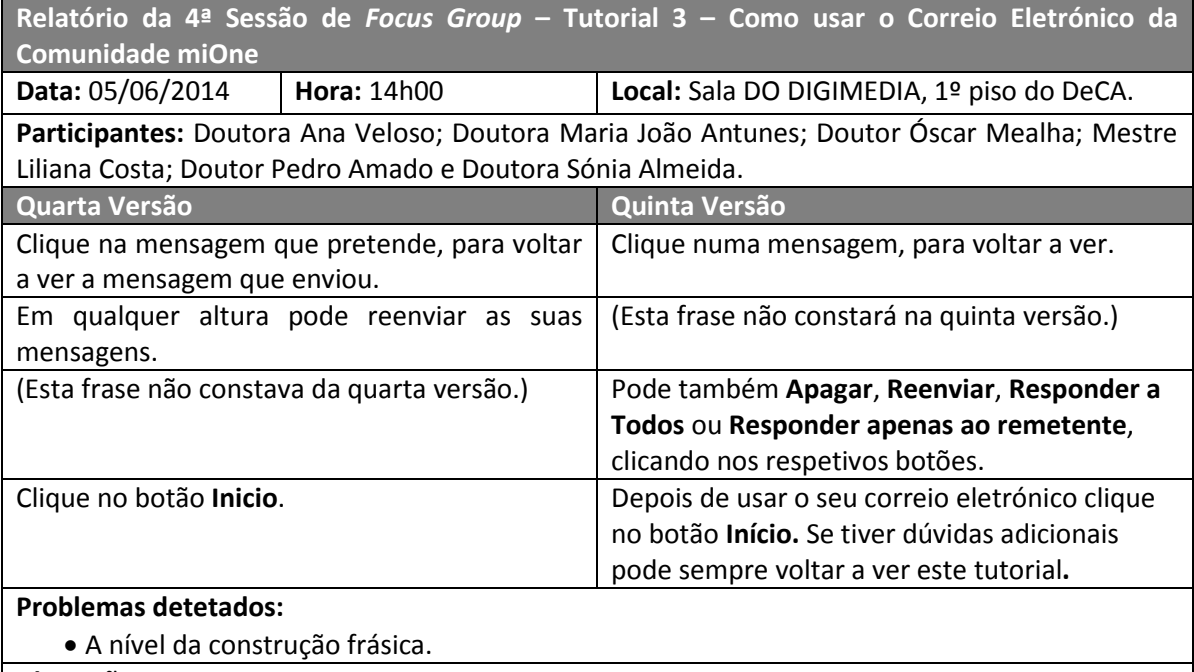

#### **Alterações propostas:**

 Correções gramaticais, simplificação de frases e inserção de uma nova frase que ajudasse na compreensão dos passos a efetuar para utilizar o correio eletrónico.

A quinta versão, apresenta-se como a versão final do guião de voz-off respeitante

ao tutorial de como usar o correio eletrónico na comunidade miOne.

A Tabela 20 mostra o relatório e as alterações efetuadas na última sessão de *focus* 

*group*, ao guião de voz-off relativo ao tutorial de como conversar na comunidade miOne.

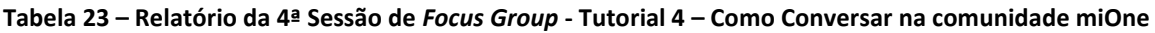

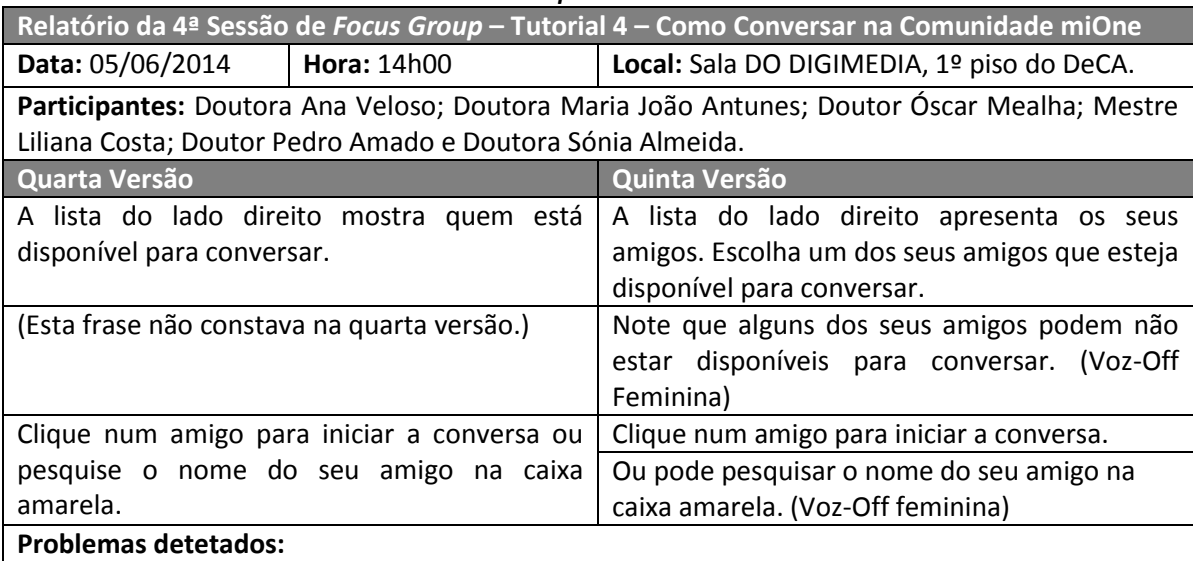

Construção frásica;

Necessidade de incluir novas frases que auxiliassem na explicitação do tutorial.

# **Alterações propostas:**

 Correções gramaticais (pontuação e conectores) e divisão de algumas frases em duas, para que estas sejam mais fáceis de entender;

 Inserção de novas frases que serão narradas pela voz feminina, por se considerarem ações adicionais/opcionais. Inclusão de uma nova frase que não existia na quarta versão do tutorial, mas que permitiu explicitar melhor os passos a desempenhar para conversar com um amigo na comunidade miOne.

A quinta versão do guião de voz-off relativo à explicação de como conversar na comunidade miOne, foi a versão final.

As tabelas 21 a 24, a seguir apresentadas mostram a versão final de todos os guiões de voz-off elaborados para cada um dos tutoriais.

#### **Tabela 24 – Guião Voz-off – Tutorial 1**

**Tutorial 1 – Registo na Comunidade miOne – Guião Voz-off**

**Voz-Off:** Para efetuar o registo deve preencher as caixas amarelas com os dados que lhe são pedidos.

**Voz-Off:** Escreva o seu nome.

**Voz-Off:** Quando preenche o seu nome é automaticamente atribuído, pela plataforma, um endereço de correio eletrónico. Este pode ser alterado clicando na caixa amarela ao lado do nome. Se o endereço de correio eletrónico que pretender utilizar já existir, a plataforma avisa-o e terá que colocar outro que não exista.

**Voz-Off:** Indique se é do género masculino ou feminino, clicando na caixa amarela.

**Voz-Off:** Escreva a sua data de nascimento.

**Voz-Off:** Deve preencher primeiro o dia, depois o mês e por último o ano.

**Voz-Off:** Este registo é só seu, para isso precisa de uma senha para aceder à comunidade de forma segura e privada.

**Voz-Off:** Escreva uma senha.

**Voz-Off:** Repita a senha.

**Voz-Off:** Memorize a senha que escolheu para aceder e não a partilhe com outros utilizadores.

**Voz-Off (Feminina):** Pode optar no início por esconder a senha, clique no quadrado onde diz "**Esconder Senha"**.

**Voz-Off (Feminina):** Pode escrever um endereço de correio eletrónico alternativo para recuperar a senha, caso se esqueça.

**Voz-Off:** Clique no botão "**Ler termos de Utilização"**, para ficar informado sobre as condições de acesso à comunidade.

**Voz-Off:** Clique nos botões "**Mostrar Mais Texto"** e "**Mostrar Menos Texto"** para ler as condições ao seu ritmo.

**Voz-Off:** Clique no botão "**Fechar"**, quando tiver lido todas as condições de acesso à Comunidade.

**Voz-Off:** Para concordar com os termos de utilização clique no quadrado amarelo.

**Voz-Off:** Clique no botão "**Finalizar Registo"**, para finalizar o seu registo.

**Voz-Off:** Aguarde um momento, enquanto a sua conta está a ser criada.

**Voz-Off:** Parabéns o seu registo está concluído!

**Voz-Off:** Clique no botão "**Voltar para a Página Principal"** para aceder à comunidade.

**Voz-Off:** Com o seu registo finalizado, sempre que quiser pode entrar na comunidade miOne, escreva o seu correio eletrónico e a sua senha.

**Voz-Off: miOne a vida em comunidade para mim, para si, para todos.** 

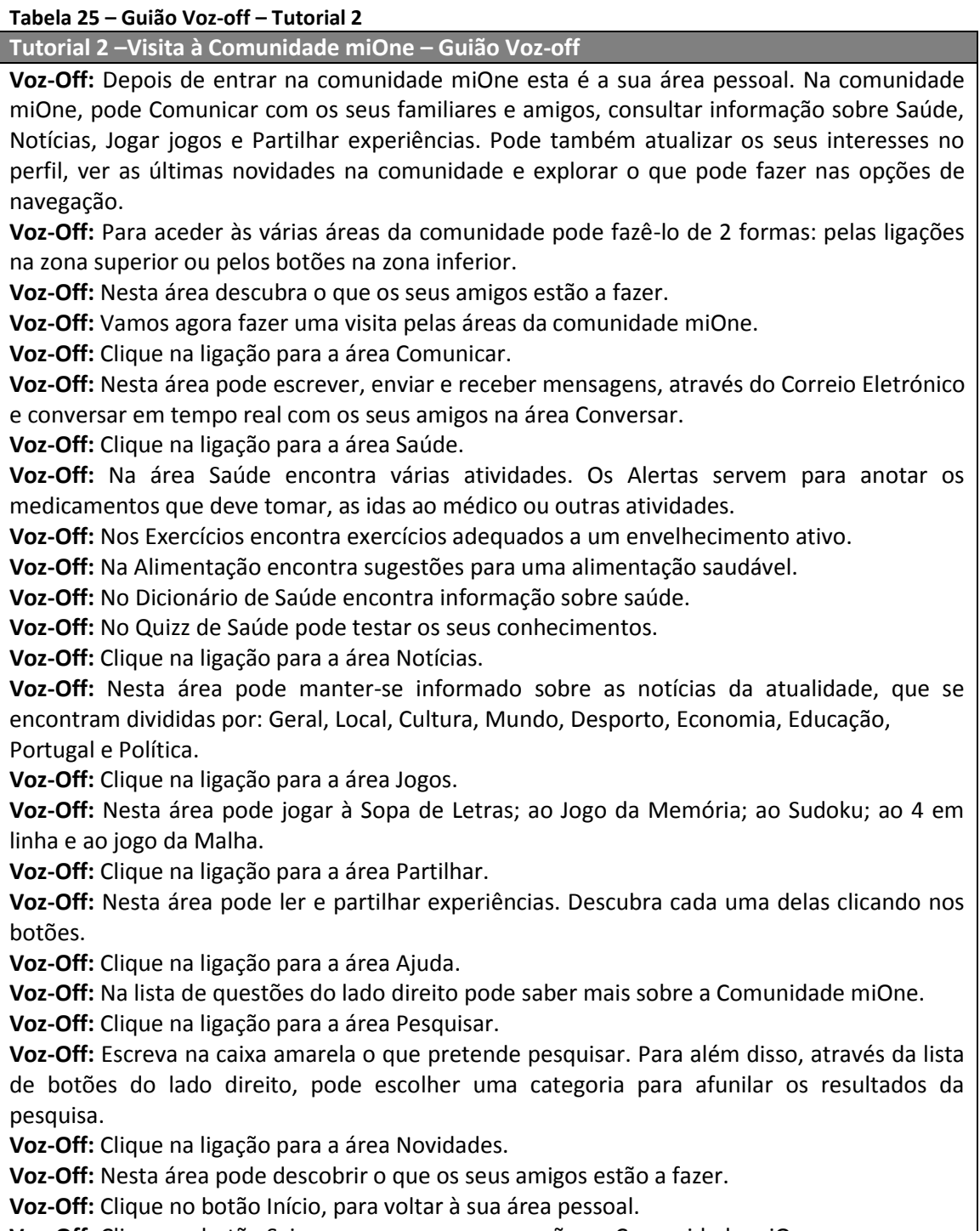

**Voz-Off:** Clique no botão Sair para encerrar a sua sessão na Comunidade miOne.

**Voz-Off:** A Comunidade miOne está a encerrar. Aguarde um momento. Não desligue o seu navegador.

**Voz-Off:** Descubra isto e muito mais registando-se na comunidade miOne.

miOne a vida em comunidade para mim, para si, para todos.

#### **Tabela 26 – Guião Voz-off – Tutorial 3**

**Tutorial 3 – Como usar o Correio Eletrónico na Comunidade miOne – Guião Voz-off**

**Voz-Off:** Depois de entrar na comunidade esta é a sua área pessoal.

**Voz-Off:** Neste tutorial iremos aprender a utilizar o correio eletrónico

**Voz-Off:** Clique na ligação para a área **Comunicar**.

**Voz-Off:** Clique no botão **Correio Eletrónico**.

**Voz-Off:** O correio eletrónico está dividido pelos separadores: **mensagens recebidas**; **mensagens enviadas**; **mensagens apagadas** e **escrever Mensagem**.

**Voz-Off (Feminina):** Se for a primeira vez que acede a esta área é normal que não tenha mensagens recebidas.

**Voz-Off:** Clique no separador **Escrever Mensagem**, para escrever uma mensagem.

**Voz-Off:** Pode adicionar contactos clicando na caixa amarela situada em baixo.

**Voz-Off:** Escreva o endereço de correio eletrónico e clique no botão **Adicionar Contacto**.

**Voz-Off:** Para iniciar a construção da sua lista de amigos envie um pedido de amizade para a pessoa à qual pertence o endereço de correio elecrónico que escreveu. Clique no botão **Sim Enviar**.

**Voz-Off:** Clique no botão **Fechar**, quando lhe aparecer a mensagem a informá-lo que o pedido de amizade foi enviado.

**Voz-Off:** O seu amigo irá aceitar o seu pedido de amizade.

**Voz-Off:** Este contacto fica guardado para futuras utilizações.

**Voz-Off:** O endereço de correio eletrónico que adicionou irá aparece na lista do lado esquerdo e na lista do lado direito do ecrã.

**Voz-Off:** Clique no botão **Escrever Mensagem**.

**Voz-Off:** O destinatário já está preenchido.

**Voz-Off:** Escreva o título da mensagem.

**Voz-Off:** Clique na caixa amarela maior, para escrever a sua mensagem.

**Voz-Off (Feminina):** Pode adicionar um anexo, que pode ser uma imagem, um documento ou um vídeo.

**Voz-Off:** Clique no botão **Adicionar Anexo**.

**Voz-Off:** Aguarde um pouco.

**Voz-Off:** Escolha o ficheiro que pretende adicionar e clique no botão **Abrir**.

**Voz-Off:** Aguarde um pouco enquanto o ficheiro carrega.

**Voz-Off:** Clique no botão **Adicionar**, para adicionar o ficheiro à mensagem.

**Voz-Off (Feminina):** Clique no botão **Remover**, se pretender remover o ficheiro que adicionou.

**Voz-Off (Feminina):** Se desejar pode adicionar mais anexos.

**Voz-Off:** Clique no botão **Enviar Mensagem**, para enviar a mensagem.

**Voz-Off:** Aguarde enquanto a sua mensagem está a ser enviada.

**Voz-Off:** A sua mensagem foi enviada com sucesso.

**Voz-Off:** Clique no separador **Mensagens Enviadas**.

**Voz-Off:** Neste espaço poderá ver as mensagens que enviou.

**Voz-Off:** Clique numa mensagem, para voltar a ver.

**Voz-Off:** Clique no separador **Mensagens Enviadas**.

**Voz-Off:** Clique no botão **Apagar**, para apagar a mensagem.

**Voz-Off:** Aguarde um momento.

**Voz-Off:** Clique no separador **Mensagens Apagadas**.

**Voz-Off (Feminina):** Pode optar por apagar todas as mensagens, clicando no botão **Apagar Todas as Mensagens**. Ou, se pretender apagar uma mensagem, deve abrir a mensagem e clicar no botão **Apagar**.

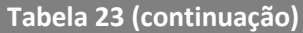

**Voz-Off:** Clique no botão **Recuperar**, para recuperar a mensagem.

**Voz-Off:** A mensagem foi movida para as "**Mensagens Recebidas**".

**Voz-Off:** Clique no separador **Mensagens Recebidas**.

**Voz-Off:** As mensagens que apresentam o fundo azul são mensagens que ainda não leu.

**Voz-Off:** Clique na **mensagem com o fundo azul**, para abrir a mensagem que não leu.

**Voz-Off (Feminina):** A barra de cima apresenta os detalhes da mensagem o remetente; o título; o destinatário e a data.

**Voz-Off:** Pode também **Apagar**, **Reenviar**, **Responder a Todos** ou **Responder apenas ao remetente**, clicando nos respetivos botões.

**Voz-Off:** Depois de usar o seu correio eletrónico clique no botão **Início.** Se tiver dúvidas adicionais pode sempre voltar a ver este tutorial**.** 

**Voz-Off:** Clique no botão **Sair**, para encerrar a sua sessão na Comunidade miOne.

**Voz-Off:** A comunidade miOne está a encerrar. Aguarde. Não desligue o seu navegador.

**Voz-Off: miOne a vida em comunidade para mim, para si, para todos.**

#### **Tabela 27 – Guião Voz-off – Tutorial 4**

**Tutorial 4 – Como conversar na Comunidade miOne – Guião Voz-off**

**Voz-Off:** Depois de entrar na comunidade encontra-se na sua área pessoal.

**Voz-Off:** Neste tutorial iremos aprender a utilizar as mensagens instantâneas (**Conversa**).

**Voz-Off:** Clique na ligação para a área **Comunicar**.

**Voz-Off (Feminina):** Pode conversar em tempo real com os seus amigos.

**Voz-Off:** Clique no botão **Conversar**.

**Voz-Off:** Verifique se está disponível para conversar.

**Voz-Off:** A lista do lado direito apresenta os seus amigos. Escolha um dos seus amigos que esteja disponível para conversar.

**Voz-Off (Feminina):** Note que alguns dos seus amigos podem não estar disponíveis para conversar.

**Voz-Off:** Clique num amigo para iniciar a conversa.

**Voz-Off (Feminina):** Ou pode pesquisar o nome do seu amigo na caixa amarela.

**Voz-Off:** Ao selecionar um amigo para conversar surge do lado esquerdo uma caixa amarela. Clique na caixa amarela, presente no lado esquerdo, que diz **Escreva aqui a sua mensagem**.

**Voz-Off:** Escreva a mensagem que pretende enviar ao seu amigo e depois clique no botão **Enviar**.

**Voz-Off:** Aguarde pela resposta do seu amigo.

**Voz-Off:** A resposta do seu amigo aparece por baixo da sua mensagem.

**Voz-Off:** Clique na caixa amarela, para responder ao seu amigo. Nunca se esqueça que após escrever a mensagem deve clicar no botão **Enviar**.

**Voz-Off:** Pode prolongar a conversa enquanto ambos estiverem disponíveis para conversar. Se não pretender conversar mais, clique no botão **Fechar Conversa**.

**Voz-Off:** Clique no botão **Início**.

**Voz-Off:** Clique no botão **Sair**, para encerrar a sua sessão na Comunidade miOne.

**Voz-Off:** A Comunidade miOne está a encerrar. Aguarde. Não desligue o seu navegador.

**Voz-Off: miOne a vida em comunidade para mim, para si, para todos.**

As vozes presentes nos tutoriais foram gravadas, e para o efeito foram utilizados

espaços próprios para que as narrações apresentassem um nível profissional, para além

disso, de acordo com, Fisk *et al* (2012) o som de fundo e eco devem ser minimizados, pelo que o uso de espaços profissionais permitiu que não existisse ruído no som gravado.

Depois deste momento foram realizadas as capturas de ecrã recorrendo ao uso de um *software* próprio para o efeito, designado por *BB FlashBack – Screen recorder*.

Findas as capturas de ecrã, iniciaram-se os trabalhos de edição de cada um dos tutoriais, que decorreram de 30 de junho de 2014 a 11 de julho de 2014. Para a edição foi utilizado o programa *Adobe Premiere Pro CC*. As Figuras 21 a 24 retratam o ambiente de edição de cada um dos tutoriais.

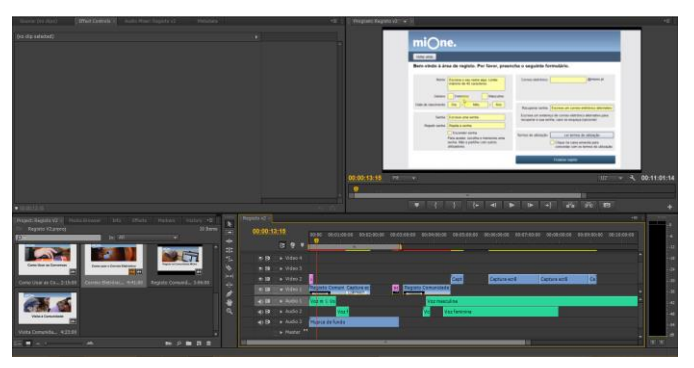

**Figura 21 – Edição Tutorial 1 – Registo na comunidade miOne**

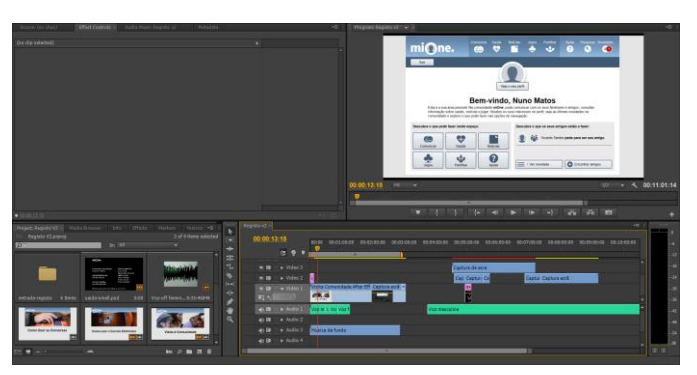

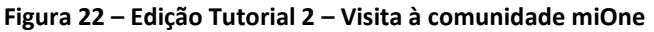

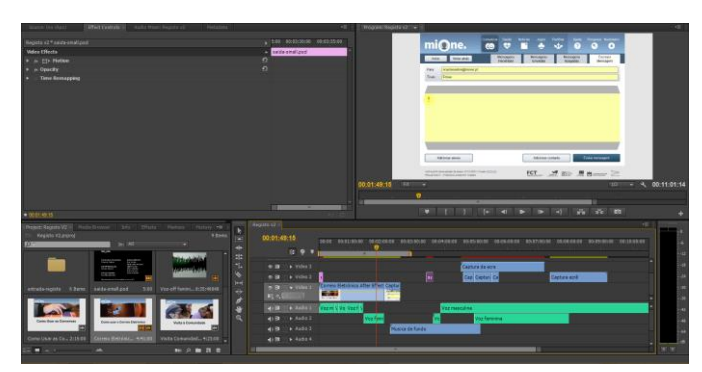

**Figura 23 – Edição Tutorial 3 – Como usar o correio eletrónico da comunidade miOne**

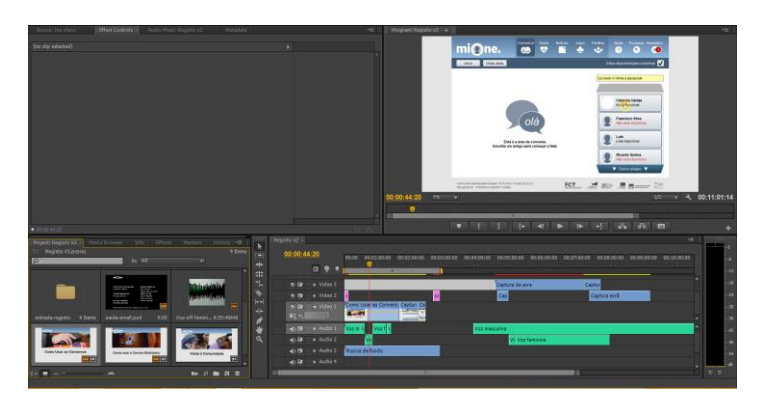

**Figura 24 – Edição Tutorial 4 – Como Conversar na Comunidade miOne**

Durante a conceção dos tutoriais foram tidas em conta recomendações referidas na bibliografia e consideradas importantes para que os tutoriais fossem adequados para o público sénior.

Estas recomendações dizem respeito ao tamanho da fonte, segundo Fisk *et al* (2009), o tamanho da fonte deve ser pelo menos 12, deve-se evitar o uso de fontes decorativas e os cabeçalhos deverão ser maiores do que o restante texto em pelo menos 6 pontos, pelo que este critério foi adotado no desenvolvimento dos créditos iniciais e finais dos tutoriais. Também segundo os mesmos autores, deve-se minimizar o som de fundo e eco, pelo que a gravação da voz-off, foi realizada em salas e com instrumentos específicos para o efeito. Os referidos autores indicam que se deve evitar a música de fundo durante o tempo da locução. Durante os períodos de locução a música de fundo era impercetível, pois o seu volume era inferior ao da locução, fazendo com que fosse apenas audível durante os momentos de silêncio.

Para a aplicação do efeito de *zoom* nos tutoriais foi necessário utilizar o programa *Adobe After Effects*. A utilização deste programa deveu-se à sua especialização na aplicação de efeitos, pelo que se o aumento da imagem tentasse ser efetuado no programa *Adobe Premiere Pro CC* iria ficar uma imagem pouco nítida e desfocada. A utilização do *software Adobe After Effects* permite o aumento da imagem de forma suave, sem prejudicar a qualidade da mesma (Figura 25).

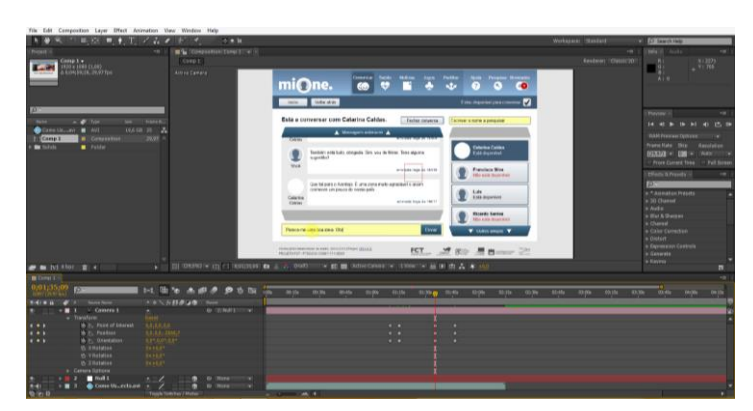

**Figura 25 – Edição** *After Effects*

Depois de aplicados em todos os tutoriais o efeito de *zoom* nos locais que se pretendiam realçados no vídeo, para que acompanhassem a narração, estes voltaram ao programa *Adobe Premiere Pro CC*, pois existiu a necessidade de exportar os vídeos para um formato mais pequeno. Implicando menor qualidade, para que o tamanho destes não excedesse o tamanho aceite pela plataforma *Youtube*, pois este foi o meio selecionado para os vídeos poderem ser vistos pelos investigadores da área, já que numa estância final os vídeos tutoriais serão disponibilizados na plataforma da comunidade miOne. De momento, os vídeos podem ser visualizados nos seguintes *links*:

- Registo na comunidade miOne http://goo.gl/5Z7lHX
- Visita à comunidade miOne http://goo.gl/VWq7Sn
- Como usar o correio eletrónico da comunidade miOne http://goo.gl/SvcGwz
- Como Conversar na comunidade miOne http://goo.gl/xmlSOO

No dia 14 de julho de 2014, pelas 14 horas realizou-se uma reunião na sala do DIGIMEDIA, no 1º piso, do departamento de Comunicação e Arte da Universidade de Aveiro. Nesta reunião estiveram presentes a investigadora da presente dissertação de mestrado, bem como as suas orientadoras, a professora Ana Veloso (orientadora) e a professora Maria João Antunes (coorientadora), o objetivo desta reunião foi a visualização dos tutoriais concluídos, de acordo com as recomendações bibliográficas e dos investigadores que integraram as sessões de *focus group*. Os quatro tutoriais foram visualizados e aprovados pelas orientadoras.

# **Créditos**

Os referidos tutoriais foram alterados nos créditos iniciais e finais, pelo que as imagens a seguir apresentadas (Figuras 26 a 35) ilustram as diferenças da segunda versão para a terceira, considerada como a versão final.

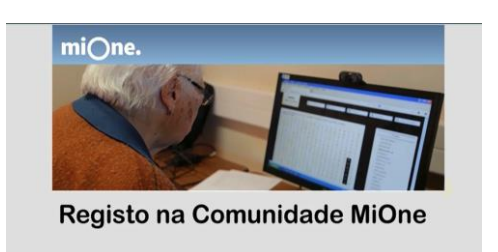

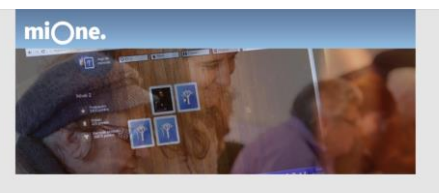

Visita à Comunidade

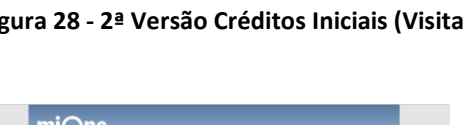

mi∩ne

Como usar o Correio Eletrónico

#### **Figura 30 - 2ª Versão Créditos Iniciais Figura 31 - 3ª Versão Créditos Iniciais (Correio Eletrónico) (Correio Eletrónico)**

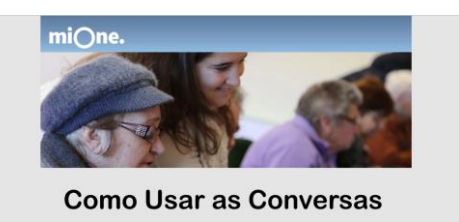

**Figura 32 - 2ª Versão Créditos Iniciais (Conversas) Figura 33 - 3ª Versão Créditos Iniciais (Conversas)**

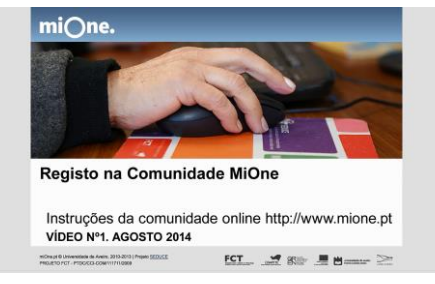

**Figura 26 - 2ª Versão Créditos Iniciais (Registo) Figura 27 - 3ª Versão Créditos Iniciais (Registo)**

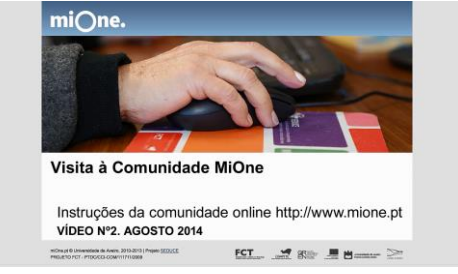

**Figura 28 - 2ª Versão Créditos Iniciais (Visita) Figura 29 - 3ª Versão Créditos Iniciais (Visita)**

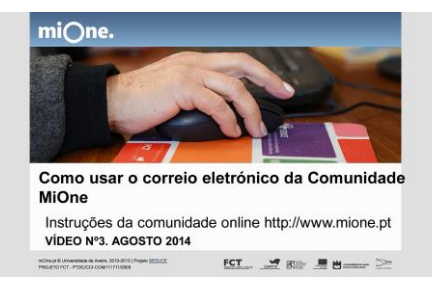

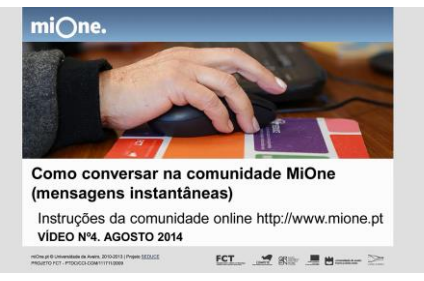

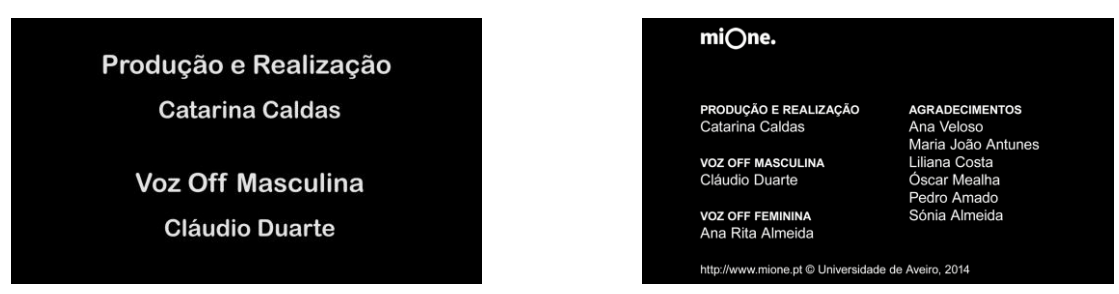

**Figura 34 - 2ª Versão Créditos Finais Figura 35 - 3ª Versão Créditos Finais**

 Pode-se verificar pelas imagens apresentadas, que os créditos iniciais da segunda para a terceira versão tiveram algumas alterações. Procedeu-se à inclusão de mais informação como a referência à utilidade do vídeo, bem como o número do tutorial e o mês e ano de realização do mesmo. Quanto aos créditos finais, estes inicialmente foram concebidos para aparecerem em movimento ascendente no ecrã, no entanto, considerou-se que seria melhor adotar créditos estáticos, pelo que se compilou toda a informação no mesmo ecrã.

Tutoriais Audiovisuais para o uso das TIC pelo cidadão sénior | Catarina Caldas
# **CAPÍTULO 4: Apresentação, análise e discussão dos resultados**

Este capítulo diz respeito à terceira fase da investigação, que se centra na metodologia de avaliação.

Na primeira secção são apresentados os resultados obtidos nas duas etapas desta fase. A primeira etapa carateriza-se pela realização da entrevista exploratória com dois seniores já utilizadores da comunidade miOne. Na segunda etapa são apresentados os resultados obtidos na avaliação dos tutoriais pelos participantes da USFE.

A última secção deste capítulo analisa e discute os resultados da segunda etapa desta fase, contrapondo-os com a bibliografia.

## **4.1 Apresentação dos resultados da avaliação dos tutoriais pelos seniores**

De acordo com Fisk *et al* (2009), numa recolha de dados que recorre a entrevista afigura-se importante gravar o áudio, para que o investigador possa ficar na posse de todos os dados (Fisk *et al*, 2009). De acordo com Fisk *et al* (2009), os participantes devem ler e assinar o consentimento relativo à participação no estudo e o moderador deve confirmar que os participantes têm conhecimento e autorizam a gravação do áudio. Estes procedimentos foram seguidos pela investigadora (cf. Anexo VIII e Anexo IX). Com o intuito de preservar o anonimato dos inquiridos, apenas consta no anexo a cópia da declaração. Os entrevistados foram referidos ao longo do documento como P (participante) e foi-lhes atribuído aleatoriamente um número (de 1 a 11).

No decorrer da entrevista é importante fazer intervalos, proporcionar um ambiente descontraído e dar tempo para que os participantes respondam às questões (Czaja & Sharit, 2012). A sessão não deve ter duração superior a 2 horas. Findo esse tempo o moderador deve terminar a entrevista fazendo um resumo do propósito da mesma (Fisk *et al*, 2009). As sessões duraram cerca de 1 hora e ocorreram numa das salas da USFE, de forma descontraída, para que se proporcionasse o melhor ambiente aos seniores.

De acordo com Czaja e Sharit (2012), os instrumentos de avaliação, como entrevistas semiestruturadas, devem ser testados junto de alguns elementos representativos da população (no caso do presente estudo: seniores). Para o efeito, foi elaborada uma entrevista exploratória com dois seniores, já utilizadores da comunidade miOne, que proporcionaram à investigadora a reestruturação do guião de entrevista (cf. Anexo V).

# **Terceira fase da investigação – 1ª Etapa**

A entrevista exploratória realizou-se no dia 10 de outubro de 2014, na sala do DIGIMEDIA, no 1º piso do Departamento de Comunicação e Arte da Universidade de Aveiro. A entrevista permitiu igualmente à investigadora:

- Adaptar-se a este tipo de situação, permitindo posteriormente que as entrevistas na USFE fossem mais fluídas;
- Percecionar o tipo de respostas;
- Verificar o tempo despendido na entrevista.

A entrevista exploratória de P1 e P2 não foi considerada para avaliação, pelo facto de estes já terem utilizado a comunidade miOne, enquanto os restantes participantes da USFE ainda não conheciam o projeto.

# **Terceira fase da investigação – 2ª Etapa**

As entrevistas na USFE, decorreram de acordo com os horários que os participantes tinham disponíveis e nas instalações da referida universidade. A Tabela 25 apresenta a agenda de entrevistas na USFE.

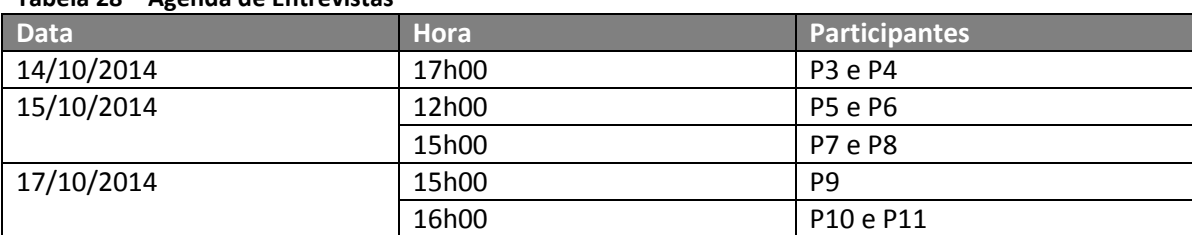

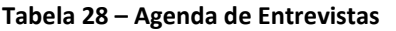

Todos os tutoriais foram analisados nas seguintes categorias: **vídeo**, **voz-off** e **música de fundo** anteriormente explicadas.

As Tabelas 26 a 59 representam a transcrição do conteúdo das respostas dadas pelos inquiridos a cada uma das subcategorias de cada pergunta em análise.

As tabelas 26 a 29 representam as transcrições das respostas relativas a cada um dos tutoriais na categoria vídeo para a subcategoria **Nitidez**.

**Tabela 29 – Transcrição do conteúdo das respostas dos participantes na categoria Vídeo, subcategoria Nitidez para o tutorial 1**

|             | Categoria Vídeo - Subcategoria Nitidez                                               |  |
|-------------|--------------------------------------------------------------------------------------|--|
|             | Tutorial 1 - Registo na Comunidade miOne                                             |  |
|             | Transcrição do conteúdo das respostas dos participantes                              |  |
| <b>P3:</b>  | Sim, sim, sim, percebe, percebe.                                                     |  |
| <b>P4:</b>  | Sim concordo.                                                                        |  |
| <b>P5:</b>  | Sim, para mim acho que sim. Estava bem explícito, está bem quer dizer, é fácil de    |  |
|             | assimilar tudo o que está, é.                                                        |  |
| <b>P6:</b>  | Sim, sim.                                                                            |  |
| <b>P7:</b>  | Sim, sim.                                                                            |  |
| <b>P8:</b>  | Sim, acho que sim. São nítidas.                                                      |  |
| <b>P9:</b>  | Acho que sim. Só que as letras é que são pouco nítidas. Mas em tudo, achei sempre as |  |
|             | letras pouco nítidas.                                                                |  |
| <b>P10:</b> | Estavam nítidas. Sim, sim.                                                           |  |
| P11:        | Estava bom.                                                                          |  |

No primeiro tutorial a totalidade dos entrevistados afirmaram que as imagens estavam nítidas e que conseguiam compreender o que estava a ser apresentado a nível visual.

**Tabela 30 – Transcrição do conteúdo das respostas dos participantes na categoria Vídeo, subcategoria Nitidez para o tutorial 2**

| Categoria Vídeo - Subcategoria Nitidez                  |                                                                                   |  |
|---------------------------------------------------------|-----------------------------------------------------------------------------------|--|
|                                                         | Tutorial 2 – Visita à Comunidade miOne                                            |  |
| Transcrição do conteúdo das respostas dos participantes |                                                                                   |  |
| <b>P3:</b>                                              | Sim, sim, sim, sim, sim. A cadência, o ritmo, a mensagem, tudo bem, percebi tudo. |  |
| <b>P4:</b>                                              | Sim.                                                                              |  |
| <b>P5:</b>                                              | Sim.                                                                              |  |
| <b>P6:</b>                                              | Sim.                                                                              |  |
| <b>P7:</b>                                              | Sim.                                                                              |  |
| <b>P8:</b>                                              | Sim.                                                                              |  |
| <b>P9:</b>                                              | Conseque.                                                                         |  |
| <b>P10:</b>                                             | Perfeitamente.                                                                    |  |
| P11:                                                    | Perfeitamente.                                                                    |  |

No segundo tutorial pode-se constatar que a totalidade dos inquiridos considerou as imagens nítidas e percetíveis.

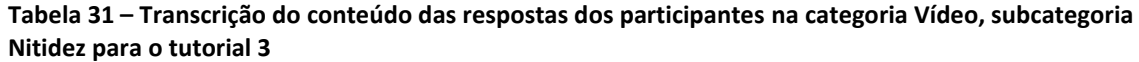

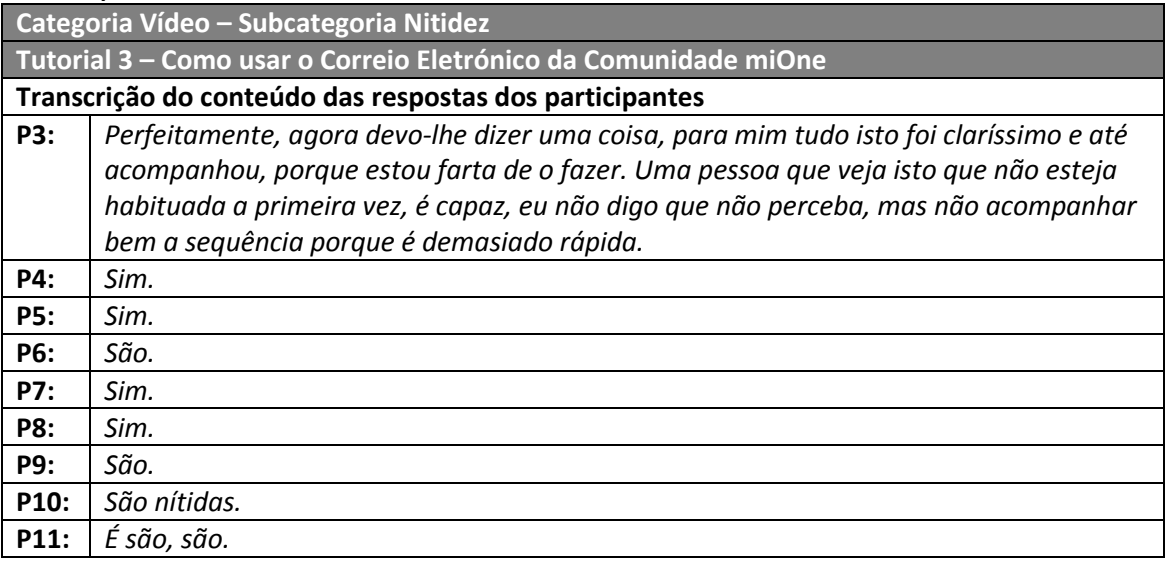

A totalidade dos entrevistados, relativamente ao terceiro tutorial, considerou o vídeo nítido e as imagens utilizadas no vídeo são percetíveis e bem definidas.

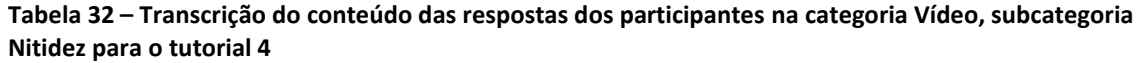

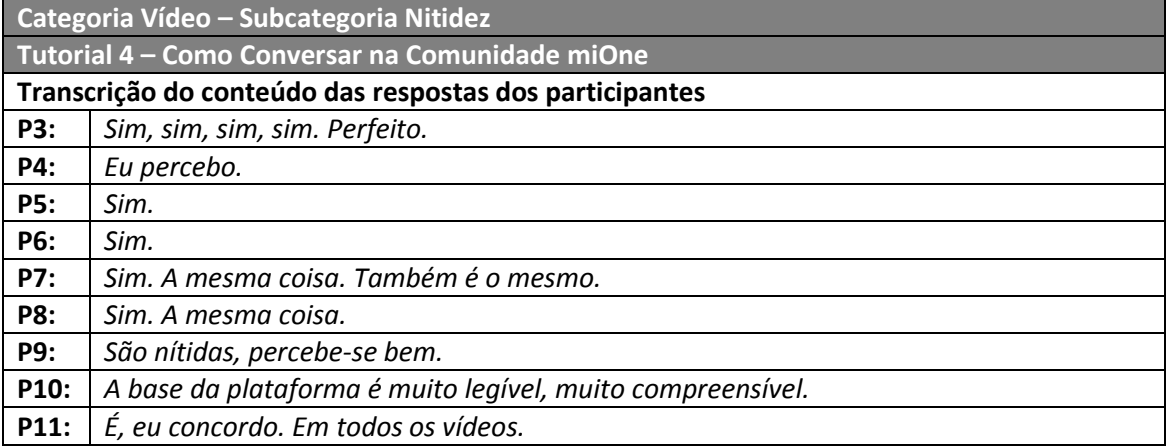

No que diz respeito ao quarto tutorial, a totalidade dos entrevistados consideram nítidas as imagens apresentadas, pelo que estas são percetíveis.

As tabelas 30 a 33 apresentam as transcrições das respostas relativas a cada um dos tutoriais para a categoria vídeo, subcategoria **Ritmo da Informação Visual.**

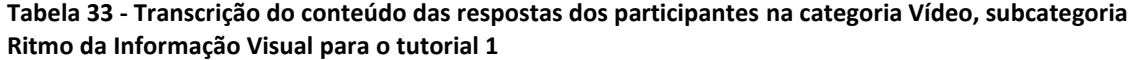

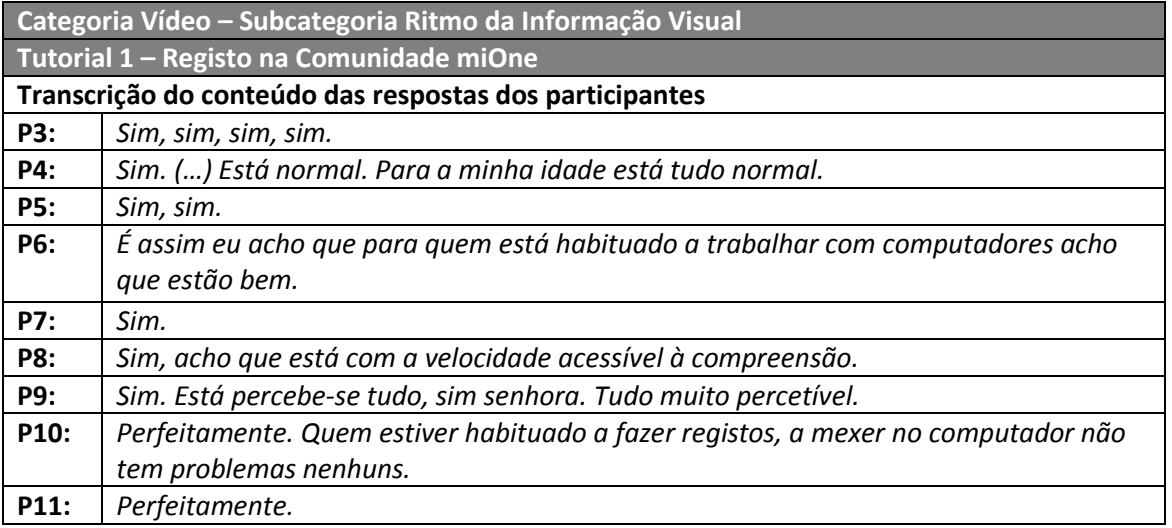

Relativamente ao primeiro tutorial, a totalidade dos inquiridos referiu que este estaria adequado e permitia que se pudessem compreender todos os passos, tendo em conta o facto, destes já possuírem conhecimentos de informática. No entanto, grande parte dos entrevistados referiu que se o tutorial fosse vocacionado para indivíduos seniores que não tivessem facilidade, nem conhecimento no manuseamento do computador e da Internet, que este estaria um pouco acelerado, no que concerne à referida subcategoria. Este facto pode-se constatar nas seguintes citações:

P3: "*Com uma idade maior pode a pessoa sentir a necessidade de ser mais lento.*"

P6: "*Isto para quem tenha, digamos, uma certa, mais um bocado de agilidade, de mexer é uma coisa. Agora para a grande maioria (…) isto é capaz de ser demasiado rápido, para a grande maioria das pessoas.*"

**Tabela 34 – Transcrição do conteúdo das respostas dos participantes na categoria Vídeo, subcategoria Ritmo da Informação Visual para o tutorial 2**

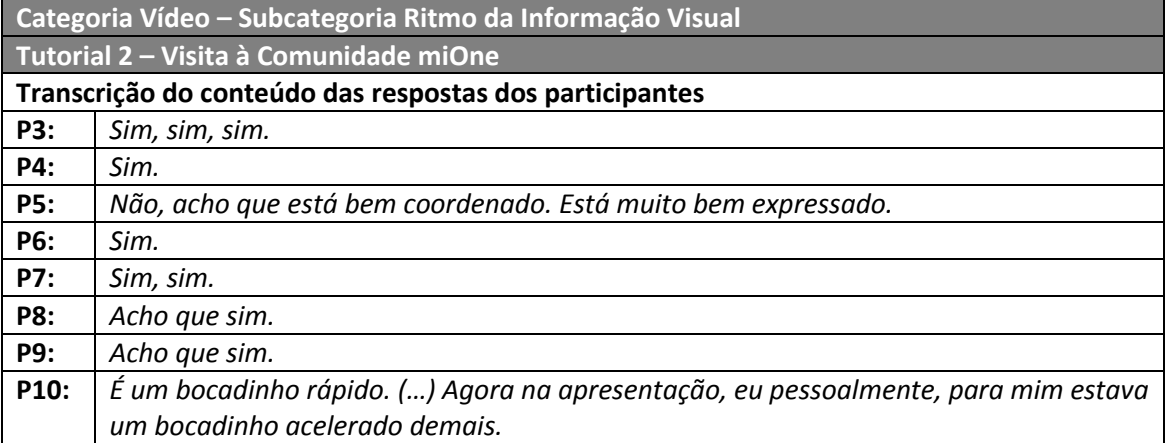

A maioria dos entrevistados referiu que conseguiram compreender os passos que estavam a ser apresentados no vídeo referindo que o ritmo da informação visual estava adequado. No entanto, é importante referir que um dos entrevistados crê que o ritmo está um pouco acelerado, apesar de esta ser uma apresentação da comunidade miOne, na opinião da pessoa inquirida deveria ser mais pausada, como se pode verificar pela declaração de P10.

**Tabela 35 – Transcrição do conteúdo das respostas dos participantes na categoria Vídeo, subcategoria Ritmo da Informação Visual para o tutorial 3**

| Categoria Vídeo - Subcategoria Ritmo da Informação Visual       |                                                                            |
|-----------------------------------------------------------------|----------------------------------------------------------------------------|
| Tutorial 3 – Como usar o Correio Eletrónico da Comunidade miOne |                                                                            |
| Transcrição do conteúdo das respostas dos participantes         |                                                                            |
| <b>P3:</b>                                                      | Eu acho que para nós que estamos habituados não aparenta, não tem qualquer |
|                                                                 | dificuldade.                                                               |
| P4:                                                             | Está tudo bem. Sim, sim, sim.                                              |
| <b>P5:</b>                                                      | Sim.                                                                       |
| <b>P6:</b>                                                      | P6 concorda com P5.                                                        |
| <b>P7:</b>                                                      | Também é a mesma coisa das anteriores. Acho que está. Sim.                 |
| <b>P8:</b>                                                      | Sim.                                                                       |
| <b>P9:</b>                                                      | Sim. Num ritmo bom.                                                        |
| P10:                                                            | Perfeitamente.                                                             |
| P11:                                                            | Perfeitamente.                                                             |

A totalidade dos inquiridos referiu que estava num nível adequado, assumindo-se que a informação apresentada é compreensível. No entanto, é importante notar que para uma das entrevistadas este ritmo é apropriado para utilizadores frequentes da Internet, porque quem estiver a iniciar o uso desta Rede o ritmo poderá já ser um pouco acelerado. Esta afirmação pode-se notar pelo seguinte testemunho.

P3: "*Eu acho que para nós que estamos habituados não aparenta, não tem qualquer dificuldade. Mas uma pessoa é capaz, aquela história do receber e depois apagar a mensagem e depois recuperar a mensagem. Quer dizer não sei se com uma… para iniciante não é, está rápido. Agora para nós isto está perfeito.*"

**Tabela 36 - Transcrição do conteúdo das respostas dos participantes na categoria Vídeo, subcategoria Ritmo da Informação Visual para o tutorial 4**

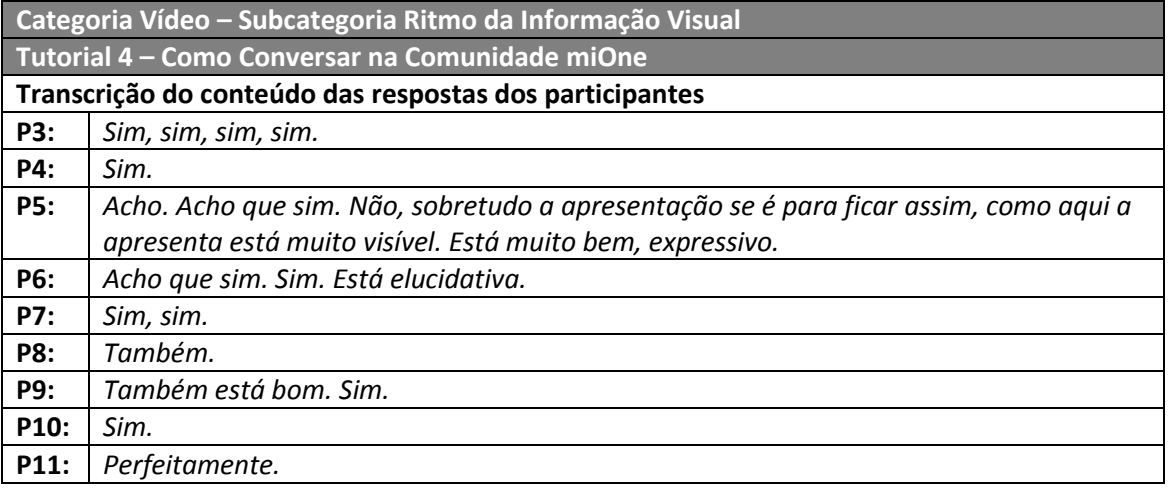

A totalidade dos entrevistados afirmou que estava adequado, pelo que se pode concluir que a cadência das imagens auxilia a compreensão da mensagem.

Pela análise das Tabelas 34 a 37, podem-se constatar as transcrições das respostas dadas pelos inquiridos para cada um dos tutoriais, relativas à categoria vídeo, subcategoria **Equilíbrio da Narração e Vídeo**.

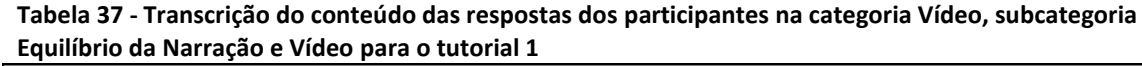

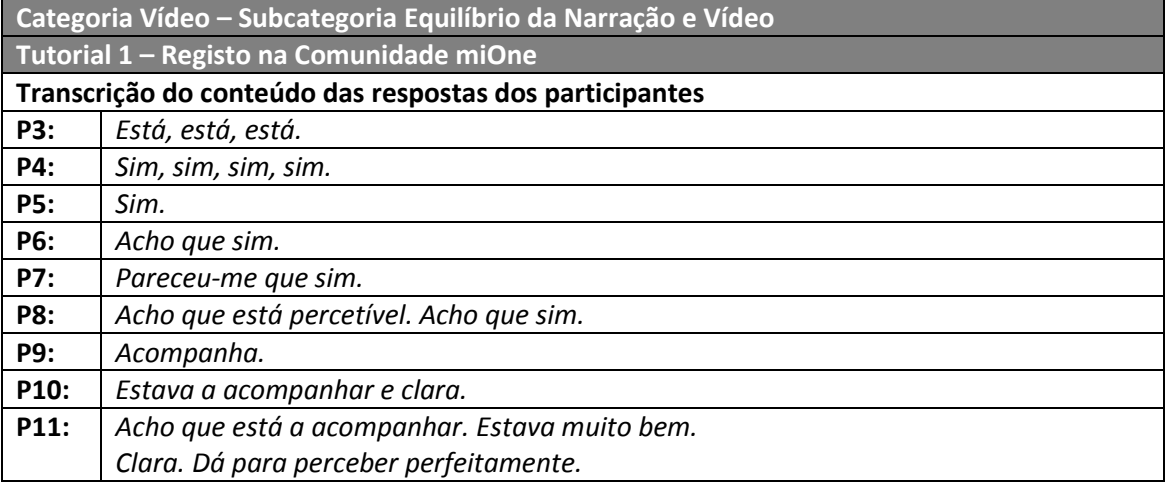

A totalidade dos seniores entrevistados da USFE reitera que a narração está em consonância com o vídeo.

#### **Tabela 38 - Transcrição do conteúdo das respostas dos participantes na categoria Vídeo, subcategoria Equilíbrio da Narração e Vídeo para o tutorial 2**

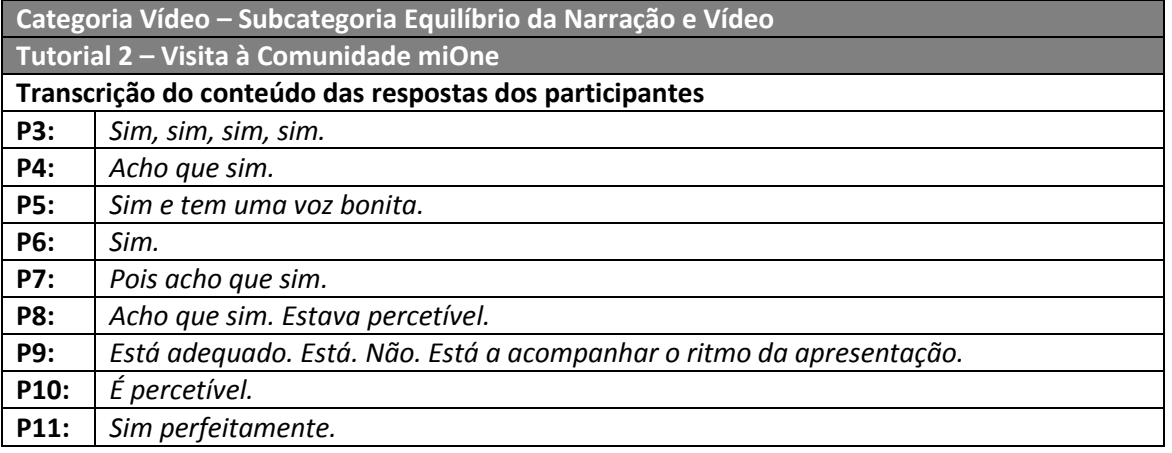

A totalidade dos inquiridos refere que a narração e o vídeo estão articulados, assumindo-se que a voz acompanha o que está a ser apresentado no vídeo.

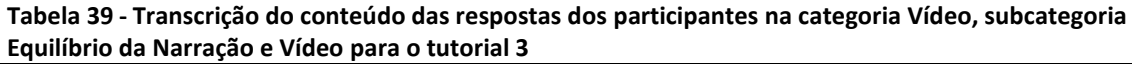

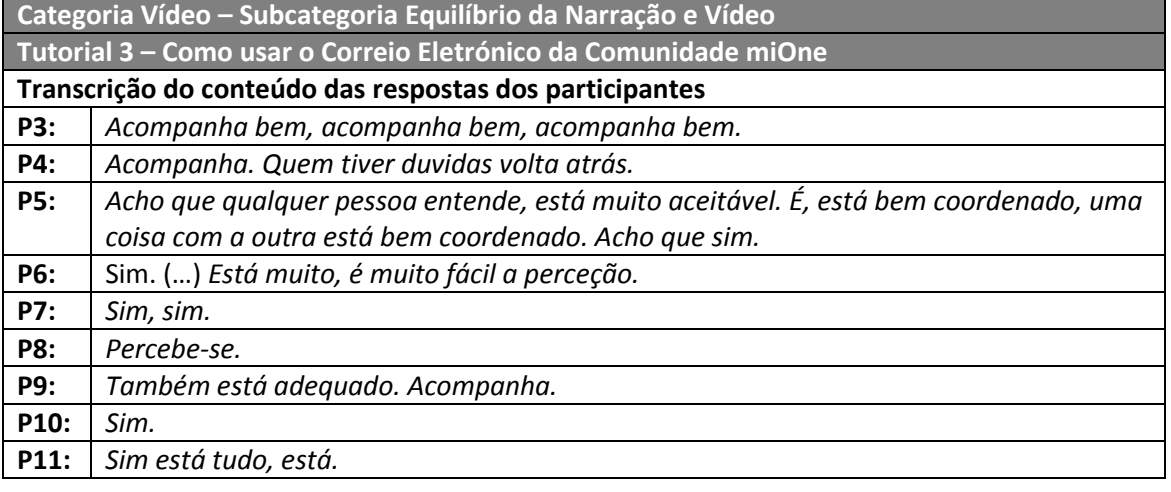

A totalidade dos entrevistados afirma que a narração está de acordo com o vídeo,

e existe equilíbrio entre a narração e o que é apresentado em vídeo.

**Tabela 40 - Transcrição do conteúdo das respostas dos participantes na categoria Vídeo, subcategoria Equilíbrio da Narração e Vídeo para o tutorial 4**

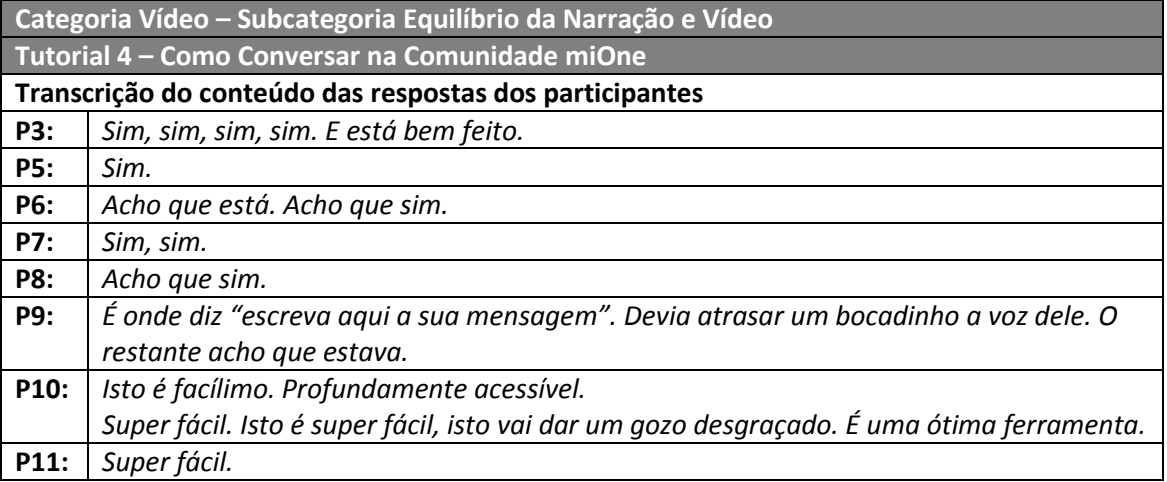

A totalidade dos inquiridos refere que estes dois aspetos estão em consonância, referindo que a narração acompanha o vídeo.

No entanto, existem dois pormenores importantes referidos por alguns dos entrevistados. O primeiro é referido por P9, que notou uma pequena discrepância entre o vídeo e a voz, quando a voz narra "Clique na caixa amarela, presente no lado esquerdo, que diz **Escreva aqui a sua mensagem**", no vídeo a mencionada caixa já não possui o texto "Escreva aqui a sua mensagem", quando a narração está a ser proferida. Pode-se verificar que neste momento a narração e o vídeo não estão de acordo, tal como declara P9. O segundo pormenor é mencionado por P10, que refere que se o tutorial fosse para iniciantes estaria um pouco acelerado, podendo-se notar esse facto na seguinte transcrição da entrevistada acima referida.

P10: "*Temos que ver que isto, estamos com pessoas à frente que já estão a trabalhar, que já trabalham há muito tempo com computadores. Claro que uma pessoa que vai a primeira vez entrar na comunidade miOne é capaz de, terá algumas dificuldades. (Investigadora afirma que no caso das entrevistadas seria a primeira vez que entrariam no miOne.) (…) Se vocês forem vamos imaginar a um lar de idosos, que ninguém tenha pegado num computador eles não conseguem, eles não vão perceber nada (...) É uma ótima ferramenta.*"

As Tabelas 38 a 41 apresentam as transcrições das respostas relativas a todos os tutoriais na categoria vídeo, subcategoria **Perceção da Voz Masculina**.

#### **Tabela 41 - Transcrição do conteúdo das respostas dos participantes na categoria Voz-off, subcategoria Perceção da Voz Masculina para o tutorial 1**

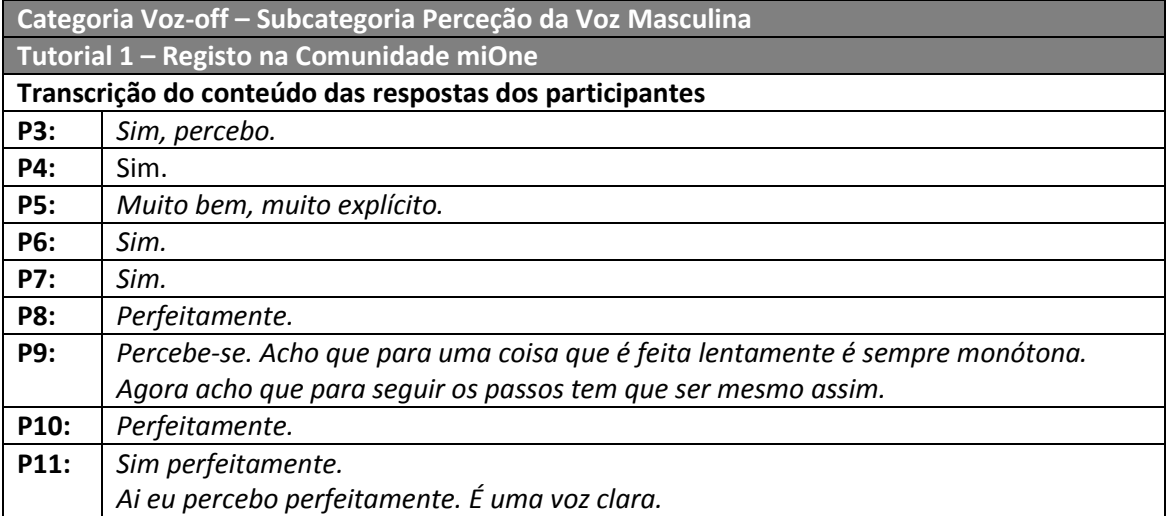

A totalidade dos entrevistados considerou que a voz masculina era percetível.

#### **Tabela 42 - Transcrição do conteúdo das respostas dos participantes na categoria Voz-off, subcategoria Perceção da Voz Masculina para o tutorial 2**

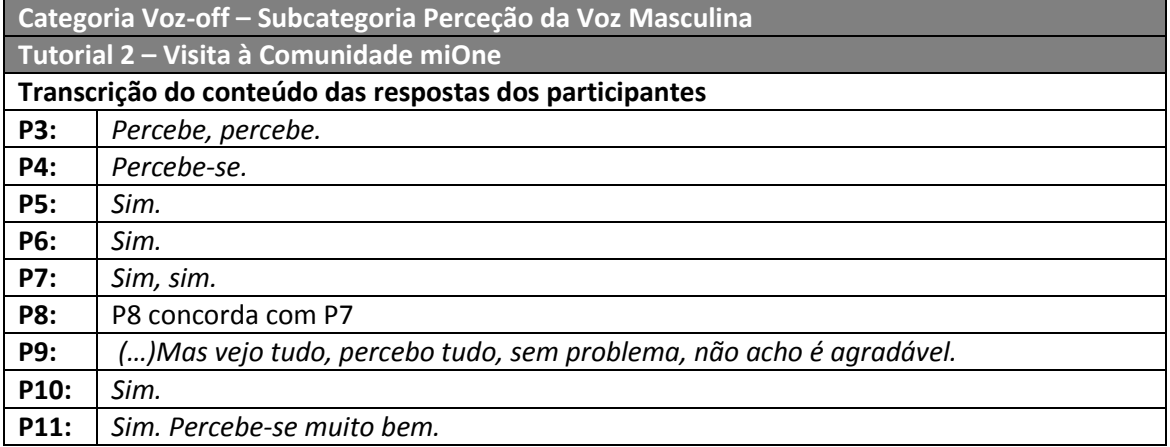

A totalidade dos entrevistados considera-a percetível, podendo-se afirmar que a voz masculina é adequada, pelo facto de ser entendida pelos inquiridos. No entanto, para uma das entrevistadas apesar de perceber a voz, não a considera agradável, devido à sua pronúncia.

P10: "*É a mesma de à bocado? (A investigadora responde afirmativamente) Eu vou-lhe dizer porquê, porque aqui há imensos S's e a pessoa tem uma maneira de dizer os S's muito típica. E como está muito S's amigos, ideias. Portanto para mim não é agradável. Não sei, há bocado possivelmente não havia tantos S's e eu não terei reparado nisso, agora parece que estou a ouvir uma pessoa de Viseu (risos). Aqui nota-se muito, há bocado não notei, aqui haverá mais coisas, há mais informação, portanto os S's veem mais à tona. Não, não me perturba. Perturbar a fazer o* 

*trabalho não me perturba nada. Agora agradável não me é. Não acho agradável apenas. Mas vejo tudo, percebo tudo, sem problema, não acho é agradável.*"

## **Tabela 43 - Transcrição do conteúdo das respostas dos participantes na categoria Voz-off, subcategoria Perceção da Voz Masculina para o tutorial 3**

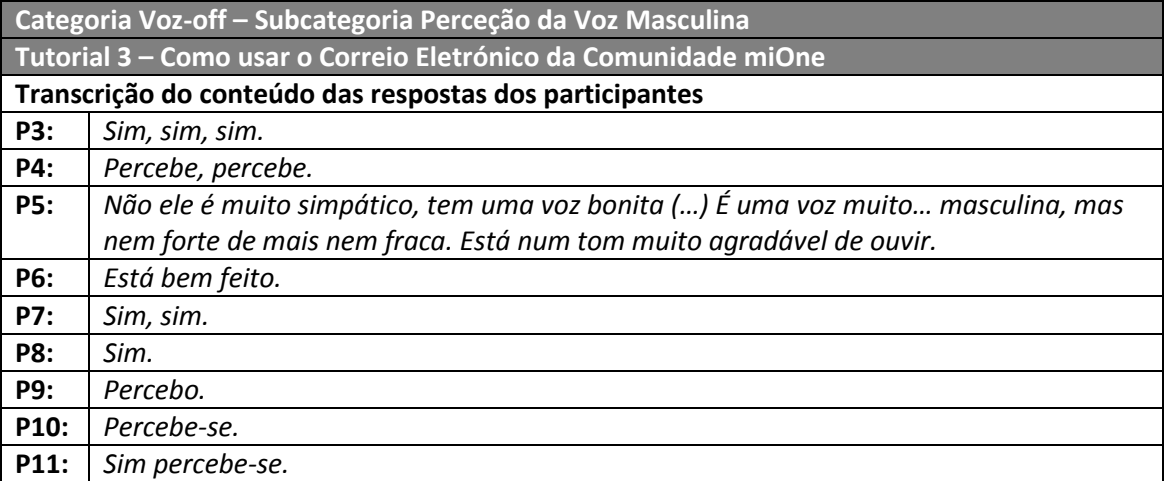

A totalidade dos entrevistados considera que a voz masculina é percetível, pelo que se assume que esta é adequada.

## **Tabela 44 - Transcrição do conteúdo das respostas dos participantes na categoria Voz-off, subcategoria Perceção da Voz Masculina para o tutorial 4**

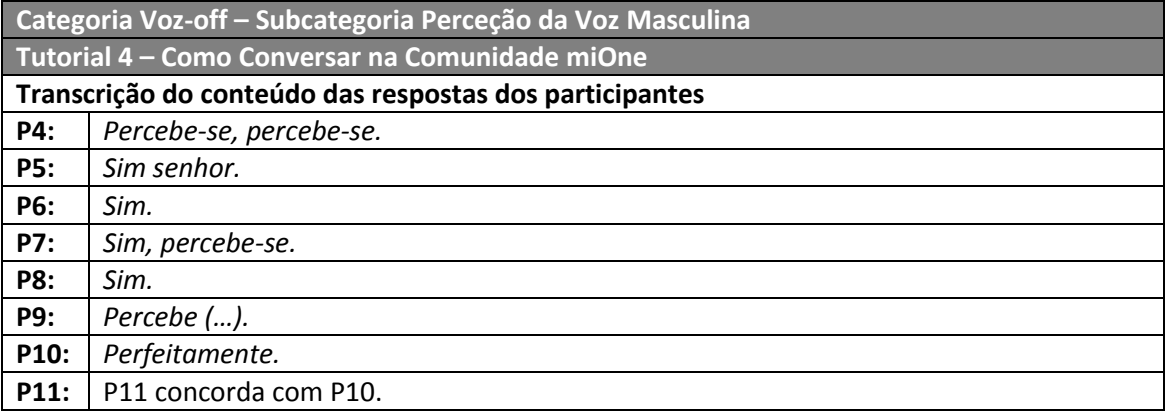

A totalidade dos entrevistados considera que a voz masculina se percebe corretamente, considerando que esta é uma boa opção para o tutorial.

O tutorial 2 (visita à comunidade miOne) não continha locuções da voz-off feminina, pelo que as Tabelas 42 a 44 mostram os resultados obtidos nos tutoriais 1, 3 e 4 na categoria voz-off, subcategoria perceção da voz feminina.

**Tabela 45 - Transcrição do conteúdo das respostas dos participantes na categoria Voz-off, subcategoria Perceção da Voz Feminina para o tutorial 1**

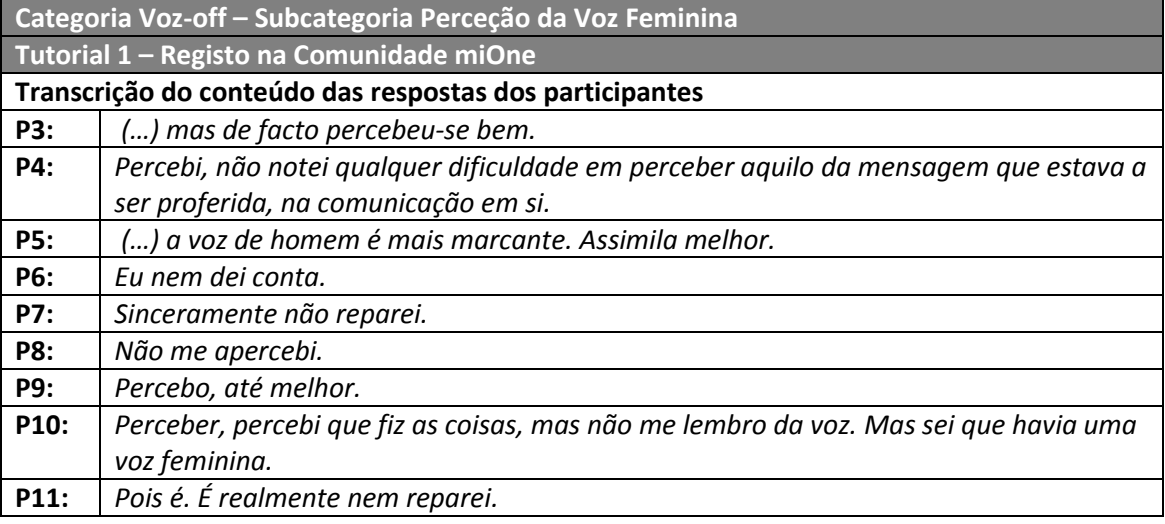

A grande maioria dos entrevistados não percecionou a existência da voz feminina, pois apenas após a investigadora divulgar em que contexto esta voz surgia é que os entrevistados, em alguns casos, se relembraram. Pode-se notar que depois dos inquiridos se relembrarem da existência da voz feminina, percebem bem o que é referido por esta.

**Tabela 46 - Transcrição do conteúdo das respostas dos participantes na categoria Voz-off, subcategoria Perceção da Voz Feminina para o tutorial 3**

| Categoria Voz-off - Subcategoria Perceção da Voz Feminina       |                                                                                |
|-----------------------------------------------------------------|--------------------------------------------------------------------------------|
| Tutorial 3 - Como usar o Correio Eletrónico da Comunidade miOne |                                                                                |
| Transcrição do conteúdo das respostas dos participantes         |                                                                                |
| <b>P3:</b>                                                      | Percebe-se.                                                                    |
| <b>P4:</b>                                                      | P4 na questão anterior referiu o seguinte: Mas eu gosto mais da feminina.      |
| <b>P5:</b>                                                      | Sim agora foi mais distinta. Agora achei mais distinta.                        |
| <b>P6:</b>                                                      | Sim e fala durante mais tempo.                                                 |
| P7:                                                             | Percebe-se perfeitamente.                                                      |
| <b>P8:</b>                                                      | Agora deu-me a impressão que a menina foi mais intensa neste vídeo não foi (P7 |
|                                                                 | concorda com P8)? A certa altura passou a ser uma voz mais presente.           |
| <b>P9:</b>                                                      | Percebe-se.                                                                    |
| P10:                                                            | Também.                                                                        |
| P11:                                                            | Também. Desta vez estivemos mais atentas.                                      |

Todos os entrevistados referiram que a voz feminina era percetível.

**Tabela 47 - Transcrição do conteúdo das respostas dos participantes na categoria Voz-off, subcategoria Perceção da Voz Feminina para o tutorial 4**

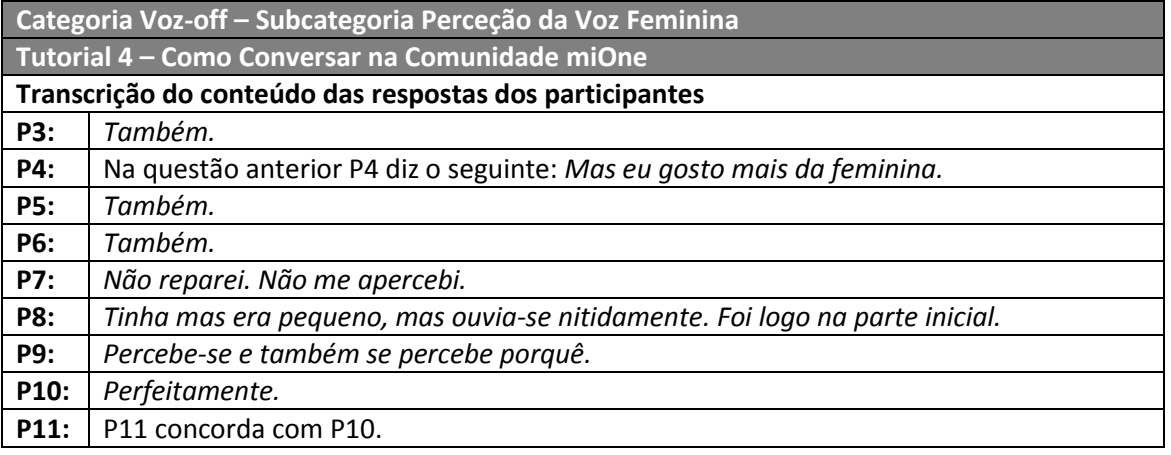

A maioria dos inquiridos afirma que a voz feminina é percetível.

O tutorial 2 (visita à comunidade miOne) não continha locuções da voz-off feminina. Atendendo a este contexto, não se afigurou necessário questionar os participantes sobre a subcategoria alternância de vozes para o tutorial 2. As Tabelas 45 a 47 elencam as transcrições das respostas dos inquiridos, relativas aos tutoriais 1, 3 e 4 na análise da categoria perceção da voz-off, subcategoria **Alternância de Vozes**.

**Tabela 48 - Transcrição do conteúdo das respostas dos participantes na categoria Voz-off, subcategoria Alternância de Vozes para o tutorial 1**

| Categoria Voz-off - Subcategoria Alternância de Vozes   |                                                                                        |  |
|---------------------------------------------------------|----------------------------------------------------------------------------------------|--|
|                                                         | Tutorial 1 - Registo na Comunidade miOne                                               |  |
| Transcrição do conteúdo das respostas dos participantes |                                                                                        |  |
| <b>P3:</b>                                              | Talvez para chamar mais atenção, para chamar a atenção.                                |  |
| P4:                                                     | Para não ter tão monótono, para não ter monotonia.                                     |  |
| <b>P9:</b>                                              | Não sei para dar realce àquilo de poder esconder a senha, por ser uma coisa diferente, |  |
|                                                         | para chamar a atenção desse pormenor. Uma alteração de voz para dar realce             |  |
|                                                         | apenas.                                                                                |  |
| P10:                                                    | Não faço a menor ideia porquê, porquê que isso acontece.                               |  |

Parte dos entrevistados não conseguiram decifrar o porquê da mudança, principalmente por não terem notado este acontecimento. No entanto, após ser referido pela investigadora algumas das passagens da voz feminina, alguns entrevistados mencionaram que este facto poderia dever-se a uma chamada de atenção ou ao realce de um momento específico.

#### **Tabela 49 - Transcrição do conteúdo das respostas dos participantes na categoria Voz-off, subcategoria Alternância de Vozes para o tutorial 3**

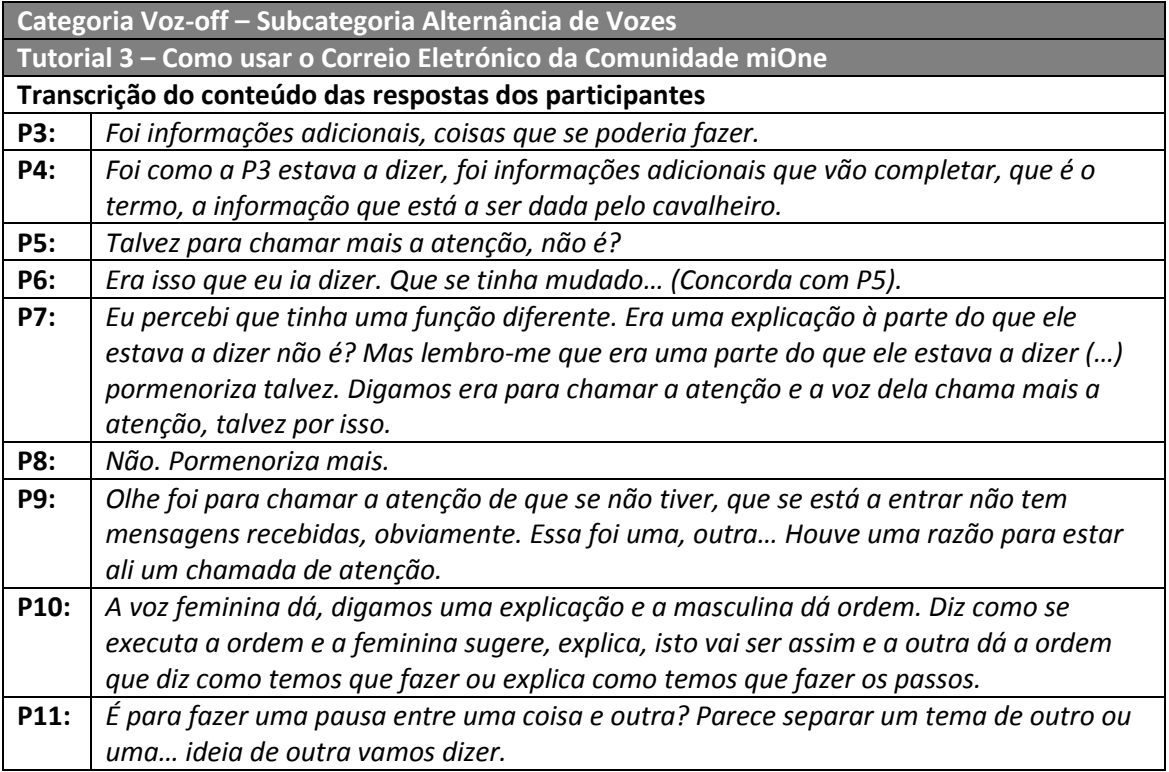

A maioria dos entrevistados percebeu o porquê da alteração da voz masculina para a feminina, assumindo-se que esta alteração é pertinente para captar a atenção dos seniores.

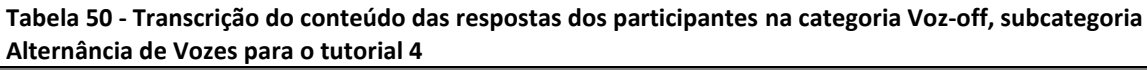

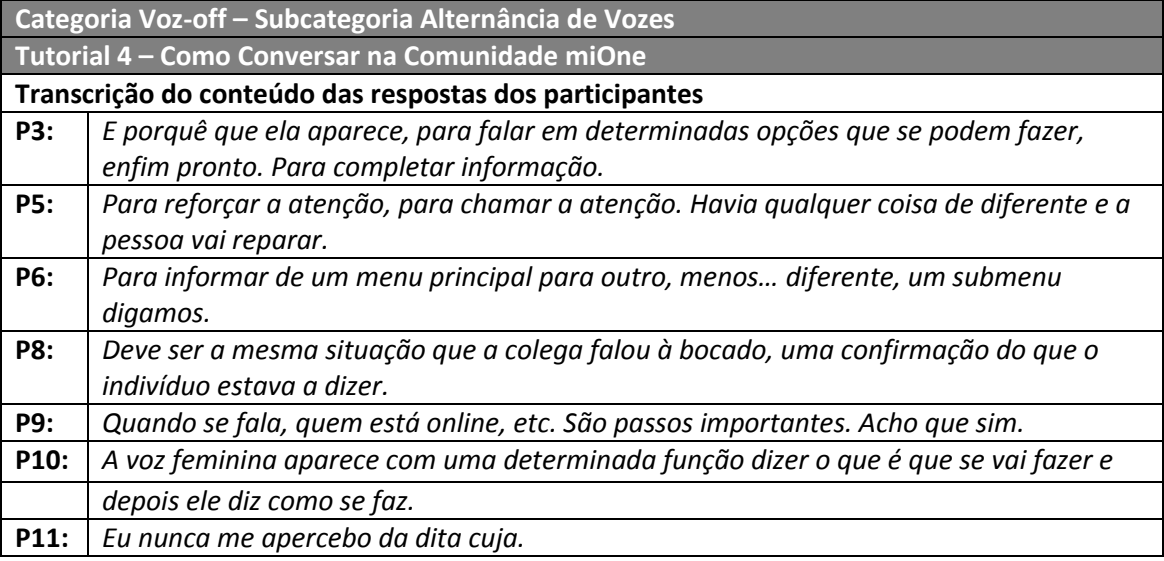

A maioria dos entrevistados compreende o porquê de se alternar entre a voz masculina e a voz feminina, evidenciando a importância de se optar pelas duas vozes.

As Tabelas 48 a 51 apresentam as transcrições das respostas de cada um dos tutoriais relativamente à categoria perceção da voz-off, subcategoria **Velocidade da Fala**.

**Tabela 51 - Transcrição do conteúdo das respostas dos participantes na categoria Voz-off, subcategoria Velocidade da Fala para o tutorial 1**

| Categoria Voz-off - Subcategoria Velocidade da Fala |                                                                                    |
|-----------------------------------------------------|------------------------------------------------------------------------------------|
| Tutorial 1 - Registo na Comunidade miOne            |                                                                                    |
| <b>Respostas</b>                                    |                                                                                    |
| <b>P3:</b>                                          | Estava bem.                                                                        |
| P4:                                                 | Eu acho que estava bem.                                                            |
| <b>P5:</b>                                          | Para portugueses acho que sim.                                                     |
| <b>P6:</b>                                          | Acho que está bem.                                                                 |
| <b>P7:</b>                                          | Acho que está normal, acho que está normal. ()Consegui acompanhar.                 |
| <b>P8:</b>                                          | Acho que sim, acho que sim.                                                        |
| <b>P9:</b>                                          | Está, está.                                                                        |
| P10:                                                | A do masculino está perfeita. () Efetivamente a segunda eu achei um bocadinho mais |
|                                                     | rápida.                                                                            |
| P11:                                                | Eu achei o masculino, percebi.                                                     |

Na generalidade dos inquiridos, a velocidade da fala foi considerada adequada. Existem no entanto divergências entre alguns entrevistados, sendo que um considera rápido para iniciantes, ou seja, pessoas que não estão habituadas ao uso do computador e da Internet e outro alerta para que para pessoas que dominem melhor esta área poderá estar lenta.

P7: "*Quer dizer para quem se calhar está a iniciar o registo, a fazer a primeira vez é capaz de ser (…), para mim não. Consegui acompanhar. Agora para outras pessoas seria os passos (…)* ".

P9: "*Está, está. Vou partir do princípio que são pessoas que não têm domínio total da Internet, quem tiver um domínio total da Internet, se calhar está um bocadinho lento. Mas acho que se calhar para quem está a começar tem que ser assim.*"

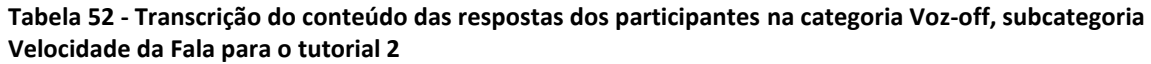

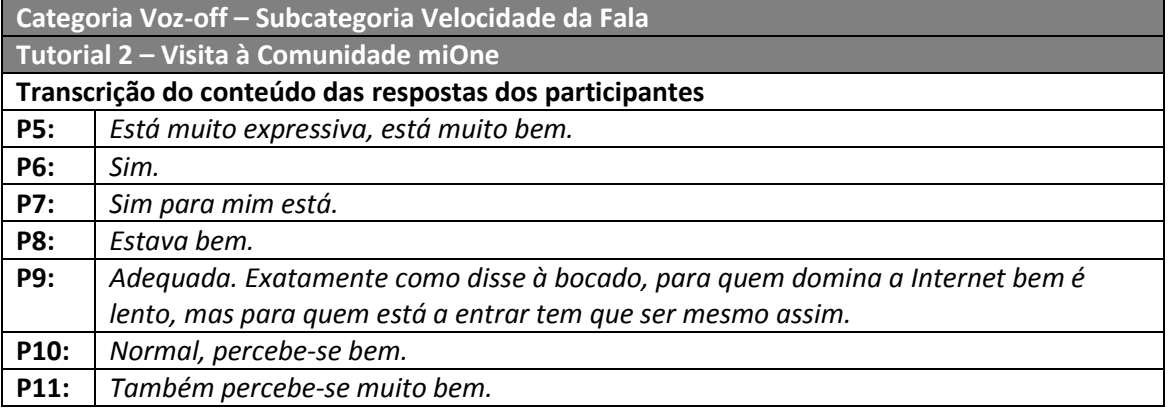

A maioria dos entrevistados considera-a adequada, assumindo-se que esta tem um bom ritmo e que possibilita a compreensão.

P10 constata o seguinte: "*Normal, percebe-se bem. Devia fazer um bocadinho de compasso maior entre cada pergunta, cada passagem para cada figura, talvez fazer um espacinho mais, uma coisa muito pequenina. Não dá quase espaço entre uma e outra.*"

**Tabela 53 - Transcrição do conteúdo das respostas dos participantes na categoria Voz-off, subcategoria Velocidade da Fala para o tutorial 3**

| Categoria Voz-off - Subcategoria Velocidade da Fala |                                                                                        |  |
|-----------------------------------------------------|----------------------------------------------------------------------------------------|--|
|                                                     | Tutorial 3 - Como usar o Correio Eletrónico da Comunidade miOne                        |  |
|                                                     | Transcrição do conteúdo das respostas dos participantes                                |  |
| <b>P3:</b>                                          | É, é, é. Embora eu ache que para a terceira idade, deveria ser caso a pessoa não tenha |  |
|                                                     | conhecimento de manejo de vídeos, dos meios audiovisuais, deveria ser se calhar mais   |  |
|                                                     | lento.                                                                                 |  |
| P4:                                                 | É adequada.                                                                            |  |
| <b>P5:</b>                                          | Para português-português acho que está perfeito.                                       |  |
| <b>P6:</b>                                          | Acho que sim.                                                                          |  |
| P7:                                                 | Normal, para mim é normal.                                                             |  |
| <b>P8:</b>                                          | Acho que sim. É perfeitamente percetível. Entende-se perfeitamente (P7 concorda com    |  |
|                                                     | P8).                                                                                   |  |
| <b>P9:</b>                                          | Acho. Continua a agradar-me mais a voz feminina. Talvez por a masculina ser mais       |  |
|                                                     | monótona.                                                                              |  |
| <b>P10:</b>                                         | Sim, sim.                                                                              |  |
| <b>P11:</b>                                         | É perfeita.                                                                            |  |

A totalidade dos inquiridos refere que a velocidade é adequada, confirmando-se que está num bom ritmo de narração. No entanto para dois dos entrevistados, apesar de considerarem a velocidade adequada, referem que para iniciantes talvez esteja um pouco acelerada. Corroborando esta ideia destaca-se a resposta referida por um dos entrevistados.

P3: "*É, é, é. Embora eu ache que para a terceira idade, deveria ser caso a pessoa não tenha conhecimento de manejo de vídeos, dos meios audiovisuais, deveria ser se calhar mais lento. Não, como isto é para nós e se calhar outras pessoas dirão a mesma coisa e até vão perceber se calhar não é, mas (…).*"

**Tabela 54 - Transcrição do conteúdo das respostas dos participantes na categoria Voz-off, subcategoria Velocidade da Fala para o tutorial 4**

| Categoria Voz-off - Subcategoria Velocidade da Fala     |                                                                            |  |
|---------------------------------------------------------|----------------------------------------------------------------------------|--|
|                                                         | Tutorial 4 - Como Conversar na Comunidade miOne                            |  |
| Transcrição do conteúdo das respostas dos participantes |                                                                            |  |
| <b>P3:</b>                                              | Acho, acho.                                                                |  |
| <b>P4:</b>                                              | Sim.                                                                       |  |
| <b>P5:</b>                                              | Está no mesmo ritmo desde que começou, que eu achei sempre bem e continua. |  |
| <b>P6:</b>                                              | Acho que sim. Não, acho que está bem.                                      |  |
| P7:                                                     | Acho que sim, se foi igual aos outros, acho que sim.                       |  |
| <b>P8:</b>                                              | Acho que sim.                                                              |  |
| <b>P9:</b>                                              | Acho que sim.                                                              |  |
| P10:                                                    | A gente já se habituou. É adequada.                                        |  |
| P11:                                                    | Adequada.                                                                  |  |

A totalidade dos entrevistados considera-a adequada, afirmando que está no ritmo certo.

Quanto à categoria música de fundo, subcategoria **Perceção da Música de Fundo**

as Tabelas 52 a 55 apresentam os resultados obtidos nas entrevistas.

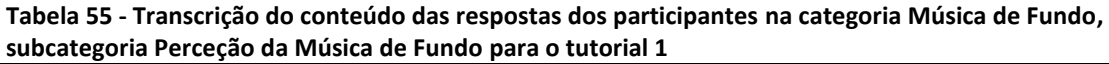

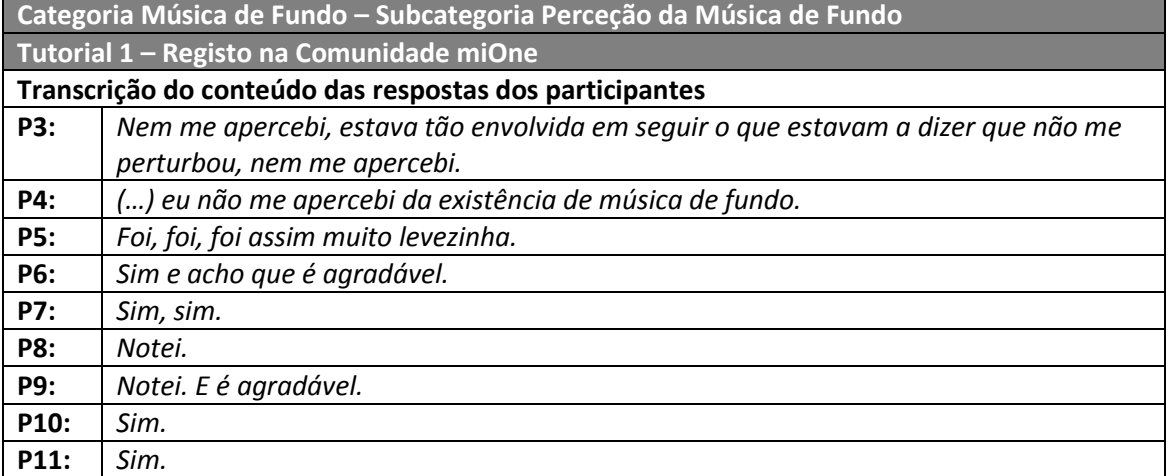

A maioria dos inquiridos apercebeu-se da existência da música de fundo.

**Tabela 56 - Transcrição do conteúdo das respostas dos participantes na categoria Música de Fundo, subcategoria Perceção da Música de Fundo para o tutorial 2**

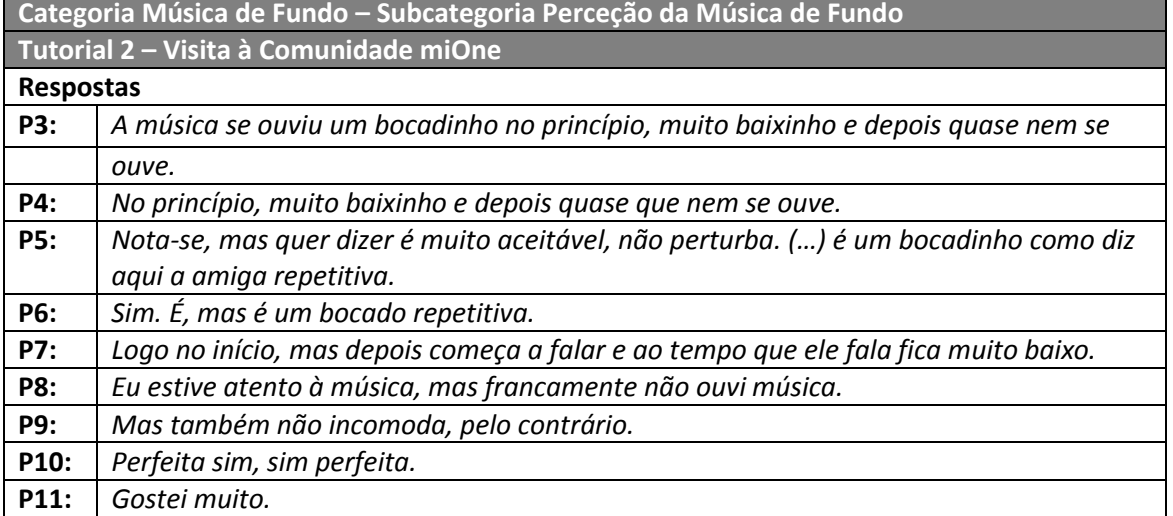

A totalidade dos entrevistados refere que notou a música de fundo, mas para duas

das entrevistadas esta música era considerada repetitiva.

P6: "*Sim. É, mas é um bocado repetitiva. (…) Repetitiva e a apresentação está um bocado longa, portanto torna-se mais notada. Estava bem se fosse a apresentação de uma página, mas isto são várias páginas, é sempre a mesma.*"

P5: "*Acho que a música quanto mais melodiosa for mais agarra, o espetador (…) um bocadinho como diz aqui a amiga repetitiva. Cansativa. Eu diria que até para aqui este tipo de música de relaxe, lindíssimas e é sempre diferente e sempre naquele tom de relaxe, que é lindas. (…) Música que saiba bem ao ouvido, suave, que atrai ficar ali às vezes só por causa da música. Ficar a ouvir e a ver. Mas a música tem de facto um grande relevo.*"

**Tabela 57 - Transcrição do conteúdo das respostas dos participantes na categoria Música de Fundo, subcategoria Perceção da Música de Fundo para o tutorial 3**

| Categoria Música de Fundo - Subcategoria Perceção da Música de Fundo |                                                                              |  |
|----------------------------------------------------------------------|------------------------------------------------------------------------------|--|
|                                                                      | Tutorial 3 - Como usar o Correio Eletrónico da Comunidade miOne              |  |
| Transcrição do conteúdo das respostas dos participantes              |                                                                              |  |
| <b>P3:</b>                                                           | Pouco, não perturba, não. Fácil de perceber.                                 |  |
| <b>P4:</b>                                                           | Não perturba. Fácil de perceber.                                             |  |
| <b>P5:</b>                                                           | Música o mais suave possível, mas com música mesmo, musical, não esta de (). |  |
| <b>P6:</b>                                                           | A mesma coisa que no anterior (visita à comunidade). Repetitivo.             |  |
| <b>P7:</b>                                                           | Notei.                                                                       |  |
| <b>P8:</b>                                                           | Notei.                                                                       |  |
| <b>P9:</b>                                                           | A mesma coisa que há bocado nota-se, mas não incomoda nada e sabe bem.       |  |
| P10:                                                                 | Também.                                                                      |  |
| P11:                                                                 | Igual que a anterior. Tudo perfeito.                                         |  |

A totalidade dos entrevistados verificou a existência da música de fundo, confirmando que a presença desta faz-se notar pelos seniores. No entanto existem duas opiniões divergentes, a primeira é corroborada pela maior parte dos inquiridos, que consideram a música interessante. A segunda refere que a música é repetitiva, como se pode verificar pela resposta de P6.

| subcategoria Perceção da Música de Fundo para o tutorial 4           |                                                                                       |
|----------------------------------------------------------------------|---------------------------------------------------------------------------------------|
| Categoria Música de Fundo - Subcategoria Perceção da Música de Fundo |                                                                                       |
| Tutorial 4 - Como Conversar na Comunidade miOne                      |                                                                                       |
|                                                                      | Transcrição do conteúdo das respostas dos participantes                               |
| <b>P3:</b>                                                           | Mal, mal se nota.                                                                     |
| <b>P4:</b>                                                           | Mal se nota.                                                                          |
| <b>P5:</b>                                                           | Monótono.                                                                             |
| <b>P6:</b>                                                           | É a mesma coisa.                                                                      |
| P7:                                                                  | Notei.                                                                                |
| <b>P8:</b>                                                           | Pouco, pouco, estava atento e quase que não se ouvia. Mas estava muito baixa. () De   |
|                                                                      | qualquer maneira acho que é preferível ter alguma música, por muito baixa que seja do |
|                                                                      | que não ter nada ou ter a música com o som superior à voz da pessoa que está a falar. |
| <b>P9:</b>                                                           | Como há bocado, notei a música e acho que fica muito bem.                             |
| P <sub>10</sub> :                                                    | É a mesma coisa.                                                                      |
| P11:                                                                 | Sim.                                                                                  |

**Tabela 58 - Transcrição do conteúdo das respostas dos participantes na categoria Música de Fundo,** 

A totalidade dos inquiridos afirma que a música de fundo se faz notar, e que esta é uma boa opção para o tutorial, apesar de para as entrevistadas anteriormente mencionadas (P5 e P6) esta ser repetitiva.

Relativamente à categoria música de fundo, subcategoria **Compreensão das Vozes**, pode-se verificar nas Tabelas 56 a 59 as transcrições das respostas dadas pelos inquiridos relativas a cada tutorial.

**Tabela 59 - Transcrição do conteúdo das respostas dos participantes na categoria Música de Fundo, subcategoria Compreensão das Vozes para o tutorial 1**

| Categoria Música de Fundo - Subcategoria Compreensão das Vozes |                                                                                     |  |
|----------------------------------------------------------------|-------------------------------------------------------------------------------------|--|
|                                                                | Tutorial 1 - Registo na Comunidade miOne                                            |  |
|                                                                | Transcrição do conteúdo das respostas dos participantes                             |  |
| <b>P3:</b>                                                     | Não, não, não. Praticamente nem nos apercebemos.                                    |  |
| <b>P4:</b>                                                     | Não, não, não de forma nenhuma.                                                     |  |
| <b>P5:</b>                                                     | Do que eu vi acho que não. Não incomoda.                                            |  |
| <b>P6:</b>                                                     | Acho que não. É suave.                                                              |  |
| <b>P7:</b>                                                     | A mim não me perturbou.                                                             |  |
| <b>P8:</b>                                                     | Desde que a música seja numa tonalidade inferior à voz.                             |  |
| <b>P9:</b>                                                     | Não nada. Nada.                                                                     |  |
| P10:                                                           | Não. () Pelo contrário. Desde que esteja nos níveis adequados. É mais apelativo tem |  |
|                                                                | é que ser neste tom assim adequado.                                                 |  |
| P11:                                                           | Nada. É positivo.                                                                   |  |

Pelas respostas dadas a música de fundo não afeta a compreensão da narração.

## **Tabela 60 - Transcrição do conteúdo das respostas dos participantes na categoria Música de Fundo, subcategoria Compreensão das Vozes para o tutorial 2**

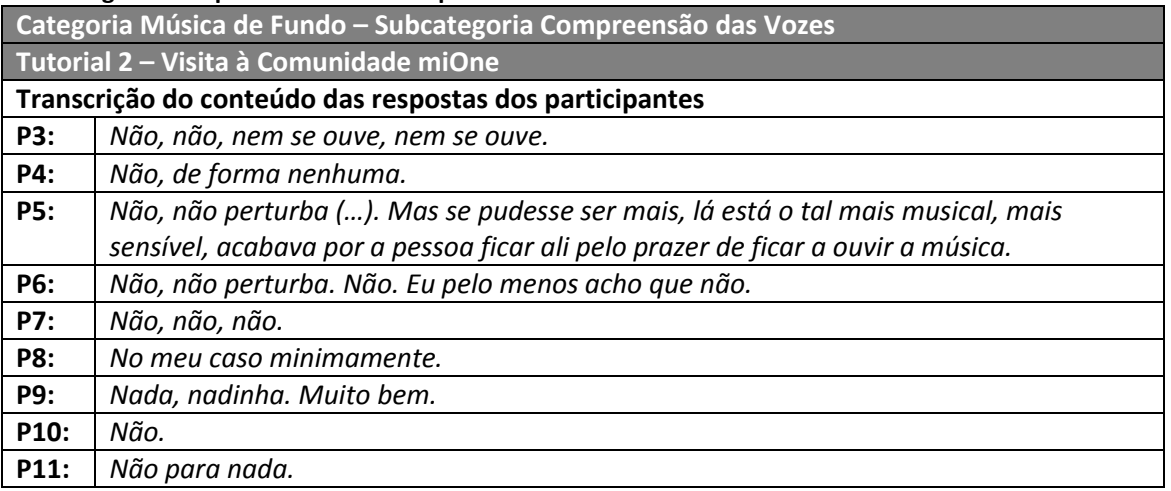

A totalidade dos entrevistados afirma que a música de fundo não perturba a compreensão da voz, pelo que a utilização de música de fundo não impossibilita ao utilizador o entendimento da narração.

# **Tabela 61 - Transcrição do conteúdo das respostas dos participantes na categoria Música de Fundo, subcategoria Compreensão das Vozes para o tutorial 3**

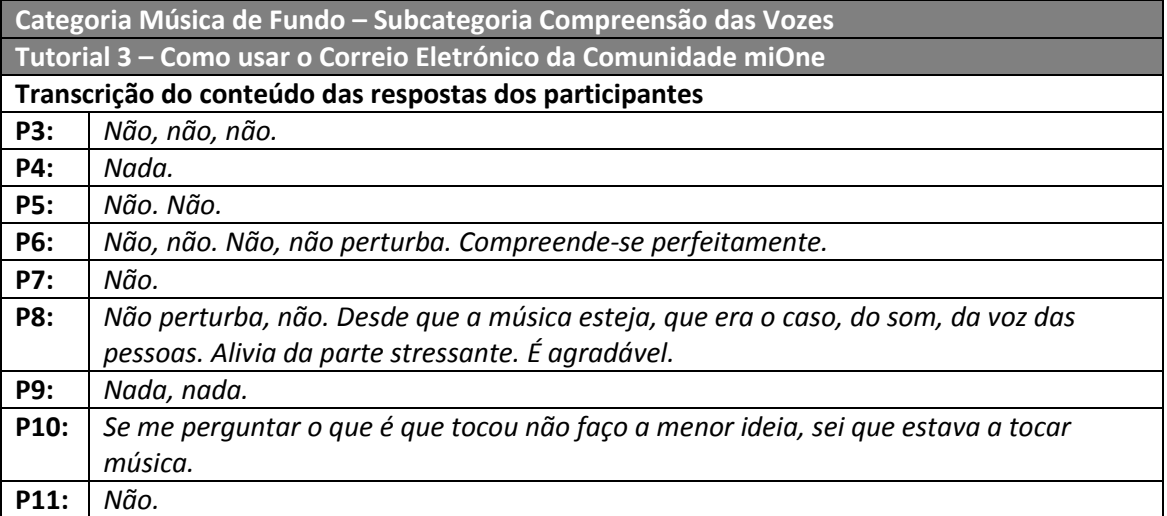

A totalidade dos entrevistados afirmou que a música de fundo não perturbava a compreensão das vozes, acrescentando ainda que a sua presença dá dinamismo ao tutorial.

**Tabela 62 - Transcrição do conteúdo das respostas dos participantes na categoria Música de Fundo, subcategoria Compreensão das Vozes para o tutorial 4**

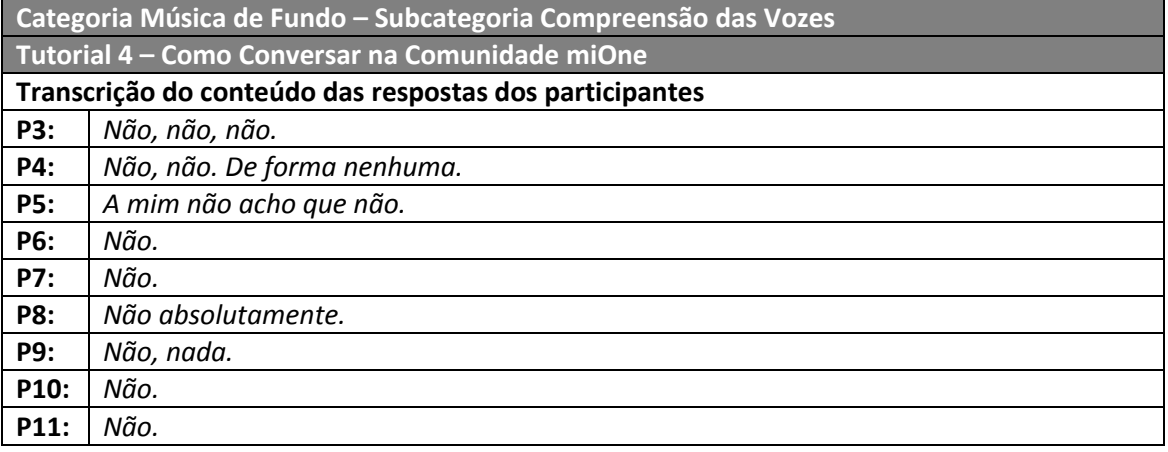

A totalidade dos entrevistados considera que a música de fundo não perturba o entendimento da narração, que é importante constar no tutorial, pelo facto de lhe dar dinamismo.

Antes de se iniciarem as questões relativas a cada uma das categorias, foi solicitado aos inquiridos pela investigadora, a realização de uma tarefa relativa a cada um dos tutoriais. As Tabelas 60 a 63 referem os resultados para cada um dos tutoriais.

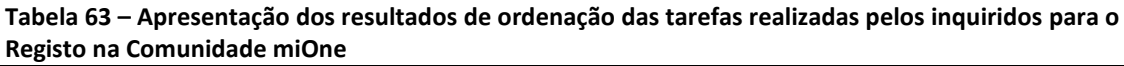

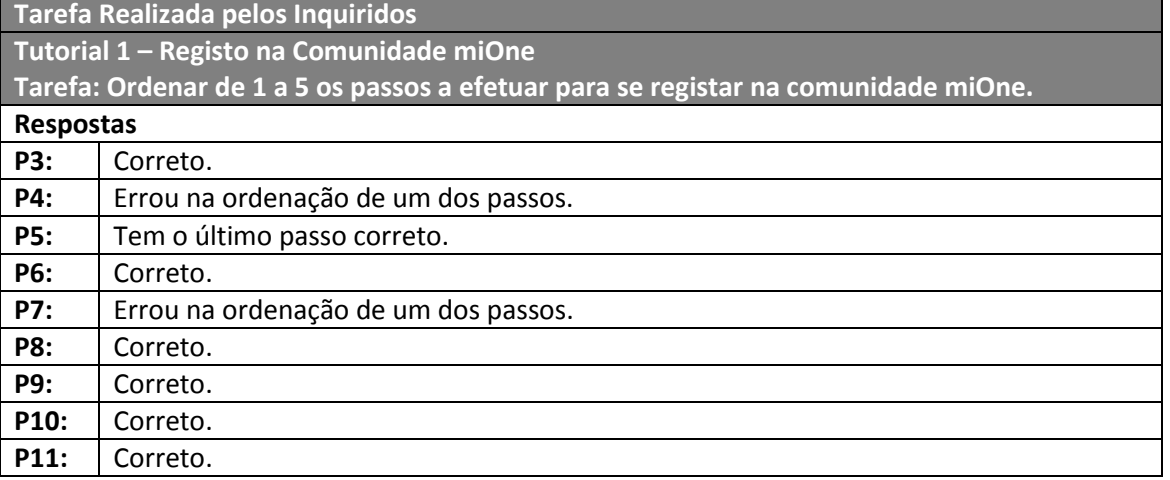

Analisando os dados obtidos a maioria dos inquiridos (6) ordenou corretamente as tarefas a desempenhar para se registar na comunidade miOne e os restantes, três, apenas trocaram alguns passos. Notando-se que este acontecimento se deveu a lerem as frases talvez depressa de mais ou ao facto de noutros registos, que já tenham efetuado

anteriormente, a ordem ser a que colocaram, evidenciando alguma falta de atenção a esses pormenores na visualização do tutorial. Apesar de tudo, no cômputo geral verificase que o tutorial foi percetível para os entrevistados.

**Tabela 64 – Apresentação dos resultados de ordenação das tarefas realizadas pelos inquiridos para Visita à Comunidade miOne**

| Tutorial 2 - Visita à Comunidade miOne                                                 |                                                             |
|----------------------------------------------------------------------------------------|-------------------------------------------------------------|
| Tarefa: Ordenar de 1 a 5 as áreas mostradas no tutorial relativo à visita à comunidade |                                                             |
| miOne.                                                                                 |                                                             |
| Respostas                                                                              |                                                             |
| <b>P3:</b>                                                                             | Correto.                                                    |
| <b>P4:</b>                                                                             | Tem o último e penúltimo corretos, o restante está trocado. |
| <b>P5:</b>                                                                             | Errou na ordenação de um dos passos.                        |
| <b>P6:</b>                                                                             | Errou na ordenação de um dos passos.                        |
| <b>P7:</b>                                                                             | Errou na ordenação de um dos passos.                        |
| <b>P8:</b>                                                                             | Tem o último e penúltimo corretos, o restante está trocado. |
| <b>P9:</b>                                                                             | Tem correta a ordem de apenas um dos passos.                |
| P10:                                                                                   | Tem o último e penúltimo corretos, o restante está trocado. |
| P11:                                                                                   | Errou na ordenação de um dos passos.                        |

Na execução da tarefa mencionada, apenas um entrevistado conseguiu ordenar corretamente as áreas da comunidade miOne. Os restantes na generalidade tiveram corretas as últimas áreas apresentadas, sendo que as primeiras foram as que lhes suscitaram mais dúvidas na organização. Esta falha na ordenação deve-se ao défice associado à memória de trabalho, que de acordo com Zheng, Hill e Gardner (2012), diz respeito à redução da capacidade de armazenamento da informação por um curto período de tempo. Neste contexto, o que permanece na memória é aquilo que foi visualizado há menos tempo, explicando o facto de os seniores da USFE terem ordenado corretamente as últimas áreas apresentadas, mas baralharem-se em relação às primeiras. Note-se que o facto da organização das áreas não estar correta, não significa necessariamente a falta de entendimento do tutorial.

**Tabela 65 – Apresentação dos resultados de ordenação das tarefas realizadas pelos inquiridos para usar o Correio Eletrónico da Comunidade miOne**

| Tutorial 3 - Como usar o Correio Eletrónico da Comunidade miOne                  |                                                             |
|----------------------------------------------------------------------------------|-------------------------------------------------------------|
| Tarefa: Ordenar de 1 a 5 os passos para enviar uma mensagem na comunidade miOne. |                                                             |
| <b>Respostas</b>                                                                 |                                                             |
| <b>P3:</b>                                                                       | Correto.                                                    |
| <b>P4:</b>                                                                       | Correto.                                                    |
| <b>P5:</b>                                                                       | Correto.                                                    |
| <b>P6:</b>                                                                       | Tem o último e penúltimo corretos, o restante está trocado. |
| <b>P7:</b>                                                                       | Tem o último e penúltimo corretos, o restante está trocado. |
| <b>P8:</b>                                                                       | Tem o último e penúltimo corretos, o restante está trocado. |
| <b>P9:</b>                                                                       | Correto.                                                    |
| P10:                                                                             | Errou na ordenação de um dos passos.                        |
| P11:                                                                             | Correto.                                                    |

A maioria dos inquiridos (5) ordenou corretamente os passos a efetuar para proceder ao envio de uma mensagem, verificando-se a perceção do tutorial por parte destes. Um aspeto a considerar é relativo à memória de trabalho, pois os passos colocados em ordem incorreta eram os iniciais, mas os finais estavam bem organizados, possivelmente pelo facto de terem sido os últimos a serem exibidos.

**Tabela 66 – Apresentação dos resultados de ordenação das tarefas realizadas pelos inquiridos para Conversar na Comunidade miOne**

| Tutorial 4 - Como Conversar na Comunidade miOne                                  |                                                |
|----------------------------------------------------------------------------------|------------------------------------------------|
| Tarefa: Ordenar de 1 a 5 os passos para enviar uma mensagem na comunidade miOne. |                                                |
| Respostas                                                                        |                                                |
| <b>P3:</b>                                                                       | Correto.                                       |
| <b>P4:</b>                                                                       | Tem o último correto, o restante está trocado. |
| <b>P5:</b>                                                                       | Errou na ordenação de um dos passos.           |
| <b>P6:</b>                                                                       | Correto.                                       |
| <b>P7:</b>                                                                       | Tem o último correto, o restante está trocado. |
| <b>P8:</b>                                                                       | Tem o último correto, o restante está trocado. |
| <b>P9:</b>                                                                       | Correto.                                       |
| P10:                                                                             | Errou na ordenação de um dos passos.           |
| P11:                                                                             | Correto.                                       |

Quatro entrevistados organizaram corretamente os passos a desempenhar para conversar com um amigo. Três dos entrevistados tiveram um elemento correto e os restantes (2) trocaram duas frases da ordem certa. Este facto ocorreu, devido aos seniores não lerem as frases completas, pois como para este grupo de entrevistados estas eram tarefas fáceis de desempenhar, estavam com um pouco de excesso de confiança,

esquecendo-se de ler tudo com atenção até ao fim. Atendendo a este aspeto, três entrevistados têm correto o último passo, pois foi o que ficou retido na memória de trabalho, como anteriormente referido.

Uma vez analisadas todas as categorias e subcategorias respeitantes a cada um dos tutoriais, a secção seguinte analisa e discute os resultados obtidos na avaliação dos tutoriais.

## **4.2 Análise e discussão dos resultados obtidos com a avaliação dos tutoriais**

Todos os entrevistados preencheram um questionário, com o objetivo de caraterizar a amostra, podendo-se apresentar as seguintes elações: a maioria dos entrevistados era do sexo feminino; as idades variam entre os 64 e 75 anos de idade (M= 68; SD= 3,5); a licenciatura é a habilitação literária que se destaca; na generalidade os inquiridos leem revistas e jornais e dedicam algum tempo à televisão, principalmente a visualizar telejornais e debates; relativamente ao computador todos fazem um uso diário deste, em diversas atividades como para o uso do correio eletrónico, visualização de vídeos e imagens, ter acesso a serviços, entre outros.

As entrevistas realizadas permitiram verificar se os tutoriais produzidos, seguindo recomendações recolhidas na fase de revisão de literatura, eram percetíveis para os seniores.

Estas entrevistas tiveram a duração de uma hora e realizaram-se nas próprias instalações da Universidade, nos dias que foram mais convenientes para os inquiridos.

Tendo por base a análise realizada na secção anterior do presente documento, existem algumas considerações importantes de ressalvar.

Relativamente à subcategoria **nitidez**, pertencente à categoria do **vídeo**, todos os inquiridos consideraram a totalidade dos tutoriais percetíveis a nível da imagem do vídeo.

Quanto às subcategorias **ritmo da informação visual** e **equilíbrio entre a narração e vídeo,** considerados na categoria de vídeo, a totalidade dos seniores entrevistados compreendeu a finalidade do tutorial e considerou a narração e vídeo adequados tendo em conta que possuíam conhecimentos informáticos. No entanto, em todos os tutoriais, alguns dos inquiridos referiram que para iniciantes estariam um pouco acelerados.

Quanto à análise de vídeo pode-se concluir que os entrevistados consideraram os tutoriais adequados e desenhados a pensar num possível utilizador da comunidade miOne. No entanto, ressalva-se que para seniores que se estejam a iniciar no uso do computador e da Internet, os tutoriais estarão um pouco rápidos demais, dificultando a compreensão e posterior execução dos passos mostrados.

No que concerne à categoria da **voz-off**, relativamente à subcategoria **perceção da voz masculina**, a totalidade dos entrevistados afirma que a voz masculina é percetível em todos os tutoriais.

Relativamente à subcategoria **perceção da voz feminina**, no geral os inquiridos não se aperceberam desta no primeiro tutorial e nos restantes (Como usar o Correio Eletrónico na Comunidade miOne e Como Conversar na Comunidade miOne) notaram pelo facto de estarem mais atentos. No entanto, a maior parte dos inquiridos depois de percecionar esta voz, considerou-a agradável e que lhes captava a atenção quando surgia no vídeo. Esta última informação vai ao encontro da subcategoria **alternância das vozes**, podendo-se verificar que a maioria dos entrevistados referiu que esta voz capta a atenção e aparece no vídeo com o objetivo de transmitir informação opcional.

Quanto à **velocidade da fala** a totalidade dos entrevistados referiu que esta era adequada, podendo-se verificar que tanto a voz feminina como a voz masculina apresentam um ritmo de narração que permite a perceção de todos os passos evidenciados em cada um dos tutoriais. Ressalva-se que tal como relativamente às subcategorias do **ritmo da informação visual** e **equilíbrio entre a narração e vídeo**, os inquiridos referem que a **velocidade da fala** poderá estar acelerada para iniciantes, pois apesar de para estes ser percetível, porque já têm um certo domínio do computador e da Internet, indivíduos seniores ainda a aprender a utilizar estas ferramentas poderão considerar os vídeos e respetivas narrações aceleradas.

Por último, respeitante à categoria **música de fundo**, foram analisadas as subcategorias **perceção da música de fundo** e **compreensão das vozes**. Estando ambas intrinsecamente ligadas, serão referidas conjuntamente.

Verificando a subcategoria **perceção da música de fundo**, a totalidade dos entrevistados afirma ter notado a presença da música de fundo ao longo dos tutoriais. A maioria dos inquiridos considerou esta agradável e importante para não tornar o vídeo monótono. Os inquiridos declararam também que apesar de notarem a música de fundo, esta não perturba em nada a **compreensão das vozes**, pois está num tom inferior à narração.

Estes resultados estão de acordo com, Fisk *et al* (2009) e Czaja e Sharit (2012) que mencionam que se deve evitar a música de fundo durante o tempo de discurso. As respostas dadas pelos entrevistados denotam que a música de fundo presente nos tutoriais só é percetível no silêncio, pelo que não transtorna a compreensão das vozes.

Relativamente à voz Fisk *et al* (2009) refere que é necessário efetuar as pausas de discurso necessárias, visto os narradores terem cumprido com essa recomendação, os entrevistados consideraram a velocidade da fala adequada e percetível. Esta afirmação mostra que as vozes eram adequadas, no entanto, os entrevistados referiram que para iniciantes, o ritmo da fala poderia estar acelerada. Segundo o mesmo autor, as vozes masculinas deverão ser utilizadas para anúncios e as femininas para chamar a atenção. Relativamente à voz feminina quando questionados sobre a sua presença a maioria dos entrevistados referiu que seria para captar a atenção. Pelo que se pode verificar que de acordo com a bibliografia a voz feminina conseguiu cumprir o objetivo para o qual foi utilizada.

Os autores Czaja e Sharit (2012) referem que é importante aliar ao vídeo a narração, sendo que os tutoriais foram concebidos com vídeo e narração, questionou-se os entrevistados relativamente a estes dois tópicos, ao vídeo e à voz-off, constatando-se que a totalidade dos inquiridos referiu que a narração e o vídeo estavam em consonância e permitiam a compreensão dos passos a serem executados. Ainda segundo os mesmos autores, estes referem que o narrador deve adotar um estilo informal, sem o uso de jargão técnico e providenciar uma voz amiga, para que o sénior se sinta mais confortável. Tendo por base esta recomendação a conceção do guião de voz-off para cada um dos tutoriais, foi realizada sem recorrer ao uso de vocabulário complexo e foram utilizados

termos presentes na comunidade miOne. Quando questionados relativamente às vozes os inquiridos referiram que esta era percetível e em relação à compreensão do vídeo referiram que conseguiam perceber todos os passos apresentados. O estilo da voz e o vocabulário simples permitiram a assimilação do vídeo.

A avaliação foi realizada e verificou-se que no geral os tutoriais cumpriam os requisitos relativos às categorias do vídeo, voz-off e música de fundo. Considerando-se que o vídeo é percetível e está adequado aos seniores, entende-se a voz-off e a música de fundo acrescenta dinamismo ao tutorial, sem deturpar a compreensão das vozes.

Tutoriais Audiovisuais para o uso das TIC pelo cidadão sénior | Catarina Caldas

# **Conclusões**

Nesta parte do documento serão apresentadas as conclusões relativas ao desenvolvimento do trabalho de investigação para a produção e realização dos Tutoriais Audiovisuais para o uso das TIC pelo cidadão sénior.

Na primeira fase da presente investigação, centrada numa metodologia exploratória foram consultadas e analisadas referências bibliográficas sobre a temática da área, que permitissem à investigadora inteirar-se dos trabalhos e conhecimentos existentes. Procedeu-se à análise documental, conforme retratada nos primeiros dois capítulos do documento. Nas secções referentes ao enquadramento teórico estão presentes conceitos chave como sénior e envelhecimento ativo, são também abordadas as limitações que ocorrem nos sentidos, memória e atenção, derivadas do processo de envelhecimento. Foi também fulcral analisar os conceitos de usabilidade, acessibilidade e *user centered design*, para compreensão da conceção de produtos para seniores, pois permitem perceber que um produto deve ser pensado na sua conceção para quem é e ser adaptado a esse público, no entanto, é importante que o mesmo seja universal. Um produto com caraterísticas universais, é algo que todos sabem utilizar, logo no caso o público sénior também o saberá manusear, mas é importante que esse produto esteja de acordo com as caraterísticas da população sénior, ou seja, deve ser simples de utilizar, fácil de aprender e difícil de esquecer.

A segunda fase desta investigação, baseada numa metodologia de investigaçãoação, centrou-se no planeamento dos guiões de voz-off de cada um dos tutoriais, realizaram-se quatro sessões de *focus group* com investigadores experientes na área, que possibilitaram a introdução de alterações pertinentes, que permitiram adequar a narração aos seniores e ao conteúdo. Em cada uma das sessões foram apresentados os guiões e realizadas as mudanças de acordo com as sugestões fornecidas pelos investigadores. Após a conceção dos guiões as vozes foram gravadas e inseridas juntamente com o vídeo e a música de fundo.

Finda a conceção dos tutoriais tornou-se premente efetuar a sua avaliação, considerando-se esta a terceira fase da investigação, centrada numa metodologia de avaliação.

A avaliação dos tutoriais foi realizada em contexto de entrevista semiestruturada com grupos de duas pessoas. Os seniores selecionados eram provenientes da Universidade Sénior Florbela Espanca localizada em Matosinhos, no distrito do Porto. As entrevistas tiveram a duração de 1 hora e permitiram à investigadora colocar questões relativas a cada uma das categorias e proceder por este meio à avaliação dos tutoriais.

Os objetivos traçados para a presente investigação foram os seguintes:

1) Planeamento dos guiões de voz-off dos tutoriais, através do auxílio da técnica *focus group* com investigadores da área de trabalho;

2) Realização de quatro tutoriais audiovisuais de apoio ao uso da comunidade miOne;

3) Avaliação dos tutoriais por cidadãos seniores.

A concretização do primeiro objetivo realizou-se na primeira e segunda fases da investigação, e para o cumprir utilizaram-se as metodologias exploratória e investigaçãoação. Inicialmente pensaram-se em três tutoriais: i) Visita à comunidade miOne, que incluía uma breve explicitação do registo e a apresentação das várias áreas representadas na comunidade; ii) Como utilizar o correio eletrónico e as conversas na comunidade miOne, neste tutorial seriam explicados os passos referentes à utilização do correio eletrónico, bem como das conversas; iii) Como jogar um jogo, que referia como é que um utilizador da comunidade miOne poderia jogar um dos jogos disponibilizados pela plataforma.

Esta ideia não foi avante, pelo facto de após se ter apresentado os dois primeiros tutoriais construídos na primeira fase da investigação estes foram considerados muito extensos na primeira sessão de *focus group* e consequentemente cada um deles foi dividido. Definiu-se a construção de quatro tutoriais: um referente ao registo, outro à visita, o terceiro seria a explicitação do correio eletrónico e o último incidia em como utilizar as conversas. Relativamente aos primeiros tutoriais desenvolvidos estes aliavam capturas de ecrã a imagens reais de um sénior a executar os passos mencionados. Considerou-se na referida sessão de *focus group*, que seria confuso para os seniores e que, por isso, apenas deviam figurar capturas de ecrã da comunidade miOne. Por último nesse encontro considerou-se que a voz-off não era adequada para os tutoriais, e

também seriam necessárias reestruturações a nível do discurso, definindo-se as alterações a efetuar. Além desta sessão de *focus group* realizaram-se mais três sessões com o objetivo de construir guiões de voz-off para cada um dos tutoriais adequados ao sénior e adaptados à comunidade miOne.

O segundo objetivo, produção de quatro tutoriais audiovisuais de apoio ao uso da comunidade miOne, foi realizado também na segunda fase baseada na metodologia investigação-ação.

O terceiro objetivo definido foi a avaliação dos tutoriais por cidadãos seniores, tendo sido este atingido na terceira fase da investigação centrada numa metodologia de avaliação. A avaliação por parte de um grupo de seniores integrados numa Universidade Sénior, teve como objetivo principal percecionar se a nível do vídeo, voz-off e música de fundo os tutoriais estavam adequados à população sénior. As três fases de investigação permitiram cumprir os três objetivos propostos e responder à pergunta de investigação deste trabalho.

> Que caraterísticas de realização devem ter os tutoriais audiovisuais, de apoio ao uso da comunidade miOne, destinados a um público sénior?

Para a realização dos tutoriais foram consideradas as caraterísticas referidas pela bibliografia consultada e presentes neste documento. A concetualização dos tutoriais teve em conta as seguintes caraterísticas referenciadas por Fisk *et al* (2012):

- Evitar tipos de fontes decorativas (por exemplo: gothic), o ideal será usar fontes como: Arial ou Verdana (Recomendação utilizada nos créditos finais);
- Atingir contrastes de 50:1 (por exemplo: texto preto e fundo branco ou vice-versa) (Recomendação utilizada nos créditos finais);
- O movimento no texto (*scrolling*) deve ser evitado, mas se for necessário deve-se usar uma taxa de movimento baixa;
- O nível da fala deve ser de 140 palavras por minuto e é fundamental efetuar as pausas de discurso necessárias;
- As vozes masculinas deverão ser utilizadas para anúncios e as femininas para chamar a atenção;
- Minimizar som de fundo e eco;
- Evitar a música de fundo durante o tempo de discurso.

De acordo com Czaja e Sharit (2012) foram também respeitadas as seguintes recomendações na realização dos tutoriais:

- Não sobrecarregar o canal visual. Considerar o uso da narração para apresentar o texto, podendo-se expandir a memória de trabalho através do uso dos dois sentidos (auditivo e visual). No entanto, para não exceder a capacidade cognitiva do sénior deve-se ter uma apresentação em que a velocidade da narração seja lenta a moderada e que não haja muita informação a nível auditivo;
- Não sobrecarregar simultaneamente os canais visual e auditivo. Segmentar a apresentação e fazer a ligação entre os diferentes segmentos é importante;
- No início de uma sessão instrutucional é importante o uso de um narrador, com estilo personalizado, que transmita calma, para afastar possíveis medos. Deve-se evitar uma conversação formal, optando antes por recorrer a uma voz amiga e a uma linguagem informal;
- Usar a narração para direcionar a atenção do utilizador para a visualização da informação apresentada, enfatizando-a.

Durante a avaliação dos tutoriais verificou-se que a utilização das caraterísticas acima referidas foram bem aceites pelos seniores, visto que estes consideraram que os tutoriais de forma geral estavam bem construídos e adaptados ao público sénior, principalmente àquele que já utiliza frequentemente a Internet. É importante referir que os entrevistados se mostraram um pouco apreensivos quanto à rapidez do tutorial para indivíduos seniores que ainda se estivessem a iniciar no uso da Internet.

Em resposta à pergunta de investigação definem-se como caraterísticas de realização de um tutorial audiovisual adaptado a um público sénior as seguintes: i) utilização de uma narração pausada, com uma linguagem informal (vocabulário simples e sem jargão técnico); ii) utilização predominante da voz masculina e usar a voz feminina, apenas para a captação da atenção; iii) utilização de música de fundo, preferencialmente instrumental e num nível apenas audível em momentos de silêncio do narrador; iv) minimizar ruídos de fundo e eco; v) evitar fontes decorativas e utilizar no caso dos créditos contrastes de 50:1 (fundo branco e letras pretas ou vice-versa); vi) não se deve adicionar efeitos de movimento no texto (créditos finais) e utilizar em simultâneo narração e vídeo numa apresentação segmentada.

Apesar do trabalho de investigação ter conseguido atingir os objetivos a que se propôs: planeamento, realização e avaliação de quatro tutoriais audiovisuais de apoio à utilização da comunidade miOne pelo cidadão sénior, existiram alguns problemas que definiram as limitações do trabalho, a seguir explicitadas.

## **Limitações do trabalho**

Durante este trabalho de investigação, surgiram algumas limitações decorrentes sobretudo da preparação e execução da fase de avaliação dos tutoriais pelos seniores.

Os tutoriais ficaram finalizados no final do mês de agosto de 2014, não podendo este trabalho ter sido concretizado anteriormente, pelo facto de a investigadora ser trabalhadora-estudante.

O término tardio dos tutoriais originou dificuldade em encontrar Universidades Seniores disponíveis, para em tempo útil avaliar os tutoriais. No entanto, ainda antes de ficar concluída a última versão dos tutoriais, a investigadora iniciou uma pesquisa de Universidades Seniores, no distrito do Porto, por ser o seu local de residência e consequentemente facilitar a sua deslocação. Após algumas pesquisas, a investigadora contactou com a Universidade Sénior Florbela Espanca, em Matosinhos (Porto) e apresentou o seu projeto, solicitando a possibilidade da universidade selecionar alguns seniores para a fase de avaliação.

A resposta da universidade foi positiva, pelo que a investigadora apontou como data para a demonstração dos tutoriais a segunda quinzena de setembro. No entanto, o ano letivo só se iniciava na segunda quinzena do mês de outubro, não havendo seniores disponíveis para se deslocarem à universidade antes dessa data. Este facto originou um grande atraso limitando bastante o contexto em que seriam realizadas as entrevistas.

Perto da data possível para a realização das entrevistas, a investigadora contactou com a USFE e obteve as datas nas quais os seniores estariam disponíveis. Devido ao facto de: seniores e investigadora não se conhecerem, seniores não gostarem de se deslocarem sozinhos para a universidade e terem pessoas com quem se relacionam melhor e, portanto conviverem bastante com esses indivíduos, originou-se a que as entrevistas fossem a pares. Ao realizarem-se em grupos de dois, os seniores sabiam que tinham alguém que também estaria presente na universidade e que não estariam sozinhos na entrevista, facto que os desinibiu.

Apesar de tudo, estarem duas pessoas a serem entrevistadas ao mesmo tempo, pode ser visto como algo positivo, pois os seniores desinibiram-se mais e conseguiram desenvolver mais as respostas, pois a opinião de um podia não ser a de outro ou as respostas complementavam-se, o que se apresentou como uma mais-valia e enriquecedor na avaliação dos tutoriais. Apesar de se experienciar um retorno positivo das entrevistas, considera-se que se a investigadora tivesse mais tempo para conversar com os seniores, estes estariam mais à vontade para serem entrevistados individualmente, pois o facto de as entrevistas ocorrerem em pares, por vezes, dificultou a compreensão do que era referido por cada um dos inquiridos, quando na transcrição das gravações áudio das entrevistas.

Ainda relativamente à avaliação dos tutoriais, há que referir que as entrevistas foram agendadas de acordo com as horas livres dos inquiridos, e normalmente esses momentos ocorreram após o término das aulas e numa hora que já estariam mais cansados, pelo que as respostas, principalmente no final se limitavam a "sim" e "não", mesmo que a investigadora tentasse que estes desenvolvessem mais as respostas. Algumas entrevistas ocorrerem antes do início das aulas, verificando-se que quando os inquiridos reparavam que a hora da aula se estava a aproximar, limitavam-se a uma vez mais a respostas de "sim" e "não", sem desenvolver o porquê do "sim" ou do "não".

Respeitante ainda à avaliação se tivesse sido possível fazê-la mais cedo, poderiam ser efetuadas algumas mudanças referidas pelos entrevistados, como por exemplo: tornar o ritmo da apresentação das imagens e a velocidade da fala mais lenta; distanciar um pouco mais a realização de um passo para o outro. E depois destas alterações voltar a

apresentar ao mesmo grupo de entrevistados para perceber se as mudanças efetuadas tinham as sugestões veiculadas no sentido de tornar os tutoriais mais percetíveis para indivíduos seniores que se estivessem a iniciar no uso do computador e da Internet.

#### **Perspetivas de trabalho futuro**

As perspetivas de trabalho futuro relativas a este tema de investigação são várias, iniciando-se pela alteração dos tutoriais, tendo em conta as sugestões obtidas na avaliação dos mesmos.

Como referido no ponto anterior relativo às limitações do trabalho, se a avaliação tivesse sido efetuada num melhor *timing* poder-se-iam introduzir alterações de acordo com as sugestões dos entrevistados. Tendo por base esta ideia, um trabalho futuro, seria efetuar as mudanças provenientes da avaliação dos tutoriais e apresentar os tutoriais reestruturados a um outro grupo, com menos competências informáticas e analisar se de facto os tutoriais são adequados para indivíduos seniores iniciantes no uso do computador e da Internet.

Futuramente seria interessante perceber se para pessoas que não conheçam a comunidade miOne, os tutoriais elaborados auxiliam a aprendizagem, verificando se os tutoriais são um meio facilitador para o entendimento do uso da comunidade miOne. Seria importante avaliar se através da visualização dos tutoriais os seniores conseguiriam executar os passos demonstrados e se esta ferramenta os auxiliaria no uso da comunidade.

Outro trabalho interessante a desenvolver seria a conceção de tutoriais explicativos das restantes áreas da comunidade miOne, que tivessem por base as caraterísticas dos já concebidos, bem como as alterações sugeridas pelos seniores entrevistados. Podendo igualmente avaliar-se se estes também auxiliariam na aprendizagem da comunidade miOne.

Relativamente aos dois trabalhos anteriormente referidos, seria interessante ao colocar os vídeos disponíveis na comunidade ter um contador de visualizações, que pelo número de visualizações podia-se avaliar se os indivíduos recorrem a este tipo de apoio quando pretendem utilizar a comunidade. Esta sugestão permite introduzir um último trabalho, que poderia ser desenvolvido nesta temática. Caso se verificasse que o número da visualização dos tutoriais seria elevado, significaria que os indivíduos consideram este um meio para a aprendizagem. Portanto poder-se-ia escolher uma outra plataforma e disponibilizar tutoriais adequados para seniores sobre essa plataforma, por exemplo atualmente, no quotidiano o *Gmail* é uma das ferramentas para o envio e receção de correio eletrónico muito utilizado.
## **Referências Bibliográficas**

- ABNT, A. B. d. N. T. (2002). Requisitos Ergonômicos para Trabalho de Escritórios com Computadores Parte 11 – Orientações sobre Usabilidade. In A. A. B. d. N. Técnicas (Ed.). Brasil: ABNT – Associação Brasileira de Normas Técnicas
- Aiken, L. (1995). Aging: An Introduction to Gerontology: Thousands Oaks: SAGE Publications, Inc.
- Arch, A (2008). Web Accessibility for Older Users: A Literature Review. Retrieved 8/11/2013, from http://www.w3.org/TR/wai-age-literature/
- Cancela, D. (2007). O processo de envelhecimento. Universidade Lusíada do Porto.
- Chau, F., Soares, C., Fialho, J., & Sacadura, M. (2012). O Envelhecimento da População: Dependência, Ativação e Qualidade: Faculdade de Ciências Humanas Universidade Católica Portuguesa
- Coutinho, C. (2011). Metodologia de Investigação em Ciências Sociais e Humanas: teoria e prática. Coimbra: Edições Almedina.
- Czaja, S., & Sharit, J. (2012). Designing Training and Instructional Programs for Older Adults: CRC Press.
- Dumas, J., & Redish, J. (1999). A Practical Guide to Usability Testing. United Kingdom: Intellect Ltd.
- European Commission, (2006). Report on priority parametrs to measure through the game in order to monitor variables related to quality of life and scientific instruments for data collection Development of high therapeutic value IST-based games for monitoring and improving the quality of life of elderly people: European Commission.
- Ferreira, A. (2008). Usabilidade e Acessibilidade no design para a Web. (Mestrado), Universidade do Porto, Porto.
- Ferreira, S. (2010). Estudo qualitativo e comparativo do uso das TIC´s pelo cidadão sénior. Universidade de Aveiro.
- Fisk, A., Rogers, W., Charness, N., Czaja, S., & Sharit, J. (2009). Designing for older adults Principles and Creative Human factors Approaches: CRC Press.

Fonseca, A. (2005). Desenvolvimento humano e envelhecimento: ClimepsiI Editores.

Giannakouris, K. (2010). Population and social conditions: Eurostat.

- Ministério da Solidariedade, E. e. S. S. (2013). Decreto-Lei nº 167-E/2013 de 31-12-2013. Diário da República nº 253 Série I de 31/12/2013 Suplemento 3.
- INE. (2009). Projeções de População Residente em Portugal 2008 2060. Retrieved 7/12/2013, from Instituto Nacional de Estatística http://www.ine.pt/xportal/xmain?xpid=INE&xpgid=ine\_destaques&DESTAQUES dest\_boui=208819970&DESTAQUESmodo=2
- INE. (2012). Inquérito à Utilização de Tecnologias da Informação e da Comunicação pelas Famílias 2012: Instituto Nacional de Estatística.
- INE. (2013). Estatísticas Demográficas 2011. Retrieved 28/11/2014, from INE http://www.ine.pt/xportal/xmain?xpid=INE&xpgid=ine\_destaques&DESTAQUES dest\_boui=133544835&DESTAQUESmodo=2
- INE. (2013). Inquérito à Utilização de Tecnologias da Informação e da Comunicação pelas Famílias – 2013 Instituto Nacional de Estatística.
- Lusa. (2013). Portugal é o sexto país mais envelhecido do mundo. Retrieved 07/12/2013, from Jornal Público http://goo.gl/aK3YzN
- Nielsen, J. (1993). Usability Engineering. San Diego: Academic Press.
- Nielsen, J. (2012). Usability 101: Introduction to Usability. Retrieved 06/10/2014, from http://www.nngroup.com/articles/usability-101-introduction-to-usability/
- Nini, P. (2006). Typography and the Aging Eye: Typeface Legibility for Older Viewers with Vision Problems. Retrieved 8/3/2014, from http://www.aiga.org/typographyand-the-aging-eye/
- Notícias, J. d. (2013). Portugal é o 34.º melhor país para envelhecer. Retrieved 07/12/2013, from Jornal de Notícias http://goo.gl/IyvTLA
- OECD. (2013). Health at a Glance 2013: OECD Indicators. Retrieved 3/11/2013, from OECD Publishing http://www.oecd-ilibrary.org/social-issues-migrationhealth/health-at-a-glance-2013 health glance-2013-en
- OMS. (2002). Active Ageing: A policy framework. Organização Mundial de Saúde.

OMS. (S.d.). Definition of an older or elderly person. Retrieved 29/11/2014, from Organização Mundial de Saúde

http://www.who.int/healthinfo/survey/ageingdefnolder/en/

ONU. (2012). Ageing in the Twenty-First Century. Retrieved 29/11/2013, from ONU and HelpAge International

https://www.unfpa.org/public/home/publications/pid/11584

- Pires, A. (2008). Efeitos dos Videojogos nas Funções Cognitivas da Pessoa Idosa. Faculdade de Medicina da Universidade do Porto.
- PORDATA. (2013). Esperança de vida aos 65 anos: total e por sexo. Retrieved 9/12/2013, from PORDATA

http://www.pordata.pt/Portugal/Esperanca+de+vida+aos+65+anos+total+e+por +sexo+(base+trienio+a+partir+de+2001)-419

- PORDATA. (2013). Indicadores de envelhecimento. Retrieved 9/12/2013, from PORDATA http://www.pordata.pt/Portugal/Indicadores+de+envelhecimento-526
- PORDATA. (2013). População residente, estimativas a 31 de Dezembro: total e por grupo etário. Retrieved 7/12/2013, from PORDATA http://www.pordata.pt/Municipios/Populacao+residente++estimativas+a+31+de +Dezembro+total+e+por+grupo+etario-137
- PORDATA. (2014). Indicadores de fecundidade: Índice sintético de fecundidade e taxa bruta de reprodução. Retrieved 28/11/2014, from PORDATA http://www.pordata.pt/Portugal/Indicadores+de+fecundidade+Indice+sintetico+

de+fecundidade+e+taxa+bruta+de+reproducao-416

- PORDATA. (2014). Taxa bruta de mortalidade e taxa de mortalidade infantil. Retrieved 28/11/2014, from PORDATA http://www.pordata.pt/Portugal/Taxa+bruta+de+mortalidade+e+taxa+de+morta lidade+infantil-528
- Preece, J., Rogers, Y., & Sharp, H. (2002). Interaction Design: Beyond Human-Computer Interaction. Retrieved 29/11/2014 http://www.sharritt.com/CISHCIExam/preece.html#ch15
- Quivy, R., & Campenhoudt, L. (1992). Manual de Investigação em Ciências Sociais (2ª ed.). Lisboa: Gradiva.
- Redish, J., & Chisnell, D. (2004). Designing Web Sites for Older Adults: A Review of Recent Research. Washington: The American Association of Retired Persons.
- Ribeiro, O. (2012). O envelhecimento "ativo" e os constrangimentos da sua definição. Sociologia, Revista da Faculdade de Letras da Universidade do Porto.
- Ribeiro, Ó., & Paúl, C. (2011). Manual do Envelhecimento Ativo: Lidel.
- Rosa, B. (2012). Sénior, o Turista do Futuro. (Mestrado em Turismo, Especialização em Gestão Estratégica de Destinos Turísticos), Escola Superior de Hotelaria e Turismo do Estoril, Estoril.
- Rosa, M. J. (2012). O Envelhecimento da Sociedade Portuguesa: Relógio D'Água Editores.
- Stroud, D. (2005). the 50-Plus Marketing. United Kingdom: Kogan Page Limited.
- UPA. (S.d.). What is Usability? Retrieved 24/02/2014, from http://www.usabilityprofessionals.org/usability\_resources/about\_usability/defin itions of usability.html
- White, H., Mcconnell, E., Clipp, E., Branch, L., Sloane, R., Pieper, C., & Box, T. (2002). A Randomized controlled trial of the psychosocial impact of providing internet training and access to older adults. Aging & Mental Health.
- Zaphiris, P., Ghiawadwala, M., & Mughal, S. (2005). Age-Centered Research-Based Web Design Guidelines. CHI.
- Zheng, R., Hill, R., & Gardner, M. (2012). In Engaging Older Adults with Modern Technology: IGI Global.

## **Anexos**

Os anexos da presente dissertação de mestrado encontram-se no CD relativo a este documento.

- **Anexo I –** Guiões de Voz-Off do Registo na comunidade miOne (Versão 1 a 4)
- **Anexo II –** Guiões de Voz-Off da Visita à comunidade miOne (Versão 1 a 4)
- **Anexo III –** Guiões de Voz-Off de Como usar o Correio Eletrónico da comunidade miOne (Versão 1 a 5)
- **Anexo IV –** Guiões de Voz-Off de Como Conversar na comunidade miOne (Versão 1 a 5)
- **Anexo V –** Guiões Entrevista Semiestruturada (Versão 1 a 5)
- **Anexo VI –** Tutoriais (Versão 1 a 3)
- **Anexo VII –** Questionário caraterização da amostra
- **Anexo VIII –** Consentimento
- **Anexo IX –** Entrevistas: Transcrições e áudio
- **Anexo X –** Tarefa desenvolvida na entrevista